**MINISTRE DE L'ENSEIGNEMENT SUPERIEUR ET DE LA RECHERCHE SCIENTIFIQUE UNIVERSITE MO[ULOUD MAMM](http://images.google.fr/imgres?imgurl=http://www.ribu-dz.org/index_fichiers/ummto.jpg&imgrefurl=http://www.ribu-dz.org/&usg=__DOINVeRxVyYLEYX34yJ1S_vjYEY=&h=394&w=380&sz=18&hl=fr&start=1&tbnid=hSC7QkSJCshxIM:&tbnh=124&tbnw=120&prev=/images?q=UMMTO&gbv=2&hl=fr)ERI DE TIZI-OUZOU**

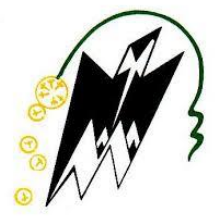

**FACULTE DES SCIENCES DEPARTEMENT DE PHYSIQUE**

# **Thèse de Doctorat es sciences**

**SPECIALITÉ : Physique, Option : Physique des Matériaux** 

**Présenté par :**

# **Mer DJELLOUT DJILLALI**

**Sujet :**

# **Modélisation et simulation d'un laser à double cavités : Entièrement fibré Passivement Q-déclenché**

# **Jury d'examen :**

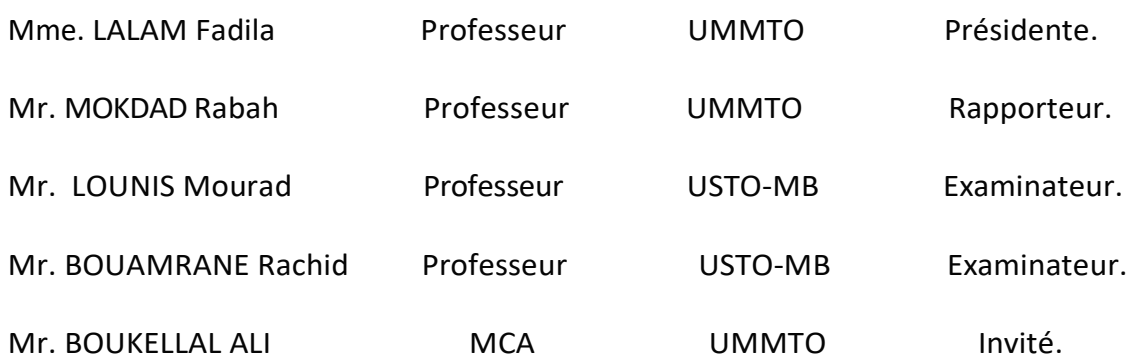

## **Remerciements**

Cette thèse a été effectuée au sein du laboratoire de physique et chimie quantique LPCQ de l'université Mouloud Mammeri Tizi Ouzou (UMMTO).

Je tiens à remercier tout d'abord, **Allah** qui ma donné la force et le courage pour élaborer, et finaliser ce modeste travail.

Je remercie le professeur Mokdad Rabah pour m'avoir encadré et accueilli dans son équipe, Je lui suis reconnaissant pour les conseils qu'il m'a prodigués et l'attention constante qu'il a apporté à ce travail. Son enthousiasme exceptionnel, sa rigueur scientifique et son efficacité qui m'ont permis de finaliser ce mémoire.

Je tiens à remercier Monsieur Djellout Hocine, Maitre de conférences à l'Université Mouloud Mammeri Tizi Ouzou pour son aide précieuse, ses conseils et sa disponibilité tout au long de la préparation de ce travail.

J'exprime mes sincère remerciement à tous les membres du jury, qui ont accepté de juger Ce modeste travail. A commencer par Mme. Lalam Fadila professeur à l'UMMTO présidente du jury. Mr. Lounis Mourad, professeur à l'USTO-MB. et Mr. Bouamrane Rachid professeur à l'USTO-MB. et Mr Boukelal Ali MCA à l'UMMTO qui a accepté d'être invité à cette soutenance.

Je remercie en particulier mes parents, qui m'ont encouragé et soutenu tout au long de ma formation.

Mes sincères salutations sont adressées à tous les membres du laboratoire LPCQ pour Toute leur aide et gentillesse. et en particulier les doctorants du LPCQ, pour leur sympathie et bonne humeur.

1

# SOMMAIRE

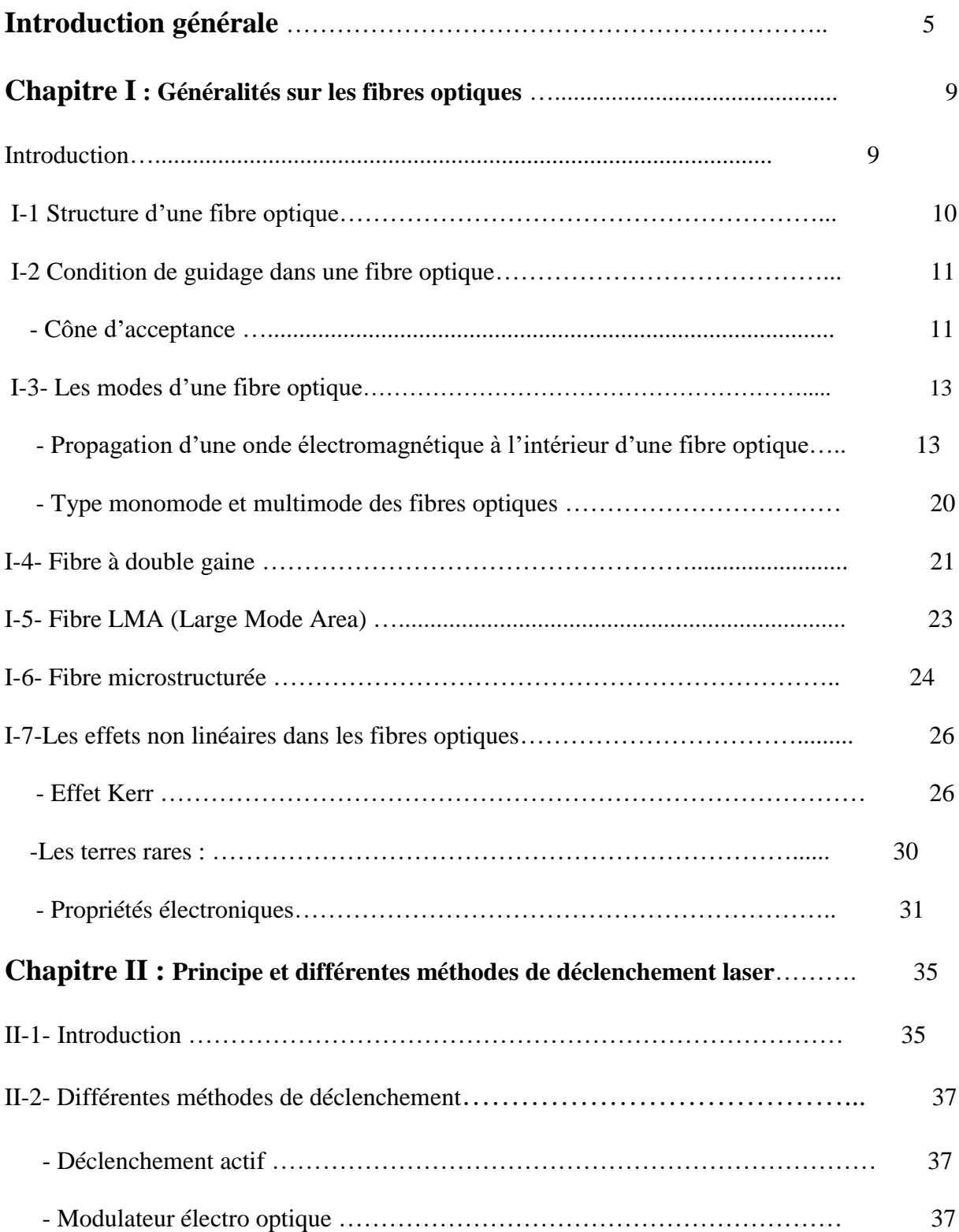

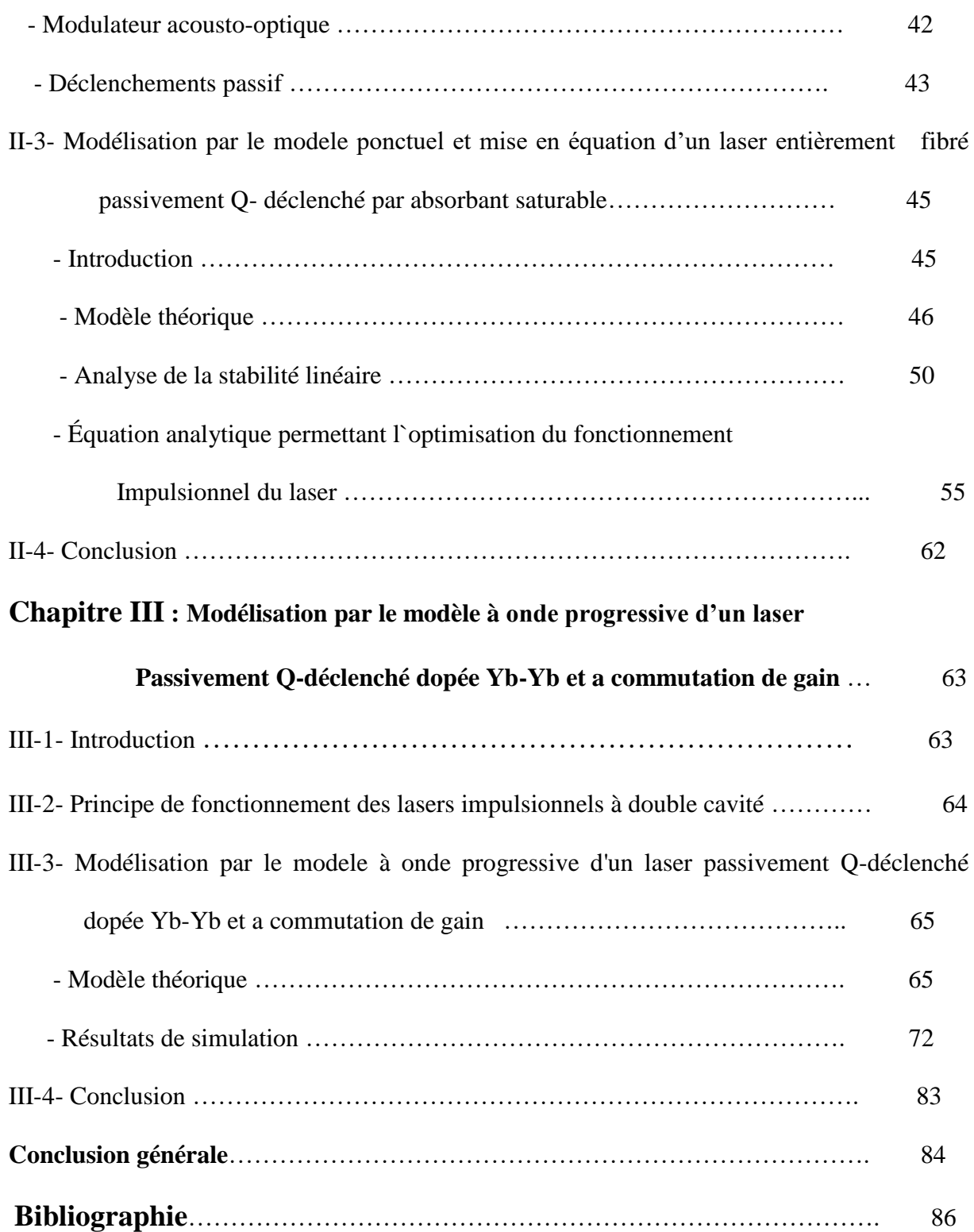

## Introduction générale

Il a fallu attendre les années 1960 pour que le premier laser soit réalisé. Ce laser a été fabriqué à base de cristal de rubis synthétique qui joue le rôle de milieu amplificateur pompé par une lampe flash **[1]**. Il fonctionne à une longueur d'onde de 694,3 nm correspondant à une lumière de couleur rouge profond. Depuis cette période, les lasers n'ont cessé de prospérer et trouver un intérêt croissant dans de nombreux domaines liés à la recherche et l'industrie dont les applications développées sont en plein essor. Parmi ces applications on peut citer, l'usinage de matériaux, les télécommunications, météorologie l'imagerie biomédicale, la télédétection, … Leur grande diversité leur permet aujourd'hui d'être considéré comme des outils familiers que l'on retrouve dans la vie de tous les jours (lecteur de DVD et de code barre, imprimantes…).

Au cours de ces dernières années des lasers à fibres dopées aux ions de terre rares ont été développés, bien que le premier laser à fibre optique ait vu le jour en 1964 **[2]**. La fibre utilisée à cette fin est multi-modes, conçue à base de silice fortement dopée au néodyme et pompée transversalement par une lampe Flash, dont la longueur d'onde laser est de 1*.*06μm. Actuellement, les lasers fibrés font l'objet de maintes études permettant d'optimiser les puissances de sortie en fonction des caractéristiques et le dopage des fibres utilisées. Les résultats sont si prometteurs qu'ils permettent aux lasers à fibres d'entrer en compétitions avec les autres types de lasers, tels par exemple les lasers Nd-YAG, les lasers CO<sub>2</sub> et les lasers à semi-conducteurs. En comparaison avec ces derniers, les lasers à fibres présentent l'avantage de délivrer des faisceaux de meilleure qualité, d'être plus compactes, moins encombrants et Plus légers Contrairement aux lasers classiques(non fibrés), souvent soumis à un système de refroidissement, les lasers fibrés sont dotés d'une bonne gestion thermique en raison de L'importance du rapport surface/volume permettant d'assuré une excellente dissipation thermique. Sachant que la lumière est guidée naturellement dans une cavité matérialisée par

une fibre optique, les phénomènes de diffraction en espace libre sont contournés. Ces types de lasers sont plus couramment conçus à base de fibres à cœur monomode permettant d'obtenir une très bonne qualité de faisceau. Cependant elles sont dotées d'un faible diamètre du cœur présentant des inconvénients à hautes puissances parmi lesquelles on peut citer : le seuil de dommage des fibres est vite atteint, l'apparition des effets non linéaires tels que la diffusion Raman stimulée et la diffusion Brillouin stimulée, car le seuil de ces effets est inversement proportionnel à la surface effective du mode. Afin de remédier à ces inconvénients, des fibres optiques à cœur large qui fonctionnent sur plusieurs modes transverses pour les hautes puissances ont été utilisées, sauf que pour certaines applications une bonne qualité du faisceau Doit être requise. Pour remédier à ce problème, différentes fibres de caractère spécial on été utilisées parmi lesquelles on peut citer en exemple, les fibres à double gaines (DCF, Dispersion Compensting Fiber), les fibres à large surface de cœur (LMA, Large mode area) et les fibres microstructurées. Ces fibres présentent l'avantage de repousser le seuil d'apparition des effets non linéaires tout en gardant le caractère monomode et permettre d'augmenter considérablement la puissance délivrée par les lasers à fibre. Ces puissances peuvent atteindre **plusieurs kW**, que ça soit en fonctionnement continu **[3],** en impulsionnel activement Qdéclenché **[4]** ou passivement Q-déclenché **[5]**, avec un faisceau de qualité pouvant approcher la limite de diffraction. Cependant ces lasers contiennent des éléments optiques fragiles et coûteux. Le fonctionnement de tels lasers en espace libre et la difficulté d'alignement des différents éléments de leurs cavités nécessitent une grande attention dans la manipulation réduisant ainsi leur efficacité et induisent une restriction de leur domaine d'applications.

Plusieurs équipes de recherche se sont intéressé à la réalisation des lasers **entièrement fibrés** Dopés aux terres rares, passivement Q-déclenchés par absorbant saturable dopé lui aussi aux terres rares. L'équipe pionnière à avoir conçu ce type de réalisation est une équipe de recherche au LPMC (Laboratoire de physique des matériaux condensés) de Nice **[6].**

Cependant la puissance qu'ils ont obtenu est relativement faible. Quelque temps après et en exploitant l'idée du LPMC de Nice, une équipe russe a réalisé plusieurs lasers entièrement fibrés avec d'autres terres rares. Ces travaux ont permis d'atteindre des puissances de **plusieurs KW**. Cependant la qualité spectrale et spatiale de leurs lasers n'est pas optimisée, car leurs architectures laser comportent des fibres optiques usuelles qui sont assujetties à l'apparition des effets non linéaires **[7].** Kandal et al **[8]** et Matthew et al **[9],** proposant une nouvelle architecture, ont pu réaliser des lasers entièrement fibrés activement déclenchés, La méthode consiste à induire une biréfringence par compression de la fibre par un composant piézoélectrique. Cette biréfringence agit comme une lame d'onde, changeant l'état de polarisation de la lumière dans la fibre, pouvant ainsi switcher le facteur Q de la cavité laser. Les impulsions de puissances de crêtes obtenues sont de quelque dizaine de watts avec des largeurs à mi-hauteur de quelque ns.

Pour augmenter la gamme des terres rares pouvant être utilisées comme absorbant saturable, certains auteurs ont récemment réalisé des lasers dont l'absorbant saturable est placé en **cavité séparée** afin de diminuer la durée de vie du niveau métastable de ce dernier par émission stimulée **[65, 69].** Cependant, les caractéristiques de ces lasers nouvellement développés ne sont pas bien comprises car peu de travaux théoriques leur ont été consacrés. En 2015, Tao et al **[70]** ont modélisé et simulé le fonctionnement d'un laser a double cavité a commutation de gain passivement Q-déclenchée dopé **Er -Tm** avec le modèle **ponctuel**, cependant, ce modèle n'est valide que dans le cas ou le gain et les différents signaux lasers tout au long de la fibre sont uniformes.

Le présent travail consiste en la modélisation de ce type de laser avec le modèle à **onde progressive** qui est plus rigoureux car on tient compte en même temps de la variation spatiale et temporelle du gain et des différents signaux lasers.

Le mémoire est composé de trois chapitres :

1. Dans le premier chapitre sont présentés quelques rappels et notions essentielles concernant les fibres optiques et l'otique non linéaire.

2. Dans le deuxième est exposé, le principe de fonctionnement des lasers passivement Qdéclenchés, avec la modélisation de son fonctionnement grâce à trois équations cinétiques.

3. Le troisième chapitre est consacré à la présentation de la modélisation d'un laser à double cavité proposé par Yi Lu et al **[71]**. Une étude comparative entre nos résultats obtenus par application du modèle a onde progressive et les résultats expérimentaux obtenus par ces auteurs a été effectuée et présentée.

#### **Chapitre I**

#### **Généralités sur les fibres optiques**

#### **Introduction**

Les lasers que nous étudions, sont complètement fibrés. Dans ce chapitre nous abordons le principe de fonctionnement d'une fibre optique et de quelques unes de ses caractéristiques. La fibre optique est un fil de verre ou en plastique qui a la capacité de guider la lumière, ou plus généralement une onde électromagnétique comme le fait un câble coaxial pour conduire de l'électricité. Cependant la fibre optique a l'avantage d'avoir une atténuation moins importante que les conducteurs électriques ce qui lui permet de transmettre de l'information sur de plus longues distances. Une fibre optique dispose en outre d'une très grande bande passante comparativement au fil de cuivre. En effet, on a pour une fibre multi-modes une bande passante typique de 200 à 600Mhz et dépassant les 10 GHz s'agissant d'une fibre monomode, comparée à 10 à 25Mhz pour des câbles usuels. Elle présente l'avantage d'être insensible aux perturbations électromagnétiques, et de n'émettre aucune radiation ce qu'il lui permet de rendre une liaison non détectable. Par ailleurs, une fibre optique permet d'effectuer des liaisons entre des points de différents potentiels et des voisinages d'installations haute tension avec un poids et taille réduits, en comparaison avec un câble coaxial, pour transmettre une même quantité d'informations.

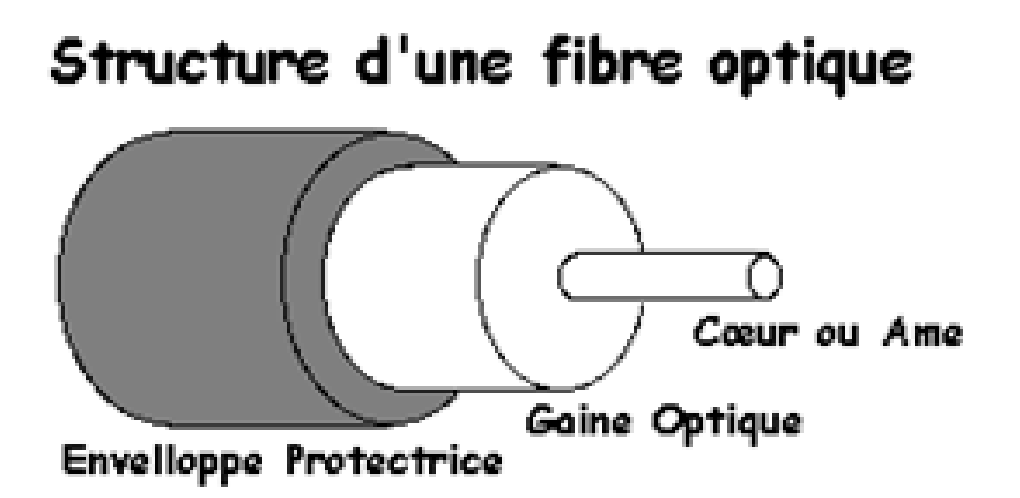

**Fig. 1.1 : structure d'une fibre optique**

une fibre optique en partant de l'extérieur vers l'intérieur voir (Fig. 1.1) est constituée :

- **- gaine mécanique** : constituant une couche de protection, permettant une très bonne flexibilité de la fibre.
- **gaine optique** : permettant la condition de guidage par réflexion totale interne. C'est une gaine d'indice de réfraction  $n_g(r)$  légèrement plus faible que l'indice de réfraction du cœur.
- **cœur** : cylindre de verre à l'intérieur duquel se propage la lumière caractérisée par l'indice de réfraction  $n_c(r)$ .

On dispose de deux sortes de fibres optiques qui sont :

- **fibres à saut d'indice** : lorsque l'indice du cœur  $n_c(r)$  est constant.

**-fibres** à gradient d'indice : l'indice diminue de manière continue de n<sub>c0</sub> (valeur de l'indice sur l'axe optique) jusqu'à  $n_{g0}$  (indice de la gaine).

$$
n_c(r)
$$
 Varie selon la formule  $n_c(r) = n_{c0} \sqrt{1 - 2\Delta(\frac{r}{a})^p}$  ....... (1.1)

Où :

$$
\Delta = \frac{n_{c0}^2 - n_g^2}{2n_g^2} \cong \frac{n_{c0} - n_g}{n_g}
$$
, est appelé paramètre de guidage [79]

 $r$ : Est la distance à l'axe,  $\alpha$  est le rayon du cœur et  $p$  est l'exposant du profil d'indice.

#### **I-2 CONDITION DE GUIDAGE DANS UNE FIBRE OPTIQUE**

#### **I-2-1 CONE D'ACCEPTANCE :**

la figure (Fig.1.2) illustre les relations de passage de la lumière d'un milieu d'indice  $n_1$ vers un milieu d'indice  $n_2$ . Pour le guidage dans les fibres optiques on exploite le cas de la réflexion total.

#### Lois de Snell-Descartes

#### Cas général :

- Un rayon réfléchi
- un rayon transmis

#### Cas limite :

- Un rayon réfléchi  $\bullet$
- Rayon transmis rasant

#### Cas réflexion totale :

- Un rayon réfléchi ٠
- Pas de rayon transmis ٠

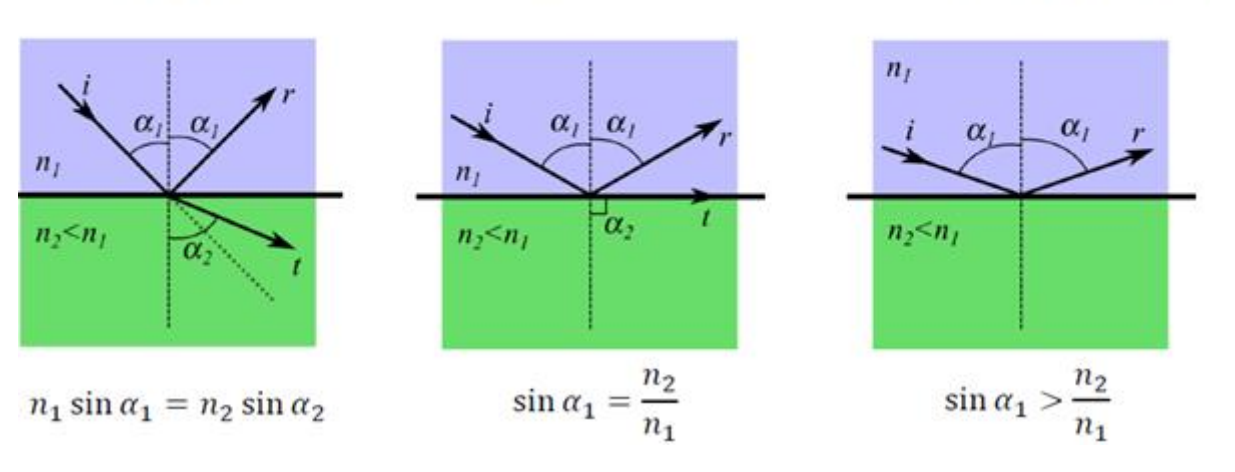

**Fig.1.2 : Réfraction de la lumière [80]**

En appliquant la loi de snell- Decartes de la réfraction pour l'entrée du faisceau dans le cœur de la fibre voir **Fig.1.3**, on a :

$$
\sin i = n_1 \sin i_1 = n_1 \cos \alpha_1 = n_1 \sqrt{1 - \sin^2 \alpha_1} \dots \dots \dots \dots (1.2)
$$

Pour qu'il y ait réflexion totale à la surface cœur-gaine il faut que :  $\sin \alpha_1 > \frac{n_2}{n_1}$  $n<sub>1</sub>$  $\rightarrow$  sin *i*  $\lt$ 

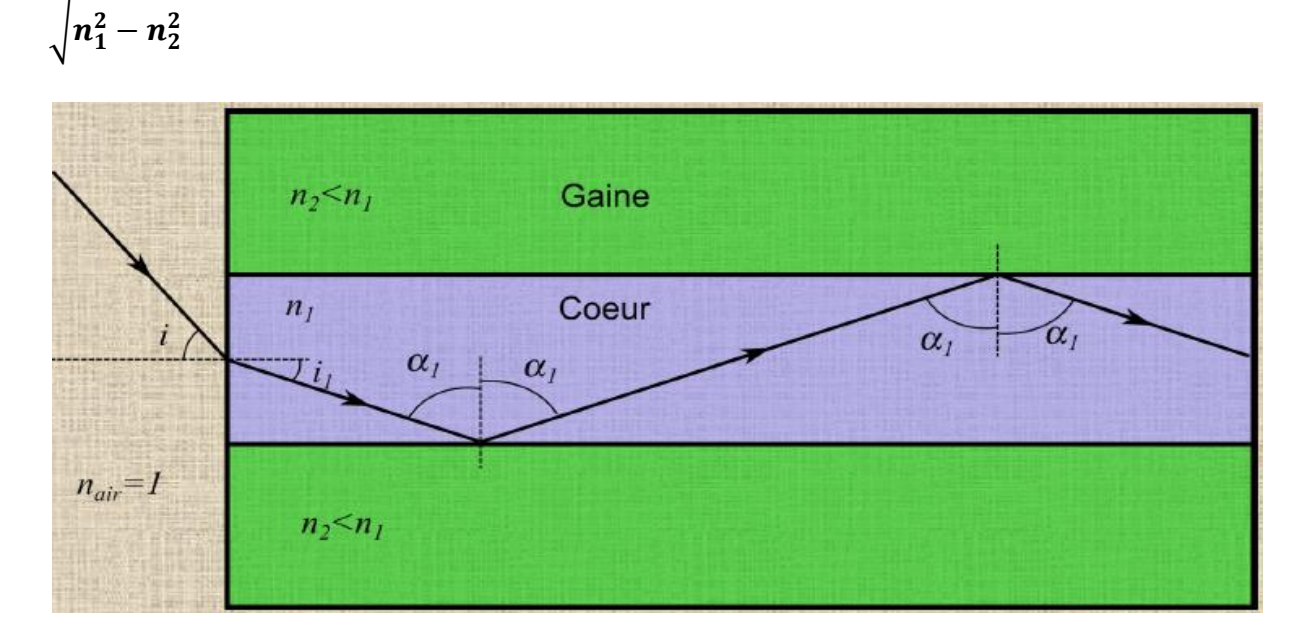

#### **Fig. 1.3. Trajectoire d'un rayon de lumière dans le cœur la fibre.[80]**

Cette dernière relation est la condition de guidage. Nous obtenons ainsi l'angle d'incidence maximal que ne doit pas dépasser un rayon se propageant dans l'air pour qu'il soit guidé dans la fibre, ce qui permet de définir l'ouverture numérique voir (**Fig.1.4**) par la relation :

$$
ON_{\text{max}} = \sqrt{n_1^2 - n_2^2} = n_1 \sqrt{2\Delta} \dots \dots \dots (1.3) \quad [80]
$$

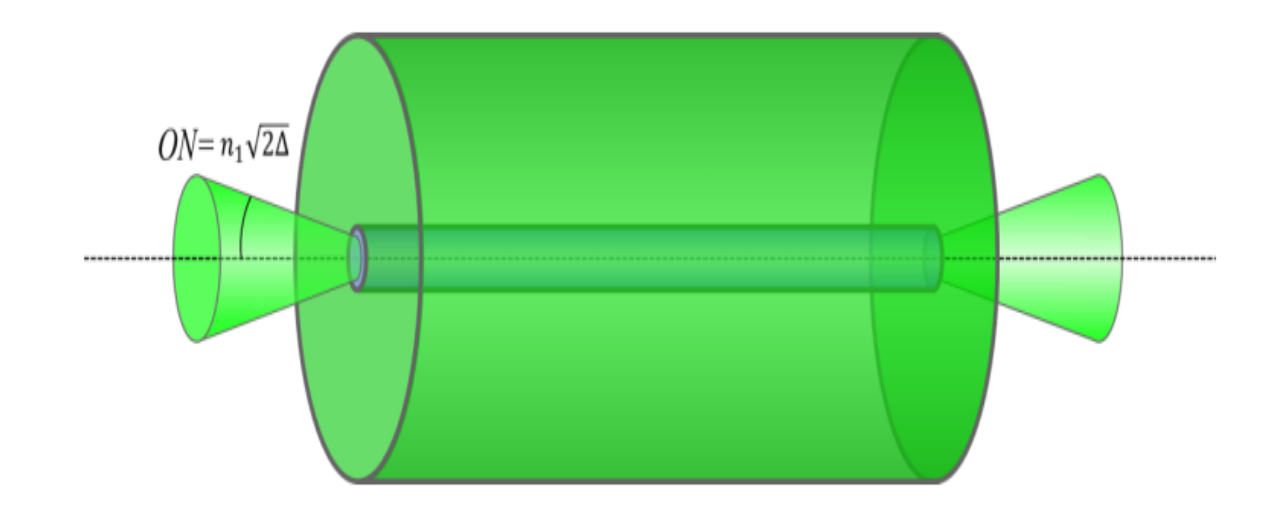

 **Fig.1.4. Cône d'acceptance de la fibre [80]**

#### **I-3-MODE DE FIBRE OPTIQUE**

#### **I-3-1- propagation d'une onde électromagnétique à l'intérieur d'une fibre optique :**

La fibre optique est considérée comme un diélectrique parfait, isotrope, sans charge ni courant libre, la polarisation électrique dans un tel milieu est :

 $\vec{P} = \varepsilon_0 \chi \vec{E}$ , ainsi le champ total à l'intérieur est la somme du champ électrique extérieur et de la polarisation

⃗ = ⃗ + ⃗ = ⃗ + 0⃗ = (1 + )⃗ = ⃗ …………………….(1.4)

On posant  $\varepsilon_r = \frac{\varepsilon}{s}$  $\frac{\varepsilon}{\varepsilon_0} = n^2$ , permittivité relative ( *n* étant l'indice de réfraction du milieu) on aura :

$$
\vec{D} = \varepsilon_0 \varepsilon_r \vec{E} = \varepsilon_0 n^2 (x, y, z) \vec{E} \dots (1.5)
$$

Dans le milieu diélectrique il ya absence de charge libre, ainsi le courant de polarisation viens seulement du déplacement des charges de polarisation ainsi on a :

$$
\overrightarrow{j_P} = \frac{\partial \vec{P}}{\partial t} \dots (1.6)
$$
, et on a  $\overrightarrow{rot} \vec{B} = \mu_0 \overrightarrow{j_P} + \varepsilon_0 \mu_0 \frac{\partial \vec{E}}{\partial t} \dots (1.7)$ 

Et en tenant compte de la relation de conservation de la charge :  $\frac{\partial \rho_p}{\partial t} + div \vec{j}_P = 0$  ......(1.8) la relation de maxwell ampère s'écrit :

$$
\overrightarrow{Rot} \ \overrightarrow{B} = \mu_0 \frac{\partial \overrightarrow{D}}{\partial t} \dots \dots \dots \dots \dots \dots \dots \quad (1.9)
$$

Ainsi les équations de maxwell dans un diélectrique isotrope ne contenant ni charge, ni courant libre s'écrivent :

$$
\overrightarrow{Rot}\overrightarrow{E} = -\frac{\partial \overrightarrow{B}}{\partial t} \dots \dots \dots \dots (1.10) \qquad div\overrightarrow{D} = 0 \dots \dots \dots (1.11)
$$
  

$$
\overrightarrow{Rot}\overrightarrow{H} = \frac{\partial \overrightarrow{D}}{\partial t} \dots \dots \dots \dots (1.12) \qquad div\overrightarrow{B} = 0 \dots \dots \dots \dots (1.13)
$$
  

$$
O\mathbf{\hat{u}} : \overrightarrow{B} = \mu_0 \overrightarrow{H}
$$

En résolvant ce systeme d'équations on établit l'équation de propagation de la lumière dans un diélectrique.

Pour le champ électrique on a l'équation :

$$
\Delta \vec{E} - \varepsilon_0 \mu_0 n^2(x, y, z) \frac{\partial^2}{\partial t^2} \vec{E} = \overrightarrow{grad} \left[ \operatorname{div} \vec{E} \right] \dots \dots \dots \dots \tag{1.14}
$$

Dont le second membre n'est pas nul, Ceci est dû à la structure de la fibre qui constitue une **inhomogénéité** d'indice de réfraction, avec  $div \vec{E} = -\frac{1}{2}$  $\frac{1}{n^2}(\overrightarrow{grad}^n^2).\vec{E} \dots \dots (1.15)$ 

L'équation de Propagation du champ électrique à l'intérieur de la fibre est régie par l'équation :

$$
\Delta \vec{E} + \overrightarrow{grad} \left[ \frac{1}{n^2} \left( \overrightarrow{grad} \; n^2 \right) \cdot \vec{E} \right] - \varepsilon_0 \mu_0 n^2(x, y, z) \frac{\partial^2}{\partial t^2} \vec{E} = 0 \quad \dots \dots \dots \dots \dots \tag{1.16}
$$

Et Pour le champ magnétique on a la relation de propagation suivante :

$$
\Delta \overrightarrow{H} + \frac{1}{n^2} (\overrightarrow{grad}^n)^2) \times \overrightarrow{RotH} - \varepsilon_0 \mu_0 n^2(x, y, z) \frac{\partial^2}{\partial t^2} \overrightarrow{H} = \overrightarrow{0} \qquad \qquad (1.17)
$$

Pour un champ monochromatique en régime sinusoïdale de fréquence ω :

$$
\vec{E}(x, y, z, t) = \vec{E}(x, y, z) \exp(-i\omega t) \dots \dots \dots (1.18)
$$

$$
\vec{H}(x, y, z, t) = \vec{H}(x, y, z) \exp(-i\omega t) \dots \dots (1.19)
$$

Les équations du champ électrique et magnétique (1.16) et (1.17) deviennent :

⃗ + (, , )⃗ = − ⃗⃗⃗⃗⃗⃗⃗⃗⃗⃗⃗⃗ [ ( ⃗⃗⃗⃗⃗⃗⃗⃗⃗⃗⃗ )⃗ ]……………..… (1.20) ⃗ + (, , )⃗ = − ( ⃗⃗⃗⃗⃗⃗⃗⃗⃗⃗⃗ ) × ⃗⃗⃗⃗⃗⃗⃗ ⃗ ……………. (1.21)

En introduisant :

• les composantes longitudinale et transversale du Laplacien :

∆= ∆ + ∆ = ( 2 <sup>2</sup> <sup>+</sup> 2 2 ) + ( 2 2 ) ………………….(1.22)

$$
\text{Avec}: \ \Delta_t = \left(\frac{d^2}{dx^2} + \frac{d^2}{dy^2}\right), \ \text{et} \ \left(\Delta_z = \frac{d^2}{dz^2} = -\beta^2\right) \ \dots \dots \ (1.23)
$$

 $\beta$ : est la constante de propagation du mode

L'équation de propagation du champ électrique (1.20) s'écrit :

$$
(\Delta_t + \Delta_z)(\overrightarrow{E_t} + \overrightarrow{E_z}) + k_0 n^2(x, y, z)(\overrightarrow{E_t} + \overrightarrow{E_z}) = -\overrightarrow{grad} \left[\frac{1}{n^2}(\overrightarrow{grad} \, n^2).\left(\overrightarrow{E_t} + \overrightarrow{E_z}\right)\right] \dots (1.24)
$$

En remarquant que le gradient de l'indice de réfraction est orthogonal a  $\overrightarrow{E_z}$ , cette dernière

équation se simplifie en :  $(\Delta_t + \Delta_z)(\overrightarrow{E_t} + \overrightarrow{E_z}) + k_0 n^2(x, y, z)(\overrightarrow{E_t} + \overrightarrow{E_z}) =$ 

−⃗ ⃗⃗⃗⃗⃗⃗⃗⃗⃗⃗ [ 1 2 ( ⃗⃗⃗⃗⃗⃗⃗⃗⃗⃗ 2 ). ⃗⃗⃗ ] ……….(1.25)

En introduisant la composante transversale et longitudinale du gradient

$$
\overrightarrow{\text{grad}_t} = \begin{cases} \frac{d}{dx} & \overrightarrow{\text{grad}_z} = \begin{cases} 0 & \dots & \dots & (1.26) \\ \frac{d}{dz} & \dots & \dots & (1.26) \end{cases} \end{cases}
$$

La dernière équation du champ électrique se décompose en une équation longitudinale et transversale

{ (∆ + 0 2 (, , ) − 2 )⃗ = − ⃗⃗⃗⃗⃗⃗⃗⃗⃗⃗⃗⃗ [ 1 2 ( ⃗⃗⃗⃗⃗⃗⃗⃗⃗⃗ 2 ).⃗ ] (∆ + 0 2 (, , ) − 2 )⃗ = − ⃗⃗⃗⃗⃗⃗⃗⃗⃗⃗⃗⃗ [ 1 2 ( ⃗⃗⃗⃗⃗⃗⃗⃗⃗⃗ 2 ). ⃗ ] ……………….. (1.27)

La difficulté de résolution de cette équation, provient de son dernier membre contenant le gradient de l'indice de réfraction. **L'approximation du guidage faible** ( $\Delta = \frac{\mathbf{n_{c0}} - \mathbf{n_{g}}}{\mathbf{n_{c0}}}$  $\frac{mg}{n_g}$  < 1) simplifie considérablement le problème, et dans la plupart des cas cela suffit pour décrire correctement l'évolution des champs dans les fibres optique. Le guidage faible est obtenu lorsque la variation de l'indice de réfraction est petite donc Δ < 1 , ce qui conduit a une ouverture numérique  $ON_{max}$  petite, de ce fait les rayons qui peuvent se propager dans la fibre sont très proche de l'axe optique de la fibre et ainsi le champ électrique se trouve quasiment perpendiculaire à la direction de propagation permettant ainsi de négliger la composante tangentielle(longitudinale) du champ, ce qui correspond aux fibres usuelles.

Cette approximation nous permet donc de négliger le dernier terme de l'équation (1.27), et nous conduie à une équation d'onde scalaire beaucoup plus simple dont les solutions sont les modes linéairement polarisée LP.

$$
(\Delta_t + k_0^2 n^2 - \beta^2) \vec{E}_t = 0 \dots (1.28)
$$

#### **Remarque :**

Les composantes longitudinales  $E_z$  *et*  $H_z$  sont proportionnelles à  $\sqrt{\Delta}$ , [81], pour le guidage faible (Δ) etant déjà petit, alors que la composante longitudinale est considérée comme négligeable. Ainsi Les champs totaux se réduisent uniquement à la composante tangentielle et s'écrivent alors :

$$
\vec{E} = E_t(x, y) \exp \pm i\beta z \quad \dots (1.29) \quad \text{et} \quad \vec{H} = H_t(x, y) \exp \pm i\beta z \quad (\overrightarrow{u_z} \times \overrightarrow{u_T}) \quad n \sqrt{\frac{\varepsilon_0}{\mu_0}} \quad \dots (1.30)
$$

En injectant ces dernières expressions dans l'équation (1.28) on aura finalement dans l'approximation du guidage faible l'équation de propagation scalaire :

$$
(\Delta_t + k_0^2 n^2 - \beta^2) E_t(x, y) = 0 \dots (1.31)
$$

La fibre optique étant de symétrie cylindrique il convient alors d'écrire l'équation (1.31) en coordonnées cylindriques :

$$
\frac{\partial^2 E(r,\phi)}{\partial r^2} + \frac{1}{r} \frac{\partial E(r,\phi)}{\partial r} + \frac{1}{r^2} \frac{\partial^2 E(r,\phi)}{\partial \phi^2} + \left[k_0^2 n^2(r) - \beta^2\right] E(r,\phi) = 0 \dots (1.32)
$$

L'invariance de la fibre par rotation impose à l'indice de réfraction de n'être fonction que De r. On cherche alors des solutions sous forme de fonctions à variables séparables comme :  $E(r,\emptyset) = \Psi(r) F(\emptyset)$  en portant cette forme dans (1.32) on aboutit au système d'équations différentielle de Bessel :

$$
\begin{cases} \frac{d^2 \psi(r)}{dr^2} + \frac{1}{r} \frac{d\psi(r)}{dr} + \left[ k_0^2 n^2(r) - \beta^2 - \frac{l^2}{r^2} \right] \psi(r) = 0 \dots \dots \dots \dots (a) \\ \frac{d^2}{d\phi^2} F(\phi) + l^2 = 0 \dots \dots \dots \dots \dots \dots \dots \dots \dots \dots \dots (b) \end{cases} \dots \dots (1.33)
$$

L'équation (1.33.b) admet deux solutions :

F(∅) = cos ∅ ou F(∅) = sin ∅ ...................................... (1.34)

La fonction  $\Psi(r)$  est ensuite obtenue, en résolvant l'équation (1.15.a) pour chaque valeur de l. Ainsi on aura  $\Psi(r) \rightarrow \Psi_l(r)$  dont les solutions vont déterminer les constantes  $\beta$  de propagation correspondant à chaque mode.

#### **Fibre circulaire à saut d'indice :**

Pour une fibre optique à saut d'indice, constituée d'un cœur d'indice  $n_1$ , et de rayon  $\rho$ , entouré d'une gaine d'indice  $n_2$  et d'étendue infinie. En tenant compte de la condition de Guidage, qui exige que la vitesse de phase  $v_{ph}$  de chaque mode de constante de propagation

 $\beta$ ,  $(\nu_{ph} = \nu_{mode} = \frac{\omega}{\beta})$  $\frac{\omega}{\beta}$ ), ne doit pas être inférieur à la vitesse de la lumière dans le cœur

 $\left(\frac{c}{n}\right)$  $\frac{c}{n_c}$ ) là ou l'indice est plus grande. Et ne doit pas être supérieur à la vitesse de la lumière dans

la gaine
$$
\left(\frac{c}{n_g}\right)
$$
. Ainsi on a la condition de guidage :  $n_g < (n_{eff} = \frac{\beta}{k_0}) < n_c$  .......(1.35)

 $n_{eff}=\frac{c_{video}}{n}$  $\frac{\partial^2 \textit{vide}}{\partial p_h} = \frac{\beta}{k_0}$  $\frac{p}{k_0}$ , est appelé indice efficace du mode. Et en définit les paramètres sans

dimensions : {  $U^2 = \rho^2 k_0^2 (n_c^2 - n_{eff}^2) \ge 0$  dans le coeur  $W^2 = \rho^2 k_0^2 (n_{eff}^2 - n_g^2) \ge 0$  dans la gaine  $V^2 = U^2 + W^2 = \rho^2 k_0^2 (n_c^2 - n_g^2)$  parametre du guide ………….(1.36)

 $V = k_0 \rho \sqrt{n_c^2 - n_g^2} \dots (1.37)$ , est appelée fréquence normalisée.

Avec ces paramètres les équations de propagation (1.33) se réécrivent dans le cœur et dans la gaine :

$$
\begin{cases}\n\frac{d^2 \psi_l(r)}{dr^2} + \frac{1}{r} \frac{d \psi_l(r)}{dr} + \left[\frac{U^2}{\rho^2} - \frac{l^2}{r^2}\right] \psi_l(r) = 0 & \text{ dans le coeur ou } n_{eff} < n_c \\
\frac{d^2 \psi(r)}{dr^2} + \frac{1}{r} \frac{d \psi(r)}{dr} + \left[\frac{W^2}{\rho^2} + \frac{l^2}{r^2}\right] \psi(r) = 0 & \text{ dans le coeur ou } n_{eff} > n_g\n\end{cases}
$$
........(1.38)

l'équation (1.38) doit être satisfaite aux frontières, à l'interface cœur - gaine, et ceci n'a lieu que si  $\Psi(r)$  et sa dérivé première  $\frac{d\Psi(r)}{dr}$  $\frac{\partial f(t)}{\partial r}$  sont continue, [82] En effet si  $\Psi(r)$  est discontinue alors  $\frac{d\Psi(r)}{dr}$  $\frac{\psi(r)}{dr}$  correspondra à une fonction de Dirac,  $\frac{d^2\psi(r)}{dr^2}$  $\frac{2\psi(r)}{dr^2}$  ne satisfait plus (1.38). Et si  $\frac{d\psi(r)}{dr}$ est discontinue alors  $\frac{d^2 \psi(r)}{dr^2}$  $\frac{1}{a}$  correspondra à une fonction de Dirac et l'équation (1.38) ne pourra pas être satisfaite.

En générale La 1<sup>ere</sup> équation différentielle de (1.38), admet des solutions sous forme de combinaisons linéaire de fonctions de Bessel  $J_l$  et  $Y_l$ , et la seconde équation de (1.38) celle de fonctions de Bessel modifiées  $I_l$  et  $K_l$ .

Pour la fibre a saut d'indice ya un seul choix possible :

- Dans le cœur  $n_{eff} < n_c$ , la solution est seulement  $J_l$ , car  $Y_l$  diverge en r = 0
- Dans la gaine  $n_{eff} > n_g$ , la solution est seulement  $K_l$ , car  $I_l$  diverge en  $r = \infty$

$$
A \text{vec}: \begin{cases} J_l(x) = \sum_{k=0}^{\infty} (-1)^k \frac{(x/2)^{2k+l}}{k!(l+k)!} \\ I_l(x) = \sum_{k=0}^{\infty} \frac{(x/2)^{2k+l}}{k!(l+k)!} \end{cases} \dots \dots \dots (1.39)
$$

Compte tenue des Remarques précédentes, les solutions de  $\Psi_l(r)$  sont :

$$
\begin{cases} \Psi_l(r) = \frac{J_l(\frac{v_r}{\rho})}{J_l(v)} , \ r \le \rho , \ \text{dans le coeur} \\ \Psi_l(r) = \frac{K_l(\frac{w_r}{\rho})}{K_l(w)} , \ r > \rho , \ \text{dans la gaine} \end{cases} \dots \dots \dots (1.40)
$$

On voit bien que la condition de continuité de  $\Psi_l(r)$  est satisfaite en  $r = \rho$ . Il reste a

exprimer la continuité de sa dérivé première  $\frac{d \Psi_l(r)}{dr}$  $\frac{r_1(r)}{dr}$  en  $r = \rho$ .

$$
\frac{d \Psi_l(\mathbf{r})}{dr} = \frac{1}{\rho} \begin{cases} U \int_l' (U \, r/\rho) / J_l(U) & \text{dans le coeur} \\ W \, K_l' \, (W \, r/\rho) / K_l(W) & \text{dans la gaine} \end{cases} \quad \ldots \ldots \ldots \ldots (1.41)
$$

Ce qui conduit à **l'équation aux valeurs propres**

$$
\boldsymbol{U} \frac{J_{l-1}(U)}{J_l(U)} = -\boldsymbol{W} \frac{K_{l-1}(W)}{K_l(W)} \dots (1.42) \text{ Avec : } \begin{cases} J'_l(U) = -\frac{l}{U} J_l(U) + J_{l-1}(U) \\ J'_l(U) = -\frac{l}{U} J_l(U) + J_{l-1}(U) \end{cases} \dots \dots (1.43)
$$

Comme W est fonction de U et V, les paramètres de l'équation (1.42) sont la fréquence normalisé V et tous les paramètres relatifs à la fibre comme indice, longueur d'onde et rayon, et la valeur de l.

Pour des valeurs de V et  $l$  donnée l'équation (1.42) donne des racines discrètes  $U_{lm}$ , ou (m=1, 2, 3….m) de la racine ainsi la fonction  $\Psi(r)$  est alors déterminéé par la donnée des deux valeur de  $\bm{l}$  et **m**. Et comme  $U_{lm}$  est relié à  $n_{eff}$ , cela permet de déterminer la constante de propagation  $\beta$  de chaque mode linéairement polarisée  $LP_{lm}$ .

 $m$ : représente le nombre d'extrema de la distribution d'amplitude  $LP_{lm}$ 

 $l$  : le premier indice  $l$  détermine la périodicité de la variation angulaire de ce mode.

Le champ électrique transversal de chaque mode s'écrit enfin :

 $E_{lm}(r,\emptyset) = \Psi_{lm}(r) F_{l}(\emptyset)$  .........(1.44)

La figure (**1.5**), montre la distribution en intensité pour quelques modes LP de la fibre optique.

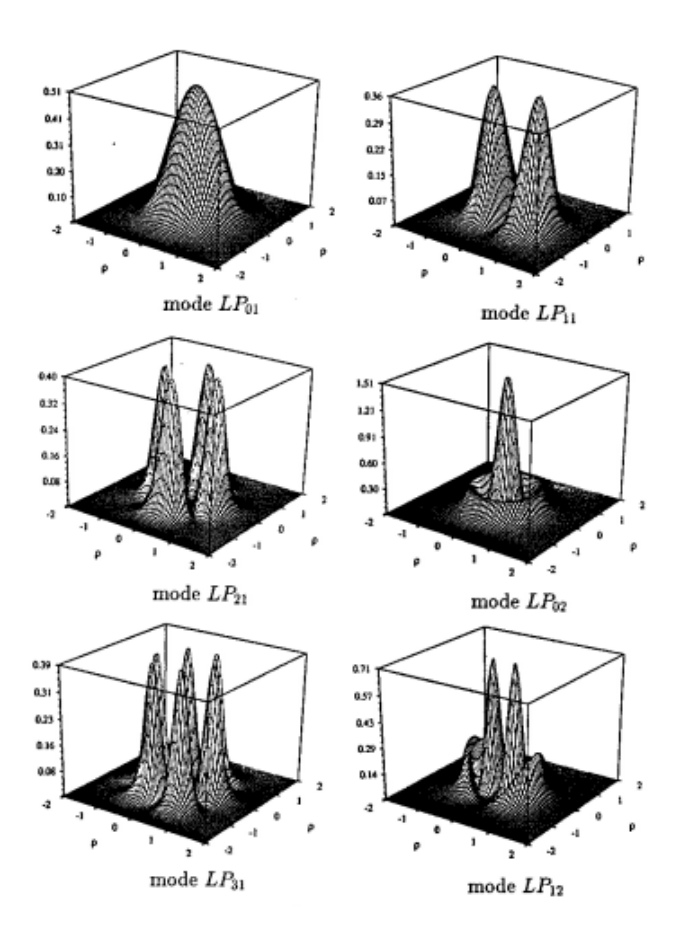

 **Fig. 1.5** : **Distribution d'intensité de quelques modes . [83]**

#### I-3-2- types monomodes ou multimodes des fibres optiques :

Pour chaque mode  $LP_{lm}$ , la fraction  $\eta_{lm}$  de l'énergie totale transportée dans le cœur est donnée par la relation ci dessous :

$$
\eta_{lm} = \frac{\int_0^{\rho} r \, \Psi_{lm}^2(r) dr}{\int_0^{\infty} r \, \Psi_{lm}^2(r) dr} = \frac{U_{lm}^2}{V^2} \left[ \frac{W_{lm}^2}{U_{lm}^2} + \frac{K_l^2 (W_{lm})}{K_{l-1} (W_{lm}) K_{l+1} (W_{lm})} \right] \dots \dots \dots \dots \dots \tag{1.45}
$$

La figure (1.6) représente la variation de ce rapport  $\eta_{lm}$  (la puissance transportée dans le cœur par rapport à la puissance totale transportée pour les premiers modes  $LP_{lm}$ , en fonction de la fréquence normalisée V.

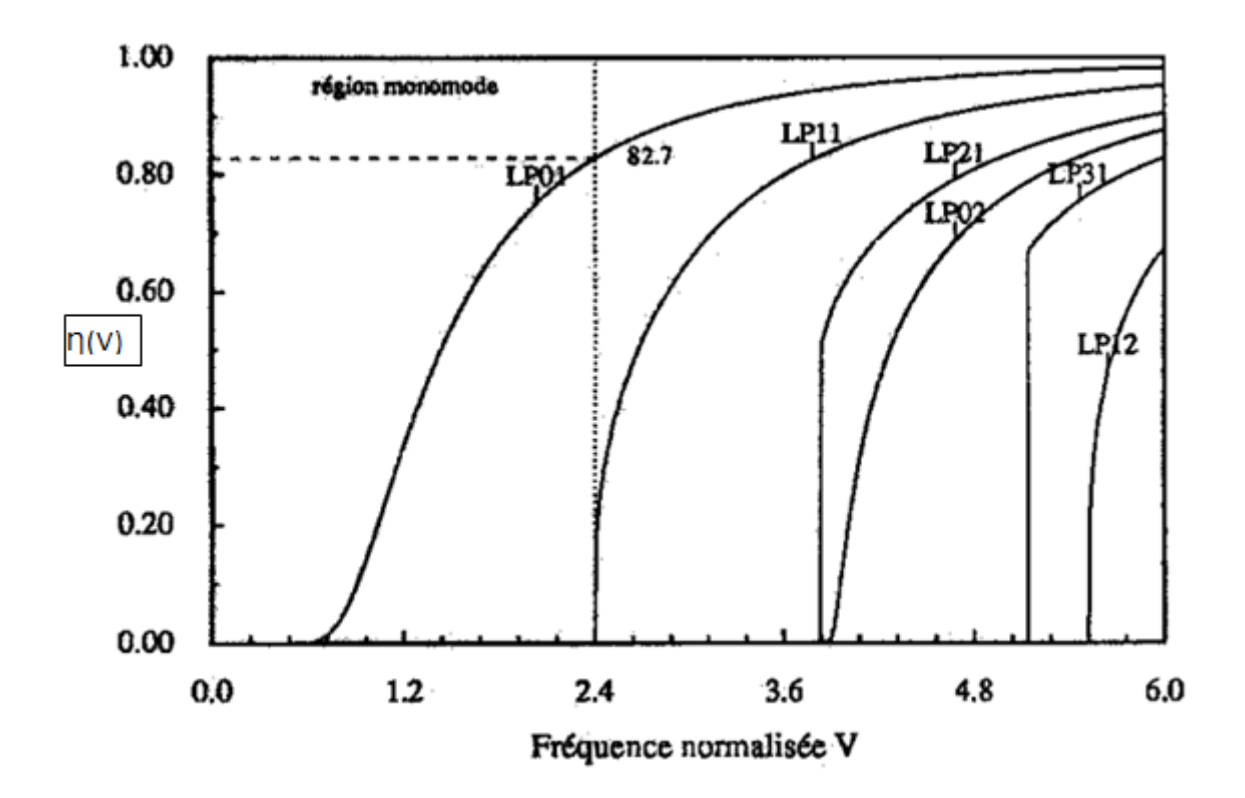

 **Fig.1.6 : variation de n(v) en fonction de la fréquence normalisée V. [83]** La figure (1.6) nous montre que pour chaque mode, pour des fréquences proches de la fréquence de coupure **(**fréquence au dessous de laquelle le mode n'existe pas**)**, la totalité de la Puissance du mode est transportée dans la gaine. Mais à haute fréquence la puissance du mode se retrouve presque dans le cœur.

On remarque aussi que pour des fréquences normalisées  $V < 2.4$ , il n'ya qu'un seul mode qui peut se propager dans la fibre est c'est le mode fondamental  $LP_{01}$ , on dispose alors d'une fibre monomode  $[10]$  dont le profil s'apparente à une gaussienne. Et pour  $V > 2.4$ , plusieurs modes peuvent se propager et on a alors une fibre multimodes. Le profil transversal de l'amplitude est obtenu par une combinaison linéaire de tous ces modes.

#### **I-4- fibre à double gaine :**

En raison de la très petite taille du cœur (**~9μm**) des fibres monomode, la puissance pompe de lumière qu'on peut injecter dans le cœur est limitée par l'ouverture numérique. Pour remédier a ce problème on a fait appel aux fibres double gaine dont le cœur d'indice  $(n_{c1})$  est

monomode, de diamètre allant de (1 a 10µm) entourée d'une première gaine d'indice  $(n_{g1})$  de quelque centaines de micromètres (~200μm) de diamètre. qui est ensuite et d'une deuxième gaine d'indice  $(n_{g2})$  (voir **Fig.1.7**) [11].

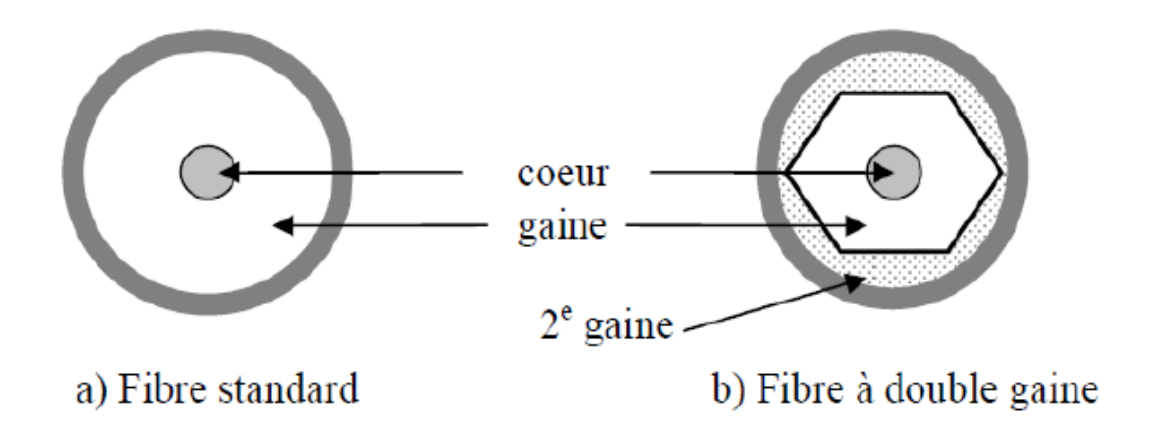

**Fig.1.7 : différence entre fibre classique et fibre double gaine.**

Grace à l'importance de sa surface et de son ouverture numérique  $(ON_{max}$ ~0.46 comparée a une fibre standard dont  $ON_{max}$ ~0.1), une puissance pompe très grande peut être guidée dans la gaine interne. En effet en plus de la lumière qui est injectée directement dans le cœur, la lumière qui est injectée dans la première gaine sera également transmise (couplée) au cœur, en raison de la condition requise  $n_c > n_{g1}$ . Voir (**Fig.1.8**).

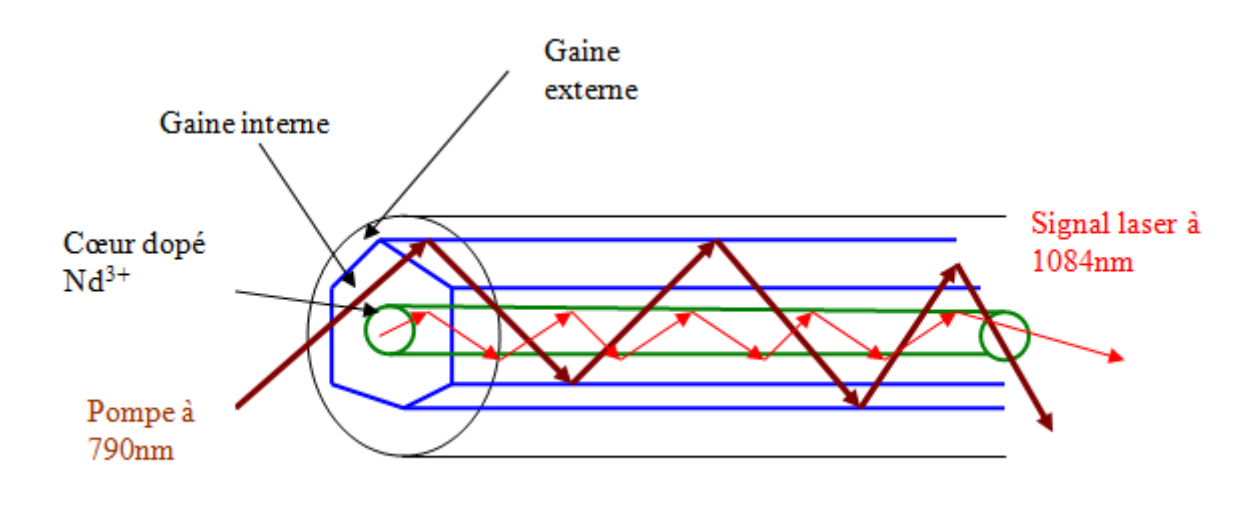

**Fig. 1.8 :** *Pompage optique par gaine interne*

La puissance pompe pouvant être couplée de la gaine interne au cœur, dépend de la forme de la gaine interne et du rapport surface du cœur a surface de la gaine interne **[12].** En effet Plusieurs études ont montré que la forme rectangulaire avec un cœur centré assure un meilleur couplage vers celui-ci **[12**].

#### **I- 5 – Fibre LMA (Large Mode Area) :**

La fréquence normalisée de la fibre ( $V = k_0 \rho \sqrt{n_c^2 - n_g^2} = \frac{2\pi}{\lambda}$  $\frac{\varepsilon}{\lambda}$  ρ  $ON_{max}$ ), nécessite une valeur V < 2.405 pour que la fibre soit monomode [10],  $ON_{max}$  étant l'ouverture numérique, ceci exige que le diamètre du cœur de la fibre ainsi que sa surface soient de faible dimensions. Pour de grandes puissances l'intensité du champ électrique se propageant à l'intérieur sera alors très grande, induisant ainsi l'apparition des effets non linéaires dans la fibre.

La solution est donc de disposer d'une fibre dotée d'un grand cœur qui va permettre le transport de plus de lumière en évitant les effets non linéaires, tout en préservant le caractère monomode de la fibre, il faut restreindre l'ouverture numérique et donc diminuer la différence d'indice entre le cœur et la gaine  $\Delta n = n_c - n_g$ . Cette différence est de l'ordre de 10<sup>-3</sup> pour une fibre standard de surface modale de  $(80 - 100 \mu m^2)$  et d'ouverture numérique  $(0 N_{max} \sim 0.1)$ . Cependant avec les techniques de fabrication des fibres usuelles il y'a une limite pour la différence indicielle qu'on ne peut pas atteindre.

Avec la technique d'assemblage étirage une ouverture numérique de 0.06 pour un diamètre de cœur de **30 à 40μm** a été obtenue **[13].**

Cette fibre supporte quelques modes, et pour conserver que le mode fondamentale  $LP_{01}$  on exploite les pertes par courbure (**filtrage spécial**) en courbant la fibre avec un rayon soigneusement choisi pour favoriser les pertes des modes d'ordres plus élevé. Une équipe de recherche a réussi a amplifier des impulsions laser pour acquérir une énergie de 4 mJ avec une fibre ayant un cœur de diamètre de 30μm et une ouverture de 0.06 **[14].**

Il existe d'autres méthodes de filtrage spécial telles que :

- Le filtrage par amincissement local : en amincissant localement la fibre avec la technique de fusion étirage sur une longueur de 3cm pour permettre la propagation juste du mode fondamental contrairement au reste de la fibre non amincie qui supporte une dizaine de modes**[15].**

- Utilisation d'une fibre à cœur hélicoïdal : Dans ce cas on ne courbe que le cœur de la fibre d'où l'avantage de garder la fibre droite, débarrassée du problème de sa rupture tout en favorisant les pertes des modes d'ordres plus élevés **[16].**

#### **I - 6 – Fibre microstructurée :**

A cause de la limitation des fibres usuelles du fait de la petitesse de leur diamètre du cœur, l'apparition des effets non linéaires pour de grandes puissances, dégradant l'information du signal (caractéristiques spectrales et temporelles), l'utilisation des fibres microstructurées est d'un apport incontournable puisqu'elle permet de repousser le seuil d'apparition de ces effets non linéaires.

La réalisation d'une fibre microstructurée remonte aux années 70 **[17],** et la première réalisation date de 1996 **[18].**

La fibre microstructurée est constituée d'un cœur généralement solide (plein) ou creux entouré d'une gaine constituée d'une matrice de trous d'air de diamètres (d), parallèles a l'axe optique, Cette structure est invariante tout au long de la fibre. La distance qui sépare Le centre de deux trous consécutifs est  $\Lambda$ , avec la condition  $d \leq \Lambda$ , (voir **Fig.1.9**).

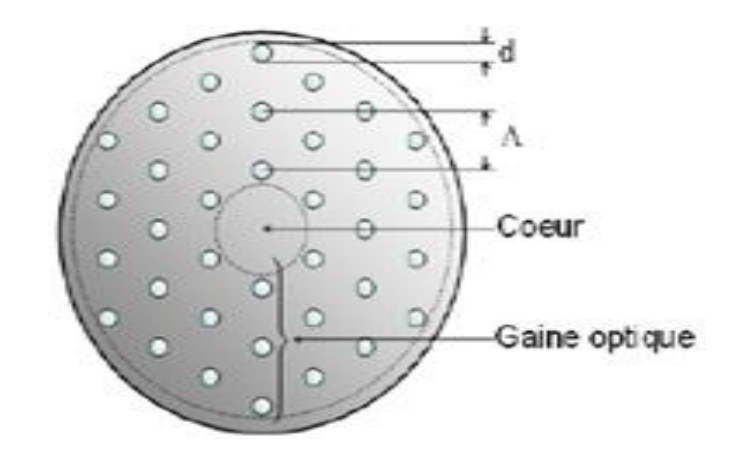

 **Fig. 1.9 : Schéma de structure d'une fibre microstructurée Coupe transverse [19].** 

 $\Lambda$  : distance entre deux trous

d : diamètre du trou,  $(d < \Lambda)$ .

Il existe deux catégories de fibres microstructurées se distinguant par leurs mécanismes de guidage dû à leurs géométries **[21],** qui sont :

**1-** Réflexion totale interne : Le guidage s'effectue, comme pour la fibre usuelle, par réflexion total interne. Pour ce cas l'indice de réfraction du cœur est supérieur à celui de l'indice de réfraction moyen de la gaine **(Fig.1.10.a).** à cause de la présence de trous d'air. Et Par analogie aux fibres standard on définit la fréquence normalisée par :  $V =$ 

2 √2 <sup>2</sup> − <sup>2</sup> ……………………………….. (1.46)

Où  $n_{sio2}$  est l'indice de réfraction de la silice,  $n_{SFM} = n_{eff} = \frac{c_{video}}{n}$  $v_{mod_{01}}$ est l'indice effectif du mode fondamental de la gaine et  $\rho_{eff}$  désigne le rayon effectif de la fibre qui dépend des normes des trous **[23].**

Le mode fondamental à l'instar du mode  $LP_{01}$  des fibres standard, est celui qui possède l'intégrale de recouvrement la plus importante (Space Filling Mode). Pour avoir une fibre monomode où seul le mode fondamental se propage, il faut que la condition  $V < 2.4$  soit vérifiée et ceci est réalisé quand le rapport  $\frac{d}{\Delta}$  < 0.4 ce qui donne un rayon effectif du cœur de  $\rho_{eff}$  ≈ 0.64  $\Lambda$  [16]. L'intérêt de ce type de fibre est qu'il permet d'augmenter le rayon du cœur, tout en gardant le caractère monomode de la fibre.

En effet en augmentant la distance entre les trous  $\Lambda$  tout en respectant la condition  $\frac{d}{\Lambda}$  < 0.4, on peut augmenter le rayon effectif du cœur via la formule  $\rho_{eff} \approx 0.64 \text{ A}$ .

**-2** : Effet de bande interdite photonique : Dans ce cas l'indice de réfraction du cœur est inferieur à celui de la gaine, Ces fibres sont dites à cœur creux (voir **Fig.1.10.b),** si ce dernier est constitué d'air **(Fig.1.10.b),** cependant il existe des fibres microstructurées à cœur solide dont l'indice de réfraction est inferieur à celui de la gaine. Le guidage dans ce type de fibres se fait par bande photonique interdite (Photonic Band Gap), Ces bandes sont l'analogues pour les photons des bandes d'énergie interdite d'un semi-conducteur cristallin pour les électrons **[20].**

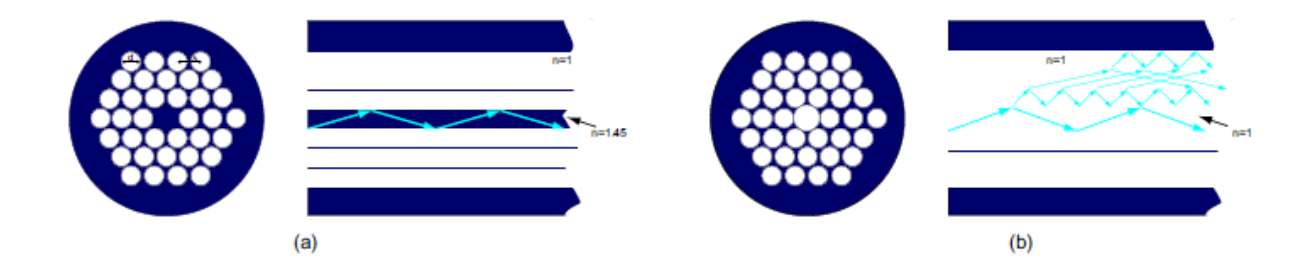

 **Fig. 1.10 : principe de guidage dans les fibres micro structurées (a) : cœur plein ; (b) : cœur creux [21]**

De la même façon qu'un potentiel périodique dans un cristal semi conducteur crée pour les électrons des bandes d'énergies permises et interdites, la **permittivité électrique périodique** (à cause de matrice des trous), crée une bande de fréquences permises et interdites pour les photons (modes de propagation).

Comme conclusion on peut dire qu'avec les fibres microstructurées on peut disposer à la fois, d'un cœur de rayon important pour l'utilisation en grande puissance et d'une différence indicielle cœur/gaine suffisamment petite pour avoir un fonctionnement unimodal. En effet

cette différence indicielle peut atteindre la valeur de  $10^{-4}$  pour les fibres microstructurées**[24].**

#### **I - 8 - Les effets non linéaires dans les fibres optiques :**

Le cœur de la fibre optique étant de dimension réduite, le confinement de la lumière à l'intérieur de la fibre pour les grandes puissances peut faire apparaitre des effets non linéaires, bien que la silice ne soit pas hautement non linéaire. L'origine des effets non linéaires est due a la dépendance non linéaire de la polarisation induite par le champ électrique de la lumière se propageant dans la fibre.

#### **I - 8 – 1- Effet Kerr :**

La polarisation induite dans un matériau diélectrique est donnée par l'équation de polarisation non linéaire ci-dessous :

P (E) = <sup>0</sup> [ (1)E + (2) <sup>2</sup> + (3) <sup>3</sup> + ⋯ ] = (1) + (2) + (3) …….. (1.47)

Où :  $p^{(1)} = \varepsilon_0 \chi^{(1)} E$ , est la polarisation linéaire, et  $\chi$  la susceptibilité.

Les effets non linéaires dans les fibres optiques proviennent de la susceptibilité d'ordre 3 du terme $\chi^{(3)}E^3$ . La fibre optique étant symétrique (isotrope). Et que les effets d'ordre pair  $(E^2, E^4...)$  sont nuls pour les matériaux ayant un centre de symétrie  $(\chi^{(2)} = 0)$ . [25]. En effet pour un matériau centrosymétrique, par définition :  $\vec{P}(\vec{E}) = -\vec{P}(-\vec{E})$ , et d'un autre coté on a pour les effets de second ordre  $(-P = \chi^{(2)}(-E)^2 = \chi^{(2)}(E)^2 = P$ .............(1.48)

Pour que cette relation soit réalisable il faut que  $\chi^{(2)} = 0$ , ainsi les effets non linéaires de second ordre dans les milieux isotrope comme les fibres optiques sont nuls.

En tenant compte que du premier et troisième ordre, l'équation (1.47) se réécrit :

$$
P(E) = \varepsilon_0 \left( \chi^{(1)} + \chi^{(3)} E^2 \right) E = \varepsilon_0 \chi(E) E \quad \dots \dots \dots \dots \dots \quad (1.49)
$$

D'autre part l'indice de réfraction s'exprime en fonction de la susceptibilité par :

 = (1 + ()) 1 <sup>2</sup> ⇒ = ( (1) + (3) 2 ) 1 2 …………………….. (1.50)

Ceci montre bien que l'indice de réfraction dépend de  $E^2$ , donc de l'intensité. Ainsi les effets Kerr du troisième ordre se manifestent dans le fait que l'indice de réfraction dépend de l'intensité lumineuse selon la formule ci-dessous **[25] :**

$$
n = n_0 + n_2 |E|^2 = n_0 + n_2 I(t) \dots \dots \dots \dots \quad (1.51)
$$

Où :  $n_0$  est l'indice de refraction linéaire du matériau, et  $n_2$  est l'indice de refraction non linéaire dans les fibres optiques. Sa valeur varie entre 2.2 à 3.9x 10<sup>-20</sup> m<sup>2</sup>/*W*[26].

L'effet Kerr est à l'origine de plusieurs effets non linéaires tel que l'auto-modulation de phase (Self Phase Modulation SPM). En effet lors de la propagation d'une impulsion, l'intensité en chaque point traversé augmente puis diminue provoquant la variation d'indice donnée par :

$$
\frac{\text{dn(I)}}{\text{dt}} = n_2 \frac{\text{dI}}{\text{dt}} \dots \dots \dots \dots \dots \dots \dots \dots \dots \dots \dots \dots \tag{1.52}
$$

Ce qui provoque un décalage de la phase instantanée de l'impulsion qui devient lors de sa propagation d'une distance L :

$$
\phi(t) = \omega_0 t - \frac{2\pi}{\lambda_0} n_2(I) L \quad \dots \quad \dots \quad \dots \quad \dots \quad (1.53)
$$

Ce décalage de phase induit un décalage en fréquence instantanée donné par :

 δω = ϕ(t) <sup>=</sup> <sup>0</sup> <sup>−</sup> 2 0 () …………………(1.54)

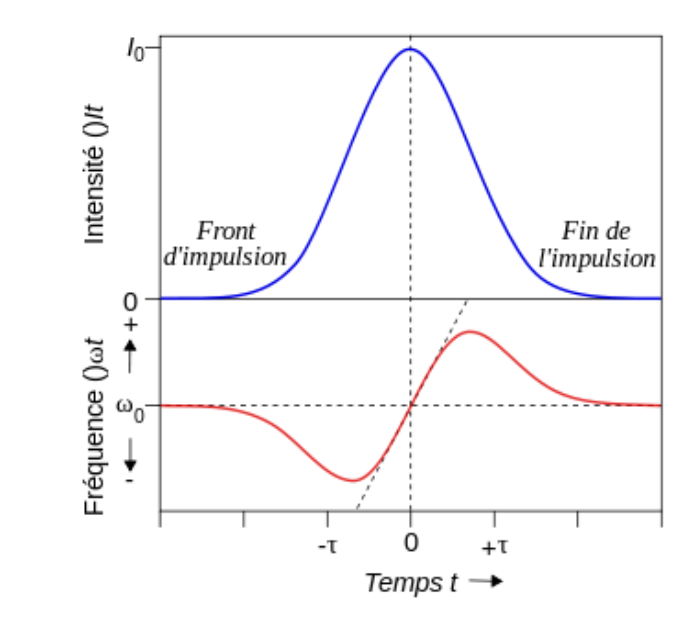

**Fig.1.11 : effet de l'auto modulation de phase sur le spectre d'une impulsion gaussienne**

Pour une impulsion temporellement symétrique, l'élargissement en fréquence de part et d'autre de l'impulsion est lui aussi symétrique (**Fig.1.11).** Le front de l'impulsion se décale vers les basses fréquences (vers le rouge), et l'arrière de l'impulsion vers les hautes fréquences, tandis que le centre d'impulsion ne subit aucun décalage.

En l'absence de dispersion dans le milieu, l'impulsion ne subira aucun changement dans le domaine temporel (c.à.d. la durée de l'impulsion reste inchangée et on observe juste un étalement en fréquence). Néanmoins en présence de la dispersion cette impulsion fait en sorte que le front de l'onde se déplace plus vite que l'arrière de l'impulsion dans le cas de la dispersion normale. En effet les plus basses longueurs d'onde vont plus vite que les grandes longueurs d'onde de sorte qu'un étalement temporel de l'impulsion est provoqué, mais dans le cas de la dispersion anormale on observe le contraire (une compression de l'impulsion. Ce deuxième cas (dispersion anormale) peut être exploité pour générer des ondes solitaires quand l'effet de l'auto-modulation de phase va égaler l'effet de la dispersion anormale.

Pour le cas des lasers à fibre l'effet de la dispersion est négligé, à cause de la faible longueur des fibres, la modulation de phase (SPM) se manifeste alors seulement par un élargissement du spectre (élargissement en fréquence).

Pour une impulsion gaussienne dans le temps l'élargissement en fréquence est donné par la relation **[27] :**

 = ( + √ ) ⁄ ………………………….. (1.55)

Où  $\Delta\omega_0$  est la largeur spectrale initiale. Pour avoir un élargissement double de celui du spectre initial, il faut avoir un changement de phase maximal  $\phi_{NL} = 2\phi_{max}$ . Ainsi la puissance crête, seuil de l'impulsion laser nécessaire provoquant cet élargissement spectral :

$$
\boldsymbol{P}_{seuil} = \frac{A_{eff} \phi_{max} \lambda}{2 \pi n_2 L} \dots \dots \dots \dots \dots \dots \dots \dots \dots \dots \dots \dots \dots \tag{1.56}
$$

Où  $A_{eff}$  désigne la surface effective du mode.

#### **I – 9 – les terres rares :**

#### **I – 9 – 1 - introduction**

 Dans les lasers utilisant des fibres optiques comme milieu amplificateur ou comme absorbant saturable, ou bien dans d'autres domaines utilisant les fibres comme les télécommunications à fibre, il est nécessaire que ces fibres soient amplificatrices, c'est à dire permettant d'amplifier un signal d'entrée par un certain coefficient de gain. Pour ce faire il convient d'adjoindre un dopant lors de la fabrication de la préforme de la fibre de silice **[28].** Ces dopants en question sont des terres rares et le choix de l'ion dopant dépend de la longueur d'onde utilisée voir (**Fig.1.12).**

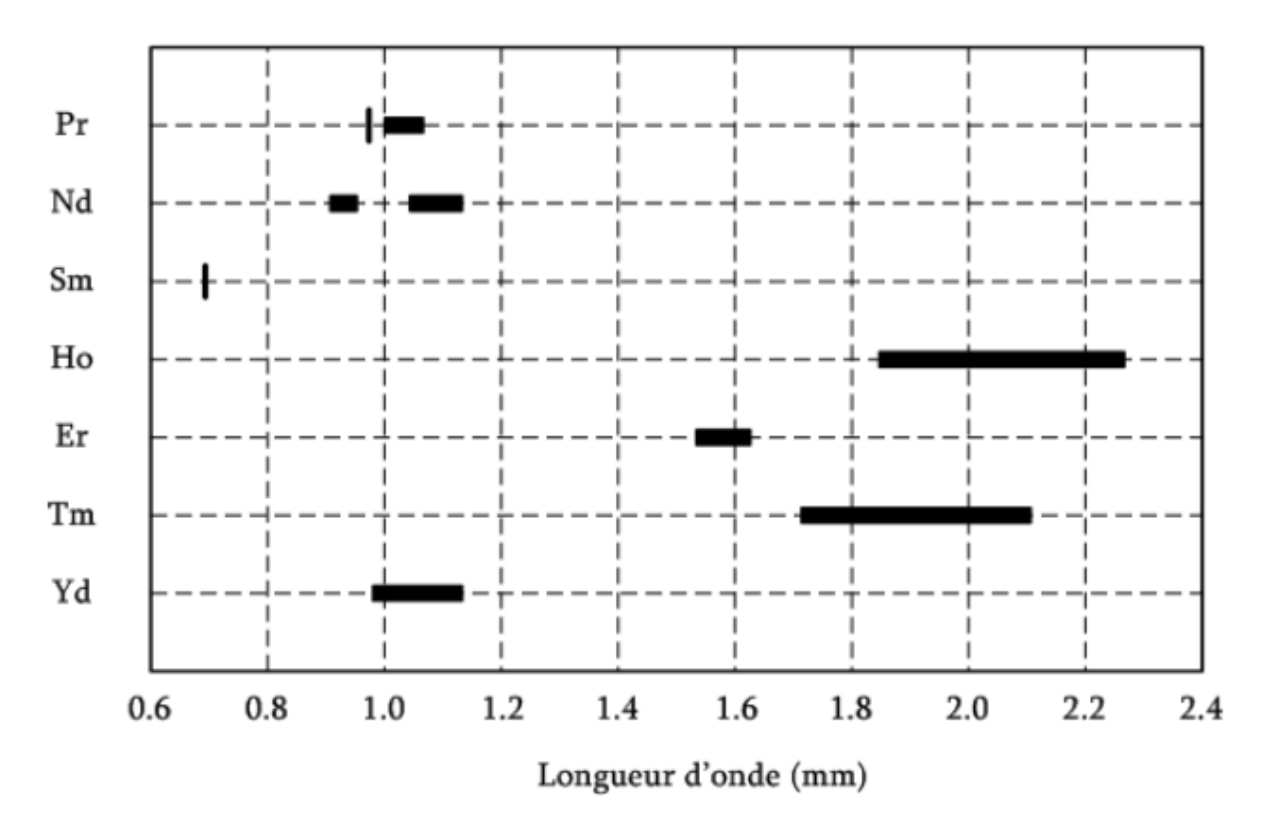

**Fig.1.12 : Longueurs d'onde d'émission obtenues avec différents ions de terre rare[29]**

Les ions de terres rares sont d'une très grande importance dans les applications d'optique. En effet les terres rares sont douées de caractéristiques importantes qui les distinguent d'autres ions optiquement actifs. Ils émettent et absorbent sur des gammes étroites de longueurs d'onde. Leurs longueurs d'onde d'´emission et d'absorption des transitions sont relativement peu sensibles à la matrice hôte **[30].** L'intensité de ces transitions est faible et la durée de vie de leurs états métastables est longue. Ces excellentes propriétés des terres rares mènent à leurs utilisations dans maintes applications optiques comme les dispositifs fournissant un gain tels que les lasers et les amplificateurs optiques.

# **I – 9 – 2 - Propriétés électroniques :**

Les ions de terre rares font partie de la famille des lanthanides (leurs numéros atomique est compris entre Z=57 et Z=71) voir **(Fig.1.13).** Les propriétés des terres rares sont intimement liées à leurs configurations électroniques (Celles des atomes neutres sont [Xe] 6s<sup>2</sup>4f<sup>N+1</sup>, [Xe] représentant la configuration électronique à couches complètes du Xénon. Le nombre *N* d'électrons 4f, varie de 0 à 14 avec le numéro atomique croissant de l'élément. Toutefois, les configurations de La, Gd et Lu, sont différentes, elles sont de la forme [Xe]  $6s^25d^14f^N$  ( $N = 0$ , 7 et 14) correspondant à des couches électroniques 4f respectivement vide, demi-pleine et pleine. Cela implique que les propriétés physiques de ces éléments dépendent en grande partie des caractéristiques de la partie radiale de la fonction d'onde associée aux orbitales atomiques f. Dans les matériaux solides on les trouve en général sous forme d'ions trivalents de structure  $(Xe)$  4 $f<sup>N</sup>$ .

La configuration électronique de quelques atomes neutres et de leurs ions est donnée par :

Néodyme (Nd) : (Xe)  $4f^4$  6s<sup>2</sup> et Nd<sup>3+</sup> : (Xe)  $4f^3$ . Ytterbium (Yb) : (Xe)  $4f^{14}$  6s<sup>2</sup>et Yb<sup>3+</sup> : (Xe)  $4f^{13}$ Holonium (Ho) : (Xe)  $4f<sup>11</sup>$  6s<sup>2</sup>et  $Ho^{3+}$ : (Xe) 4f<sup>10</sup> Samarium (Sm) : (Xe)  $4f^6$  6s<sup>2</sup> et Sm<sup>3+</sup> : (Xe)  $4f^5$ 

| 3<br>7<br>8<br>O LL<br>4<br>5<br>o<br>Ö<br>B<br>¢<br>Li<br>Ń<br>Be<br>12<br>13.<br>17<br>15<br>16<br>11<br>14<br>P<br>s<br>Si<br>CI<br>$\mathbf{A}$<br>Na<br>Mg<br>27<br>22<br>23<br>24<br>25<br>$\overline{\mathbf{2}}$<br>29<br>31<br>33<br>21<br>26<br>30<br>32<br>34<br>35<br>20<br>19<br>Ti<br>Zn<br>κ<br>Ca<br>Sé<br>y<br>Co<br>Cu<br>Se<br>Br<br>Fe<br>Ni<br>Ga<br>Ge<br>Cr<br>Mn<br>Aø<br>42<br>43<br>47<br>48<br>49<br>52<br>37<br>38<br>39<br>40<br>45<br>46<br>50<br>51<br>53<br>41<br>44<br>$Z_{I}$<br>Te<br>$S_{I}$<br>v<br>NЬ<br>Tc<br>Rh<br>5 <sub>b</sub><br>$S_{11}$<br>RЬ<br>Pd<br>$_{\rm{cd}}$<br>Mo<br>Ru<br>In<br>Ag<br>77<br>57<br>73<br>75<br>80<br>74<br>76<br>78<br>79<br>83<br>72<br>81<br>82<br>85<br>55<br>56<br>84<br>Ta<br>B <sub>i</sub><br>Ċз<br>w<br>T1<br>Hf<br>Re<br>Hg<br>Ba<br>Pt<br>Au<br>Po<br>Os<br>k<br>La<br>Pb<br>At<br>87<br>107<br>88<br>105<br>106<br>ЮÛ<br>109<br>111<br>112<br>89<br>104<br>110<br>Hs<br>DЪ<br>Bh<br>Mt<br>Fr<br>ŦЪ<br>Sg<br>Ra<br>Uub.<br>Uw<br>Αċ<br>Uun | H           |  |  |  |          |          |          |          |          |          |          |          |          |          |          |           |          | $\mathbf 2$<br>He    |
|----------------------------------------------------------------------------------------------------|-------------|--|--|--|----------|----------|----------|----------|----------|----------|----------|----------|----------|----------|----------|-----------|----------|----------------------|
|                                                                                                    |             |  |  |  |          |          |          |          |          |          |          |          |          |          |          |           |          | 10<br>Ne             |
|                                                                                                    |             |  |  |  |          |          |          |          |          |          |          |          |          |          |          |           |          | 18<br>Ar             |
|                                                                                                    |             |  |  |  |          |          |          |          |          |          |          |          |          |          |          |           |          | 36<br>Kr             |
|                                                                                                    |             |  |  |  |          |          |          |          |          |          |          |          |          |          |          |           |          | $\frac{34}{3}$<br>Xe |
|                                                                                                    |             |  |  |  |          |          |          |          |          |          |          |          |          |          |          |           |          | 86<br>Rn             |
|                                                                                                    |             |  |  |  |          |          |          |          |          |          |          |          |          |          |          |           |          |                      |
|                                                                                                    | Lanthanides |  |  |  | 58<br>Cе | 59<br>Pr | 60<br>Nd | 61<br>Pm | 62<br>Sm | 63<br>Eu | 64<br>Gd | 65<br>Ть | 66<br>Dy | 67<br>Ho | 63<br>Er | 69<br>Tm. | 70<br>Yb | 71<br>Lu             |

**Fig.1.13 : Position des lanthanides dans la classification périodique**.

Dans un cristal, le volume occupé par un ion dépend de sa charge électrique, du nombre, du type et du caractère ionique de la liaison (covalence). Contrairement aux autres ions, les rayons ioniques des terres rares décroissent lorsque leurs numéros atomiques augmentent dans le tableau périodique, c'est la *contraction* lanthanidique*.* Cette propriété constitue la principale caractéristique des terres rares. Elle s'explique par la contraction de la couche des électrons 4f, qui débute avec la famille des lanthanides. En effet, la fonction d'onde radiale de probabilité relative à l'orbitale 4f est plus proche du noyau que celles des orbitales 5s et 5p, les électrons de la couche 4f se trouvent ainsi plus proches du noyau que ceux des couches 5s et 5p, de ce fait les propriétés des terres rares sont moins sensibles à leur environnement car elles sont protégées par les électrons des couches 5s et 5p, et leurs propriétés spectroscopiques sont fortement liées au nombre d`électrons présents dans la couche 4f.

La figure **(Fig.1.14)** montre la distribution radiale de probabilité des orbitales 4f, 5s et 5p de l`ion  $Pr^{3+}$ .

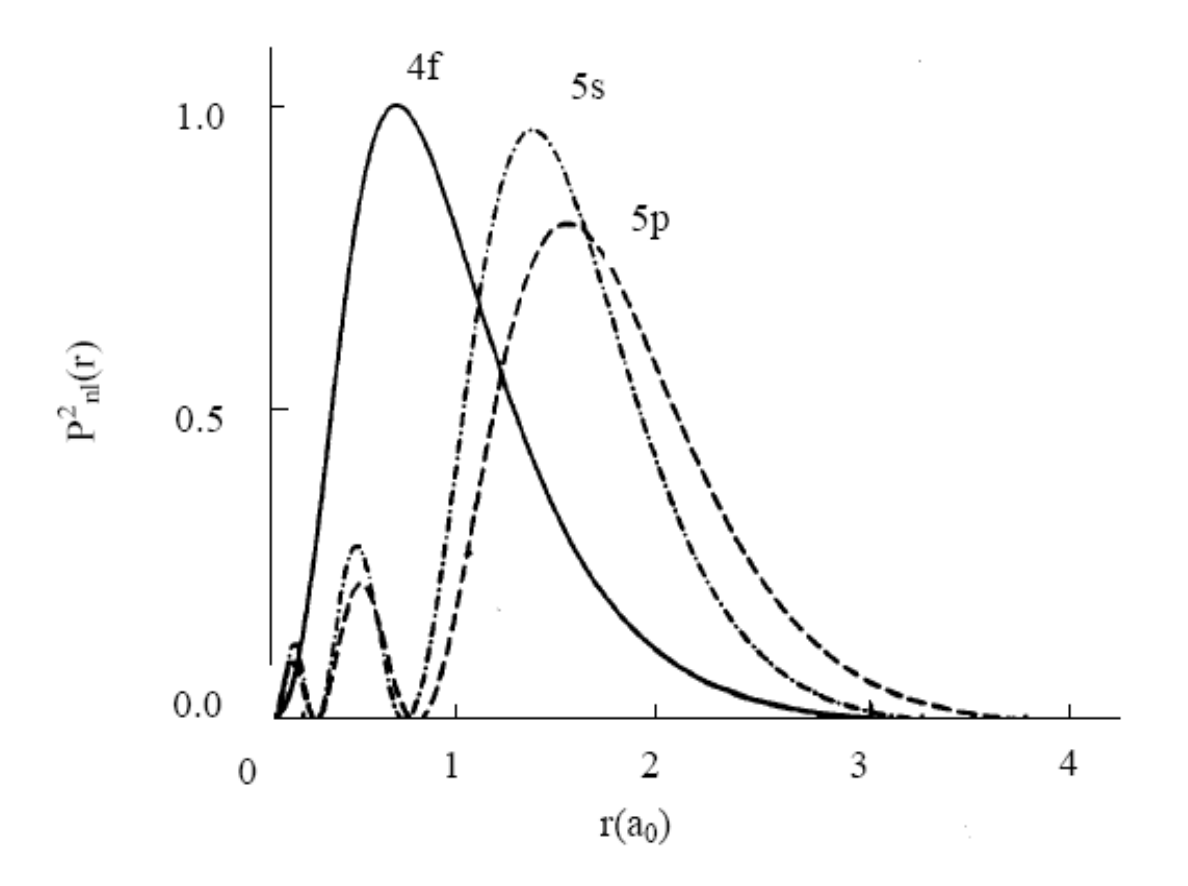

**Fig.1.14 : Distribution radiale de probabilité des orbitales 4f, 5s, 5p. [31]** 

Les niveaux d'énergie de l'ion terre rare incorporé dans une matrice vitreuse ou cristalline va subir une levée de dégénérescence de ces niveaux d`énergies, a cause de l'effet Stark créé par le champ électrique permanant des atomes environnants. L'hamiltonien de l`ion incorporé se retrouve modifié, contenant un terme supplémentaire par rapport à l'hamiltotien relatif à l'état Libre, Ce terme est du à l'énergie d'interaction entre cet ion et la matrice hôte. Ce terme est faible comparé à l'Hamiltonien de l`ion libre si bien qu'il est traité comme une perturbation permettant la levée de dégénérescence. On obtient ainsi, un plus grand nombre de transitions optiques comparativement à l`ion libre conséquence de l'éclatement des niveaux d'énergie en sous niveaux Stark.

Le champ électrique que voit l'ion incorporé dans une matrice cristalline est presque invariant d`un endroit de la matrice à un autre, ainsi la dégénérescence des niveaux d`énergie et l`élargissement sont homogènes. Par contre, concernant la matrice vitreuse, il y a une grande variété de sites cristallins engendrant un élargissement inhomogène des transitions optiques. La figure (1.15) illustre la levée de dégénérescence des niveaux d`énergies et l`élargissement homogène et inhomogène pour l`ion Ytterbium avec lequel est dopée la fibre du laser que nous avons modélisé au chapitre(II).

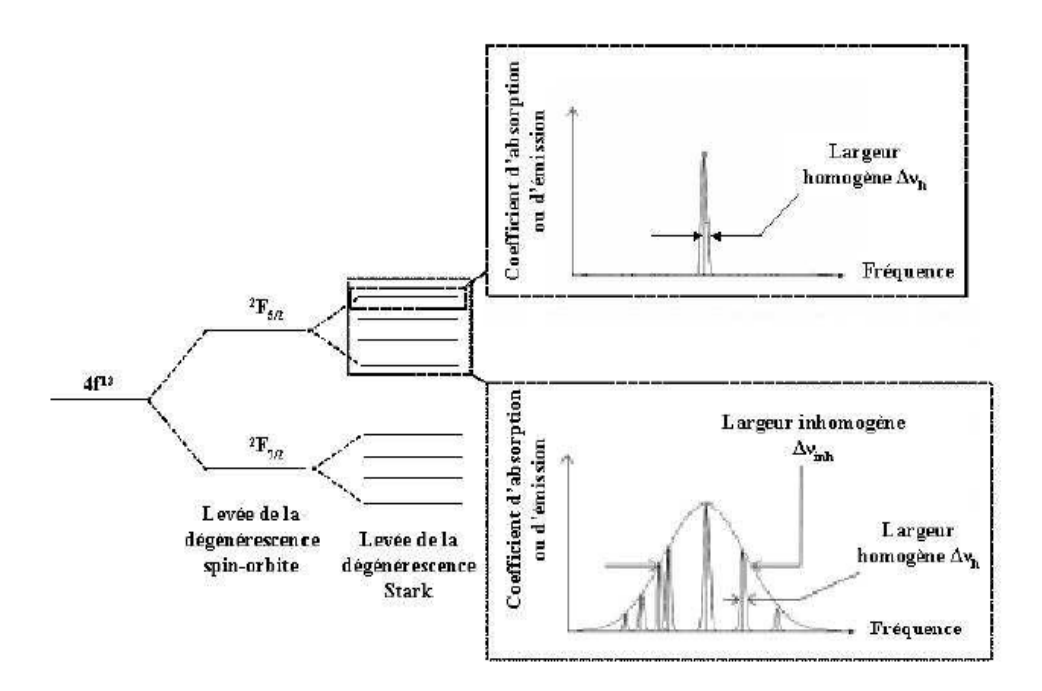

**Fig.1.15 : Représentation des différents éclatements et d`élargissements des niveaux** 

**d`énergies pour l`ion Yterbium Yb3+[32].**
#### **CHAPITRE II :**

# **PRINCIPE ET DIFFERENTES METHODES DU Q-DECLENCHEMENT LASER**

#### **II-1- Introduction :**

Le laser en régime continu émet une puissance lumineuse continue dans le temps, en effet, Ce régime s'établit lorsque il y a équilibre entre l'énergie fournie par le pompage qui crée l'inversion de population, et l'énergie émise par le laser par émission stimulée qui fait décroitre l'inversion de population. Pour avoir un laser en régime impulsionnel, il faut rompre cet équilibre en introduisant à l'intérieur de la cavité un obturateur qui peut être passif ou actif ( il possède deux états : un état bloqué et un état passant) permettant la modulation des pertes de la cavité (voir **Fig.2.1**) :

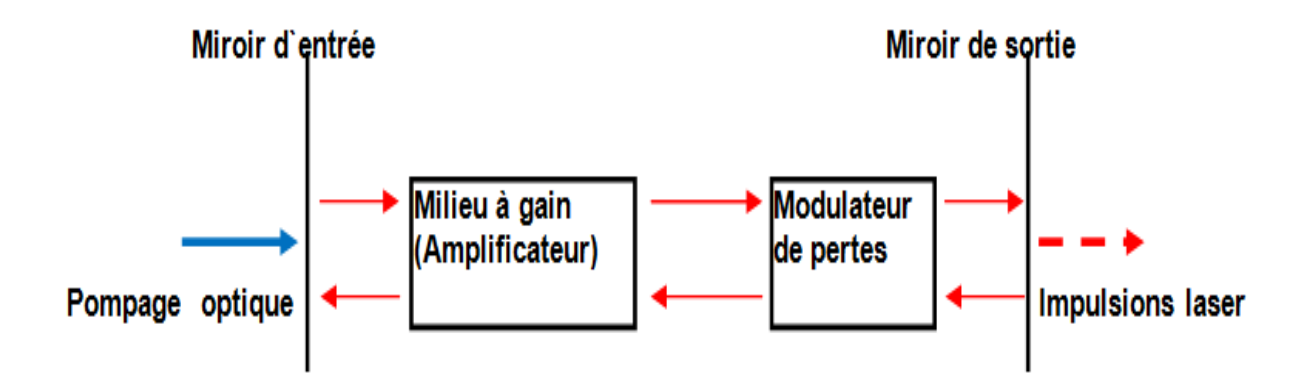

**Fig.2.1 : schéma générale d'un laser activement ou passivement déclenché.**

Dans un premier temps le modulateur de pertes **(Fig.2.1)** fonctionnera en état bloqué. Il empêchera l'oscillation laser à l'intérieur de la cavité en créant de grandes pertes dans cette dernière, affaiblissant son facteur de qualité. Ceci permet à l'inversion de population (Gain)

du milieu amplificateur d'atteindre un niveau élevé comparativement au cas d'absence de l'obturateur. Lorsque celle-ci atteint son niveau maximal, autrement dit lorsque l'apport d'énergie du pompage dans le milieu amplificateur ne permet plus à l'inversion de population de croitre, l'obturateur va passer brusquement à l'état passant en abaissant brutalement le niveau des pertes. L'oscillation laser à l'intérieur de la cavité se rétablit et l'émission laser démarre par le bruit de l'émission spontanée se traduisant par la création d'une ou plusieurs impulsions **(Fig.2.2).**

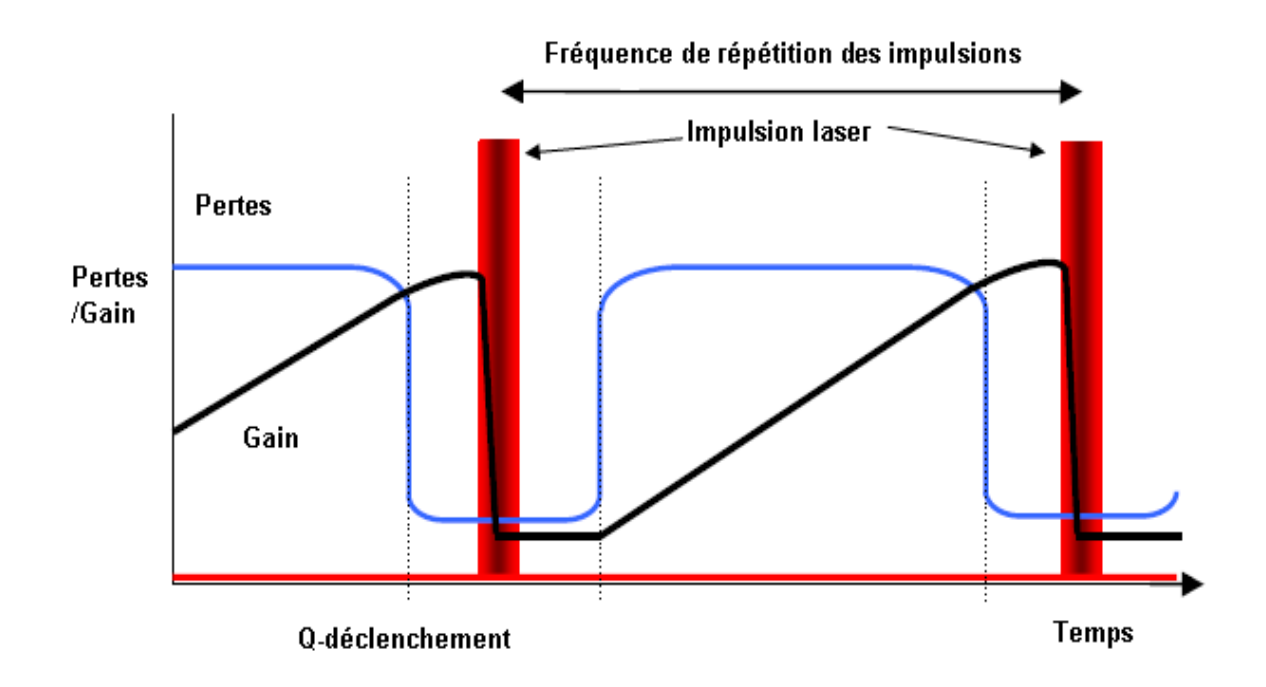

**Fig.2.2 : Evolution temporelle des pertes de la cavité et de l'inversion de population (gain) d'un laser Q-déclenché, l'impulsion laser est établie lors du Q-déclenchement.**

La désexcitation démarre avec l'émission spontanée des photons émis dans la direction de la fibre qui vont, par émission stimulée, désexciter les niveaux hauts. Par amplification sur plusieurs allers-retours, tous les atomes du niveau haut se retrouvent sur le niveau bas, et ainsi toute l'énergie emmagasinée dans l'inversion de population (Gain) sera restituée dans l'impulsion laser.

### **II-2- différentes méthodes de déclenchement :**

#### **2-1- déclenchement actif :**

Le déclenchement actif se fait par un contrôl externe de l'obturateur. A cette fin, les modulateurs actifs sont utilisés car ils présentent l'avantage de permettre à l'expérimentateur de contrôler lui-même la fréquence de déclenchement du modulateur des pertes ainsi que la durée pour laquelle la cavité laser est maintenue avec des pertes minimales.

Initialement, pour concevoir des lasers impulsionels on utilisait des dispositifs optomécanique de type « chopper », des miroirs tournants ou inclinables afin de moduler périodiquement les pertes à l'intérieur de la cavité en état bloqué (forte perte) ou en état laissant passer la lumière (faible perte). De nos jours ces dispositifs ne sont plus utilisés en raison notamment de leur instabilité mécanique et surtout de leurs longs temps de déclenchement. Ils sont remplacés par les modulateurs électro-optique et acousto - optique, plus couramment utilisés par les expérimentateurs **[35, 36].**

#### **2-1-1- modulateur électro optique :**

La lumière est une onde électromagnétique de pulsation  $\omega$  et de longueur d'onde  $\lambda$  se propageant selon un axe  $\vec{z}$ , et de vecteur d'onde $\vec{k}$ , de polarisation qui dépend de la phase de ses composantes  $E_x$  *et* $E_y$ , (voir **Fig.2.3).** 

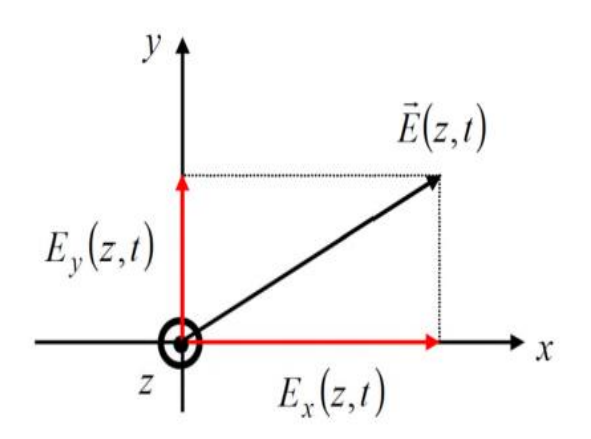

Fig.2.3. polarisation de la lumière.

On a alors :

$$
E(z, t) = \begin{pmatrix} E_{0x} \cos(\omega t - kz) \\ E_{0y} \cos(\omega t - kz - \varphi) \\ 0 \end{pmatrix}
$$
................. (2.1)

 $Si: \varphi = (2m + 1)\pi$ , la lumière est de polarisation rectiligne

Si :  $\varphi = (2m + 1)\frac{\pi}{2}$  $\frac{\pi}{2}$ , la lumière est de polarisation circulaire

 $Si: \varphi$  est quelconque la lumière est alors de polarisation elliptique.

La biréfringence est une propriété de certains cristaux transparents anisotropes. les indices de réfraction de ces dérnier dépend de la direction des axes (x, y, z) liée a ce cristal, en effet pour chaque direction a son propre indice de réfraction  $(n_x, n_y, n_z)$ . Lorsque  $(n_x \neq n_y \neq n_z)$ alors le cristal est dit biaxe. Et pour ( $n_0 = n_x = n_y \neq n_z = n_e$ ), le cristal est appelé uniaxe, avec  $n_0$  est appelé indice ordinaire, et  $n_e$  désigne l'indice extraordinaire.

Une onde plane électromagnétique incidente sur une lame à face parallèle conçue à partir d'un matériau anisotrope de biréfringence uniaxe, voit ses deux composantes (composante selon la direction ordinaire et extraordinaire) se déplacer avec deux vitesses différentes,  $\frac{c}{n_0}$  et  $\frac{c}{n_e}$ . Ce qui creé un déphasage entre les deux composantes, ainsi à la sortie du cristal le rayon de lumière incidente se voit décomposé en deux rayons de direction différentes.

Dans le cas ou l'incidence de l'onde est perpendiculaire à la face du cristal, selon la loi de réfraction de Snell-Descarte, y aura pas de déviation pour les deux rayons, mais y aura toujours un déphasage entre leurs deux composantes. Alors le rayon qui sort du cristal est la somme des deux composantes (ordinaire et extraordinaire), mais il sera de polarisation différente du rayon de lumière incident initial.

Les modulateurs électro-optiques utilisés pour le déclenchement actif des lasers sont habituellement construits avec des cristaux électro-optiques KDP(ou dihydrogène phosphate de potassium) mettant en évidence l'effet Pockels, qui induit une biréfringence lors de l'application d'un **champ électrique extérieur** à ces matériaux **[37], [38]**. Cette biréfringence est proportionnelle à ce champ appliqué (effet linéaire), contrairement a l'effet Kerr optique qui est lui (non linéaire) proportionnel au carré du champ électrique appliqué.

Les cristaux KDP sont naturellement uniaxes (indices  $n_0$ , selon x et y), et ( $n_e$ , selon z). et

Deviennent biaxes en présence d'un champ électrique  $\vec{E}$  de composants  $(E_x, E_y, E_z)$ .

Lorsque le champ électrique extérieur est appliqué selon l'axe $\vec{z}$ ,  $\vec{z}$  reste toujours un axe principal. Et il apparaitra en outre deux autres axes principaux (x', y'), décalés d'un angle de 45<sup>0</sup> des axes cristallographiques  $(\vec{x}, \vec{y})$  (voir, **Fig.2.4**), avec des indices de réfraction respectivement :

 $n'_x = n_0 - \Delta n$  Et  $n'_y = n_0 + \Delta n$  avec:

 $\Delta n = \frac{1}{2}$ 2 0 3 63 ………….. (2.2)**. [84].**

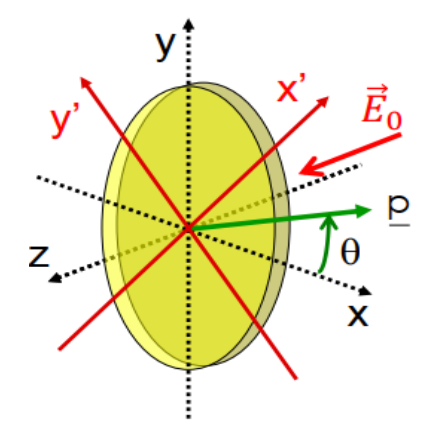

**Fig.2.4. cristal KDP soumis un champ extérieur (**  $\overrightarrow{F}_{0} \text{ // } \overrightarrow{z}$ **). [85]** 

Avec le champ extérieur parallèle à l'axe optique Oz, le cristal peut être utilisé suivant deux coupes :

 Configuration longitudinale pour laquelle le champ électrique est appliqué parallèlement à la direction de propagation du faisceau.

 Configuration transversale pour laquelle le champ est appliqué perpendiculairement à la direction de propagation,

Le déphasage induit entre les composantes  $E_x$  et  $E_y$ , à la sortie du cristal de longueur L, est donné par la relation : **[84]**

$$
\Gamma = \frac{2\pi}{\lambda} L n_0^3 r_{63} \frac{v}{d} \dots (2.3)
$$

Avec :

 $n_0$ : Indice de réfraction ordinaire

: la longueur d'onde de la lumière

 $r_{63}$ : Coefficient électro-optique à considérer

L : la longueur du cristal suivant  $\vec{z}$ 

d : la largeur du cristal et V la tension appliquée entre ces faces.

Ainsi, pour un déphasage de π on a besoin d'appliquer une tension appelée demi-onde

égale à :

 $V_{\pi}=\frac{\lambda}{2n^3}$  $2n_0^3r_{63}$  $\boldsymbol{d}$ ……………………….. (2.4)

Et pour un déphasage de $\frac{\pi}{2}$ il faut appliquer une tension quart d'onde égale à :

 $V_{\pi/2} = \frac{\lambda}{4n^3}$  $4n_0^3r_{63}$  $\boldsymbol{d}$ ………………………….. (2.5)

Le schéma d'une cavité laser utilisant une électro-optique pour un déclenchement actif est illustré sur la figure **(Fig.2.4) :**

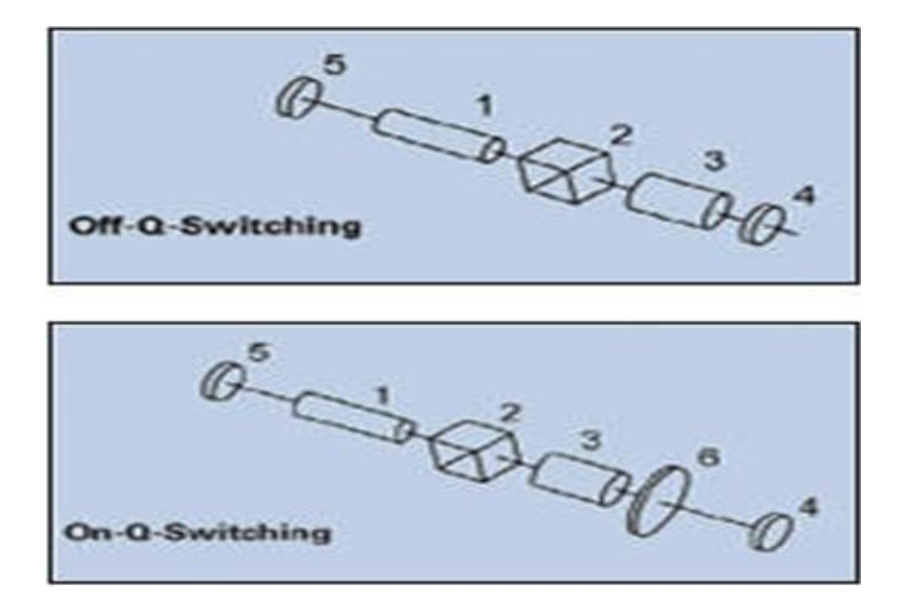

**Fig.2.4 : Cavité standard d`un laser activement Q-déclenché Par un modulateur électro-optique, a) off-Q-switching, b) on-Q-switching.** Si aucune différence de potentiel n'est appliquée, une lumière polarisée linéairement se propageant suivant l'axe du cristal (cellule pockels) , ne subit aucun changement à la sortie, mais dès qu'une différence de potentiel est appliquée au cristal, celui-ci va acquérir une biréfringence et la lumière émergent de ce cristal subit un retard de phase entre ses composantes de polarisation, contrôlé par la tension appliquée suivant l'équation (2.3), ainsi la polarisation se trouve modifiée.

En fonctionnement off-Q-Switching, la lumière émise par le barreau du milieu amplificateur (1), après son passage à travers le polariseur(2) sera linéairement polarisée. En appliquant une tension quart d'onde à la cellule pockels(3), la lumière la traversant va subir un déphasage de  $\frac{\pi}{2}$ , et ainsi deviendra polarisée circulairement à la sortie de la cellule pockels. Après sa réflexion par le miroir(4), cette lumière traversera la cellule pockels dans le sens inverse et sortira de ce dernier avec une polarisation à nouveau linéaire mais avec un plan d'orientation de 90<sup>0</sup>. Cependant elle ne pourra plus traverser le polariseur (2) dans le sens inverse, bloquant les oscillations laser dans la cavité et induisant une augmentation du gain dans le milieu amplificateur. Lorsque le gain atteint son maximum, on annule la différence de potentiel entre les bornes de la cellule et une oscillation laser va s'établir a l'intérieur de la cavité délivrant à la sortie de celle-ci une impulsion laser.

En Fonctionnement Q-Switching, on insère une lame quart d'onde(6) (déphasage  $\frac{\pi}{2}$ ) entre la cellule pockels(3) et le miroir(4), La cavité va alors se comporter en mode contraire au cas du mode off-Q-Switching, c.à.d l'oscillation laser est bloquée, lorsqu'aucune différence de potentiel n'est pas appliquée à la cellule pockels, et elle sera rétablie après application d'une différence de potentiel.

#### **2-1-2 Modulateur acousto-optique :**

Un matériau acousto-optique est un matériau transparent qui voit ses propriétés optiques changer quand il est le siège de propagation d'ondes sonores.

Un dispositif acousto-optique est constitué d'un cristal électro-optique et d'un transducteur piézo-électrique collé au cristal, qui permet de générer des ondes sonores se propageant à l'intérieur du matériau optique, créant une variation périodique de son indice de réfraction (voir, **Fig.2.5.a)**, se comportant ainsi comme un réseau de diffraction, si bien qu'au régime de diffraction de brague une partie d'une onde lumineuse incidente pénétrant dans le dispositif est déviée dans une direction particulière.

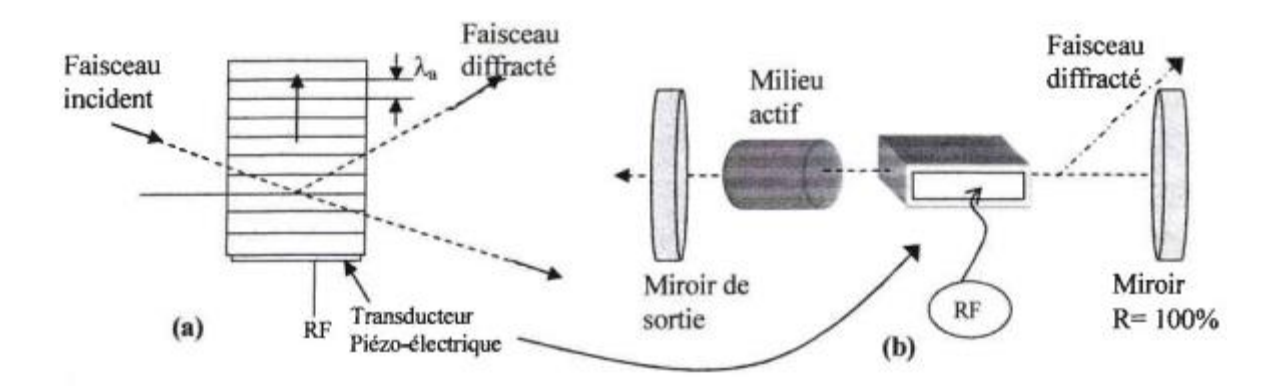

 **Fig.2.5 : Diffraction selon un réseau de Bragg. (b) : Schéma de cavité laser à Déclenchement par effet acousto-optique [86]**

Le déclenchement via l'effet acousto-optique consiste en l'insertion de ce cristal dans une cavité laser (voir, **Fig.2.5.b).** Ce type de dispositif est très souvent utilisé pour générer des impulsions dans des lasers solides **[33]** ou dans des lasers à fibres **[34]**. Dans le cas où la cavité est alignée selon l'ordre (0, direction de l'onde incidente), lors de l'application d'un signal radio fréquence via le transducteur électrique, le faisceau laser sera dévié de sa trajectoire. L'oscillation laser se trouve bloquée et les pertes de la cavité deviennent importantes (faible Q), permettant ainsi une augmentation de l'inversion de population dans le milieu amplificateur. Lorsque celle-ci atteint son maximum le signal radio fréquence est annulé, l'oscillation laser va de nouveau s'établir libérant ainsi l'énergie emmagasinée dans le milieu amplificateur sous forme d'impulsion laser.

#### **II – 2 – 2 - Déclenchements passifs :**

La modulation passive contrairement à la modulation active, s'effectue de manière automatique sans intervention extérieure, en insérant dans la cavité un matériau absorbant saturable. Ce dernier permet une absorption non linéaire de l'intensité lumineuse qu'il reçoit. En effet lorsqu'il est soumis à une faible intensité, son coefficient de transmission est minimal provoquant le blocage de l'oscillation laser. Ceci introduit de fortes pertes dans la cavité, pendant que la pompe du milieu amplificateur permet au gain de croitre **[47].** Lorsque l'intensité lumineuse atteint une certaine puissance appelée seuil de blanchissement de l'absorbant saturable, il devient transparent **[39],** laissant ainsi l'oscillation laser s'établir à l'intérieur de la cavité et l'énergie emmagasiné pendant le blocage est subitement libérée sous forme d'une impulsion laser géante.

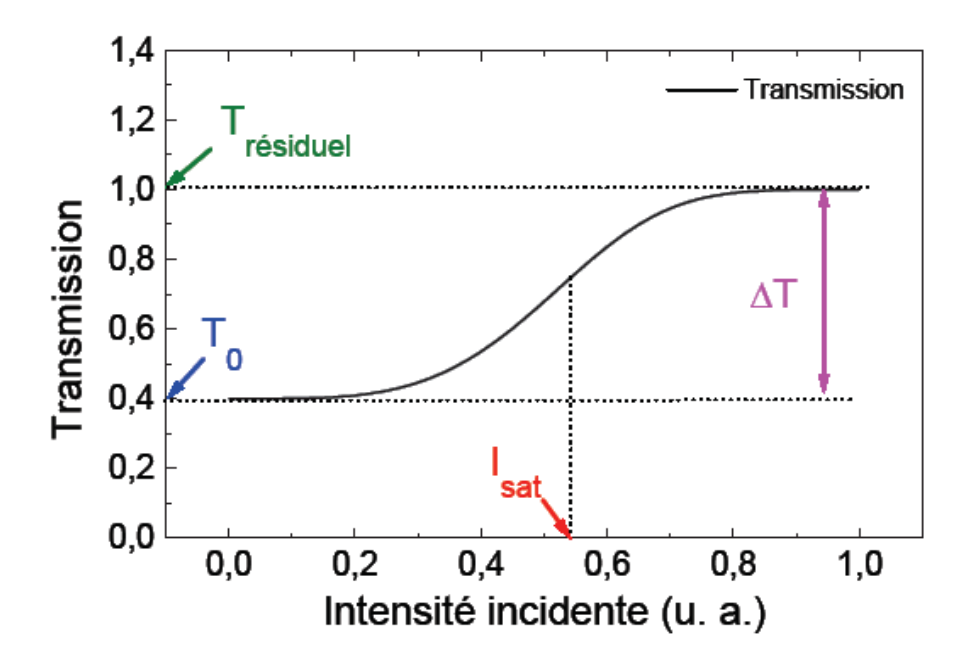

**Fig.2.6 : Transmission d`un absorbant saturable en fonction de l`intensité incidente. T<sup>0</sup> est la transmission linéaire, Trésiduel est la transmission résiduelle de l`absorbant saturé (Dans notre exemple on considère un absorbant saturable parfait donc Trésiduel = 1),** ∆**T est la transmission différentielle et Isat est l`intensité de commutation c'est-à-dire l`intensité nécessaire pour blanchir l`absorbant saturable.**

La figure **(2.6)** illustre la variation de la transmission d'un absorbant saturable en fonction de l`intensité incidente. Pour une faible intensité lumineuse, L`absorbant saturable est presque opaque et présente une faible transmission  $T_0$ . Au-delà d'une certaine intensité incidente  $I_{sat}$ , la transmission de l`absorbant saturable augmente pour atteindre la transmission résiduelle Trésiduel. Cet absorbant saturable peut être un cristal massif **[40,41]** ou une fibre optique **[42, 43]** dopée en ions absorbants (chrome, Vanadium...). Le premier critère de sélection d'un absorbant saturable est que sa modulation de pertes doit s'effectuer à la longueur d'onde d'´emission laser. Les semi conducteurs peuvent aussi jouer le rôle d'absorbant saturable sous forme massive **[44,45],** sous forme de puits quantiques **[56,63**], ou encore sous forme de miroirs semi-conducteurs appelés SESAM pour (SEmiconductor Saturable Absorber Miror). Les miroirs SESAMs **[46]** sont constitués d'un miroir de Bragg réalisé à partir d'un empilement de couches semi-conductrices et d'une couche absorbant saturable à puits quantique **[47,48].** L'absorbant saturable peut être conçu à base de nano-fibres de carbone **[49,50],** ou à base d'autres matériaux (eau pur) **[78].**

# **II –2-3 – Modélisation par le modèle ponctuel et mise en équation d'un laser entièrement fibrée passivement Q- déclenchée par absorbant saturable :**

L'optimisation du fonctionnement des lasers pulsés Q- déclenché fait l'objet d'une préoccupation permanente **[50, 53].** Pour ce type de lasers, la commutation en Q-déclenché est effectuée soit activement par des modulateurs électro-optiques et acousto-optiques **[54],** soit passivement par un absorbeur saturable.

Le principal avantage du déclenchement actif est la possibilité de contrôler la fréquence de commutation et le temps de commutation pendant lesquels la cavité laser est maintenue à des pertes minimales par l'opérateur. Cela permet d'optimiser le fonctionnement du laser, c'est à dire d'extraire toute l'énergie économisée dans le milieu à gain par l'impulsion laser. Par conséquent, c'est la raison pour laquelle les lasers à commutation activement Q-déclenché sont plus efficaces par rapport à ceux à commutation passivement Q-déclenchée. Cependant, dans le cas du déclenchement passif, la modulation de perte se fait automatiquement. Luo et Chu **[55]** ont rapporté dans leurs recherches qu'il est possible d'optimiser le fonctionnement passif du laser à commutation de gain passivement Q-déclenché. Dans leurs travaux relatifs à la simulation d'un laser à fibre dopé Er-Sm, les auteurs ont observé deux régimes de fonctionnement : un régime de faible amplitude et un régime de forte amplitude pour lesquels le laser est optimisé. Ce régime de forte amplitude est obtenu pour des valeurs élevées du paramètre  $C_{AL}$  au-delà de 21,9 où  $C_{AL} = \sigma_s$  $/_{\sigma_l}$  exprime le rapport de la section efficace d'absorption de Samarium à celui de la section efficace d'émission d'Erbium.

Dans un autre article de Lecourt et al, **[56],** il a été rapporté qu'en considérant une valeur  $C_{AL} = 30$  dans leur simulation d'une fibre dopée à l'erbium passivement Q-déclenché par un absorbant saturable (SA) InGaAs / InP qui est un multi-puits quantique, ils ont constaté l'absence du régime de forte amplitude. Ils ont conclu que la simulation numérique faite par Luo et Chu **[55],** présentait un problème lié aux (stiff) équations, même s'ils ont conclu que l'augmentation de la concentration de SA s'avérait être un paramètre important dans l'optimisation passive du laser à commutation Q-déclenché.

Dans un travail que nous avons effectué et qui a fait l'objet d'une publication **[77],** nous avons confirmé l'existence du régime de forte amplitude optimisant les lasers passivement Qdéclenchés, qui dépend du paramètre  $C_{AL}$ , de la concentration SA ainsi que d'autres paramètres tels que la longueur active et les pertes inutiles de la cavité. En fait, sur la base de l'analyse de stabilité linéaire, nous avons obtenu une équation analytique qui nous permet d'optimiser les lasers passivement Q-déclenchés.

#### **II -2 – 3 – 2 - Modèle théorique :**

Le fonctionnement en modélisation ponctuel du laser passivement Q-déclenché est régi par les trois équations cinétiques principales mentionnées ci-dessous :

 = { − + } …………………………………….. (2.6)

$$
\frac{dn_a}{dt} = -(\beta_a F_a + \beta_p + A_l)n_a + (\beta_p - f_N A_l)N \quad \dots \dots \dots \dots \dots \tag{2.7}
$$

$$
\frac{dn_s}{dt} = -\beta_s F_a n_s + (N_s - n_s)A_s \tag{2.8}
$$

Avec :

 $F_a$ : Densité instantanée de photons dans la cavité à gain

 $n_a$  et  $n_s$ : sont respectivement l'inversion de population et de la densité d'ions absorbant saturable SA.

 $N:$  densité initial moyenne des ions du milieu à gain

 $N_s$ : densité initiale des ions SA

 $A_l = \frac{1}{l}$  $\frac{1}{\tau_l}$ : durée de vie moyenne des ions dans le milieu à gain

 $A_s = \frac{1}{\tau_s}$  $\frac{1}{\tau_s}$ , durée de vie des ions SA

 $t_r$ : Durée d'un aller-retour dans le laser cavité.

 $L: L = 2 \ln(T_{so} T_c \propto) + \ln(R_1 R_2)$  représente les pertes totales de la cavité laser, où  $T_{so}$ désigne le coefficient de transmission de la soudure et  $T_c$  un coefficient de transmission pour toute la cavité lié aux pertes intrinsèques réparties dans tout le cœur de la fibre.

 $f_N = 0$  ou 1 : Pour un milieu à gain de trois ou quartes niveaux d'énergie respectivement.

$$
\alpha_a = 2\sigma_l \Gamma_a l_a \text{ Avec}:
$$

 $\sigma_l$ : est la section efficace d'émission stimulée

 $\Gamma_a$ : est le facteur de recouvrement (confinement) de la lumière dans le milieu à gain

 $l_a$ : est la longueur du milieu à gain.

$$
\alpha_s = 2\sigma_s \Gamma_s l_s \quad \text{Avec}:
$$

 $\sigma_s$ : est la section efficace SA

Γ : Le facteur de recouvrement dans le milieu SA

 $l_s$ : est la longueur moyenne de la fibre absorbant saturable SA.

$$
\beta_a = \gamma \frac{c}{\eta_a} \sigma_l \Gamma_a,
$$

 $y = 1$  ou 2 : Pour un milieu à gain de trois ou quartes niveaux d'énergie respectivement.

 $\eta_a$ : Est l'indice de réfraction du milieu à gain

C : est la célérité de la lumière

 $\beta_s = \rho \frac{c}{n}$  $\frac{\epsilon}{\eta_s} \sigma_s \Gamma_s$ , avec:

 $\rho = \frac{S_a}{\sqrt{2}}$  $\sqrt{s_s}$ : est le rapport de la surface du cœur de la fibre du milieu à gain sur celle du milieu SA,

 $\eta_s$ : est l'indice de réfraction du milieu SA,

$$
\beta_p = \frac{k \sigma_p P_p}{h v_p A_p}, \text{ avec } :
$$

 $k:$  est l'efficacité de pompage.

 $\sigma_p$ : est la section efficace d'absorption de la pompe dans le milieu à gain.

 $P_p$ : Est la puissance de la pompe,  $h\nu_p$  est l'énergie des photons de la pompe.

 $A_p$ : Surface de la première gaine (rectangulaire) de la fibre amplificatrice (la fibre du milieu à gain étant à double gaine **[60]**).

Le modèle ponctuel régi par les équations cinétiques est largement utilisé dans la conception de lasers solides **[57, 58]** et même pour les lasers à fibres **[59].** Les équations cinétiques **(2.6, 2.7, 2.8.)** régissant le fonctionnement du laser sont approximativement identiques à celles utilisées par Luo et Lecourt **[55, 56].**

La connaissance et la détermination des points stationnaires pour les trois équations cinétiques (2.6), (2.7), (2.8) nous permettent de déterminer la puissance seuil laser et ceci en négligent les termes associés à l'émission spontanée puisque ils sont sans influence sur la dynamique du laser **[51].** (Le rôle de l'émission spontanée intervient seulement pour le démarrage du laser). Ainsi, les trois points stationnaires : à savoir la densité de photons stationnaire  $\hat{F}_a$ . l'inversion de population stationnaire dans le milieu amplificateur  $\hat{n}_a$ , ainsi que la population stationnaire dans l'absorbant saturable  $\hat{n}_s$  sont alors obtenus et peuvent être exprimés selon :

 $\hat{n}_a = \frac{\beta_p N}{\beta_p + 4 + 1}$  $β<sub>P</sub>+A<sub>l</sub> + **f**<sub>a</sub> β<sub>a</sub>$ ………(2.9) Le point stationnaire du milieu amplificateur.

$$
\hat{n}_s = \frac{A_s N_s}{\hat{r}_a \beta_s + A_s}
$$
 ......(2.10) Le point stationnaire relatif à l'absorbant saturable  $\hat{n}_s$ .

$$
L\beta_a\beta_s\hat{F}_a^2 + \left\{L(\beta_aA_s + \beta_p\beta_s + A_l\beta_s) + \alpha_aN(\beta_p - f_NA_l)\beta_s - \beta_a\alpha_sA_sN_s\right\}\hat{F}_a + A_s\left(L\beta_p + B_l\beta_s\right)\hat{F}_a^2
$$

$$
LA_l + \alpha_a N(\beta_p - f_N A_l) - \alpha_s N_s(\beta_p + A_l) = 0 \quad \dots \tag{2.11}
$$

La densité de photons stationnaire  $\hat{F}_a$ , est une solution d'un polynôme du second degré, admettant pour solutions deux racines réelles parmi lesquelles une seule est toujours positive pour une puissance de pompe supérieure au seuil laser. Dans ce cas le laser fonctionne en continu.

La puissance pompe seuil  $P_{th}$ , est la valeur minimale de puissance que doit fournir la pompe pour qu'il y ait oscillation laser. Elle est obtenue en annulant la densité photonique stationnaire  $\hat{F}_a = 0$ , dans l'equation (2.11), ainsi on trouve :

ℎ = ℎ +− −+ ……………………(2.12)

La puissance pompe seuil  $P_{th}$  représente la puissance que doivent émettre les diodes laser afin d'obtenir une densité de photon stationnaire nulle. Notant que pour obtenir un fonctionnement du laser, une densité de photons stationnaire supérieure à zéro est nécessaire. En conséquence, la vraie puissance pompe seuil permettant un fonctionnement en impulsionnel du laser est supérieur à  $P_{th}$ , cependant cette dernière grandeur nous fournit un ordre de grandeur de la puissance pompe nécessaire à utiliser.

L'équation (2.12) nous permet en outre d'estimer les pertes non utiles **L** du laser si la valeur expérimentale de la puissance seuil de la pompe laser est connue. **[60]**

#### **II- 2 – 3 – 3 - Analyse de la stabilité linéaire :**

L'analyse de la stabilité linéaire nous permet de prédire les différents régimes de fonctionnement du laser à l'aide du signe des valeurs propres du système **[27].** Dans notre cas nous observons l'évolution des valeurs propres en fonction de la concentration en **SA**.

Pour étudier la stabilité linéaire on perturbe le systeme aux alentours des points stationnaires :

$$
F_a = \hat{F}_a + \delta F_a \qquad \qquad n_a = \hat{n}_a + \delta n_a \qquad \qquad n_s = \hat{n}_s + \delta n_s,
$$

Les formules ci-dessus de  $F_a$ ,  $n_a$ ,  $n_s$  sont reportées dans les équations cinétique (2.6), (2.7) et (2.8) . En linéarisent ensuite ces équations en négligeant les termes d'ordre supérieur et on les réécrit sous la forme d'un system d'équation matricielle suivant :

$$
\frac{d}{dt} \begin{pmatrix} \delta F_a \\ \delta n_a \\ \delta n_s \end{pmatrix} = M \times \begin{pmatrix} \delta F_a \\ \delta n_a \\ \delta n_s \end{pmatrix} \dots \dots \dots \dots \dots \dots \dots \dots \dots \dots \dots \dots \tag{2.13}
$$

Avec :

$$
M = \begin{bmatrix} 0 & \frac{\hat{F}_a \alpha_a}{t_r} & -\alpha_a \frac{\hat{F}_a}{t_r} \\ -\beta_a \hat{n}_a & -(\beta_p + A_l + \beta_a \hat{F}_a) & 0 \\ -\beta_s \hat{n}_s & 0 & -(A_s + \beta_s \hat{F}_a) \end{bmatrix} \quad \dots \quad (2.14)
$$

La solution du système d'équations (2.11) est une combinaison linéaire de termes  $\exp(\lambda_n t)$  où les  $\lambda_n$  sont les valeurs propres de la matrice M.

Les valeurs propres de M sont calculées à partir de l'équation caractéristique :

det(M − I ) = 0 ……………………….. (2.15)

I : représente la matrice identité.

A partir de l'équation (2.13) on obtient une équation du 3ème degré en  $\lambda$ , dont la résolution nous donne les valeurs propres  $\lambda$ :

$$
a_2\lambda^3 + b_2\lambda^2 + c_2\lambda + d_2 = 0
$$
 ....... (2.16)

Les valeurs propres  $\lambda_n$  de l'équation caractéristique nous renseignent sur le comportement des états stationnaires à travers la perturbation qu'on leur a induite. En effet :

- Si les valeurs propres de l'équation caractéristique sont négatives et réelles ( $\lambda_n < 0$ , ) alors les états stationnaires perturbés sont stables, indiquant que le laser fonctionne en régime continu.
- Si les valeurs propres de l'équation caractéristique sont complexes et leurs parties réelles sont négatives, alors les valeurs perturbées vont effectuer des oscillations avant de décroître vers leurs valeurs stationnaires, indiquant que le laser fonctionne en continu en passant par un régime de relaxation.
- Si une des valeurs propres de l'équation caractéristique admet une partie réelle positive alors les états stationnaires perturbés sont instables, indiquant ainsi un fonctionnement du laser en régime impulsionnel.

Les paramètres laser utilisés dans ce travail sont les mêmes que ceux utilisés dans une architecture proposée d'un laser à fibre Nd<sup>3+</sup>(4 niveaux) passivement Q-déclenché :  $Cr^{4+}(3)$ niveaux) de la référence **[60].**

La figure (**2.7**) montre l'évolution de la partie réelle d'une des valeurs propres en fonction de la densité des ions SA pour une concentration du milieu à gain de  $(1.4 \, 10^2 \text{ ions/m}^3)$  et une puissance de pompe de 45 W. La partie réelle des valeurs propres est positive dans la plage comprise entre (0 et 5.78 10<sup>24</sup> ions*/*m<sup>3</sup> ) qui est le point critique**.** Au-delà de cette région du point critique, nous remarquons un comportement inhabituel des valeurs propres.

Ce comportement est dû au fait que pour une concentration en ions SA supérieure à celle du point critique, la densité photonique stationnaire  $\hat{F}_a$ , devient négative et n'induit aucun phénomène physique significatif observé. En effet au-delà de cette concentration critique la densité de photons dans le milieu à gain  $F_a$  ne pourra jamais saturer l'absorbant saturable, restant donc opaque pour  $\lambda_l$  et empêchant ainsi l'oscillation laser de s'établir. Par conséquent,

les calculs numériques des valeurs propres ont été arrêtés au point critique lorsque  $\widehat{F}_a$  devient nul.

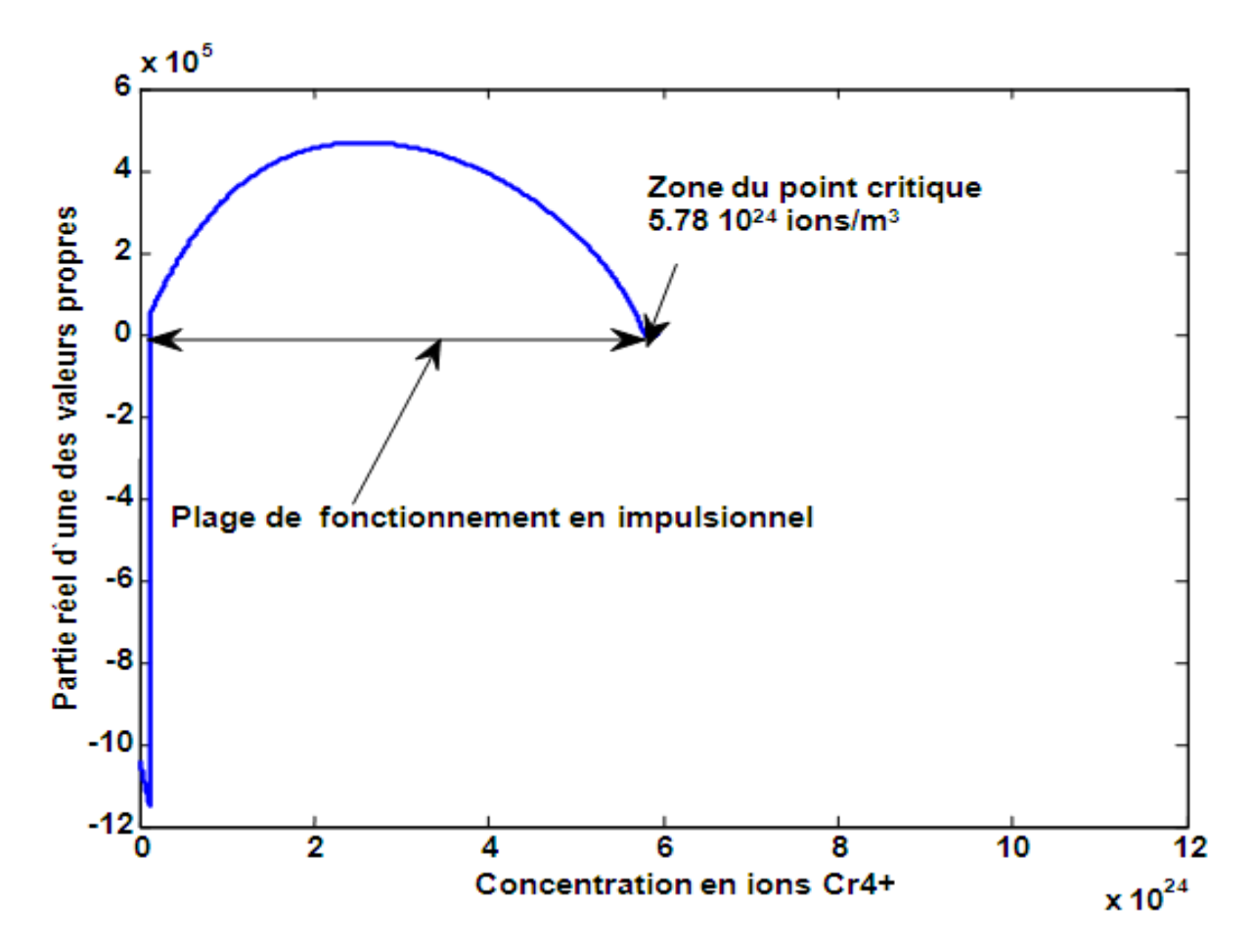

**Fig.2.7 : évolution d`une des trois valeurs propres en fonction de la concentration en ions absorbants saturable Cr4+, pour une concentration en ions Nd3+ de 1.4 10<sup>25</sup> ions /m<sup>3</sup>**

Étant donné que les valeurs propres sont positives dans le domaine de concentration en ions SA inferieur a la densité du point critique, le laser fonctionne en mode pulsé au-delà de la région du point critique, c.à.d. au dessus de  $(5.78 \, 10^{24} \, \text{ions/m}^3)$  (voir **Fig.2.7)**, Le laser cesse de fonctionner lorsque la densité de photons stationnaires  $\hat{F}_a$  devient négative.

En fait, ce qui a été observé dans les simulations est identique à ce qui a été prédit par l'analyse de stabilité linéaire, cependant une légère différence de la valeur du point critique inférieure à 10% est obtenue dans nos simulations où le laser cesse de fonctionner pour des concentrations en ions SA supérieure à  $(5.28 \, 10^{24} \, \text{ions/m}^3)$  quand une concentration en ions

du milieu à gain de 1.4 10<sup>25</sup> ions*/*m<sup>3</sup> est utilisée. Dans cette zone de fonctionnement pulsé et selon les simulations, la puissance crête des impulsions augmente avec l'augmentation de la concentration en ions SA jusqu'à atteindre la concentration critique pour laquelle le laser s'éteint.

De plus, comme illustré sur les figures (**2.8**) et **(2.9**) on peut regrouper le fonctionnement en impulsionnel du laser en deux catégories : un fonctionnement auto-impulsionnel de forte amplitude proche de la zone du point critique et un fonctionnement auto-impulsionnel de faible amplitude loin de la zone du point critique.

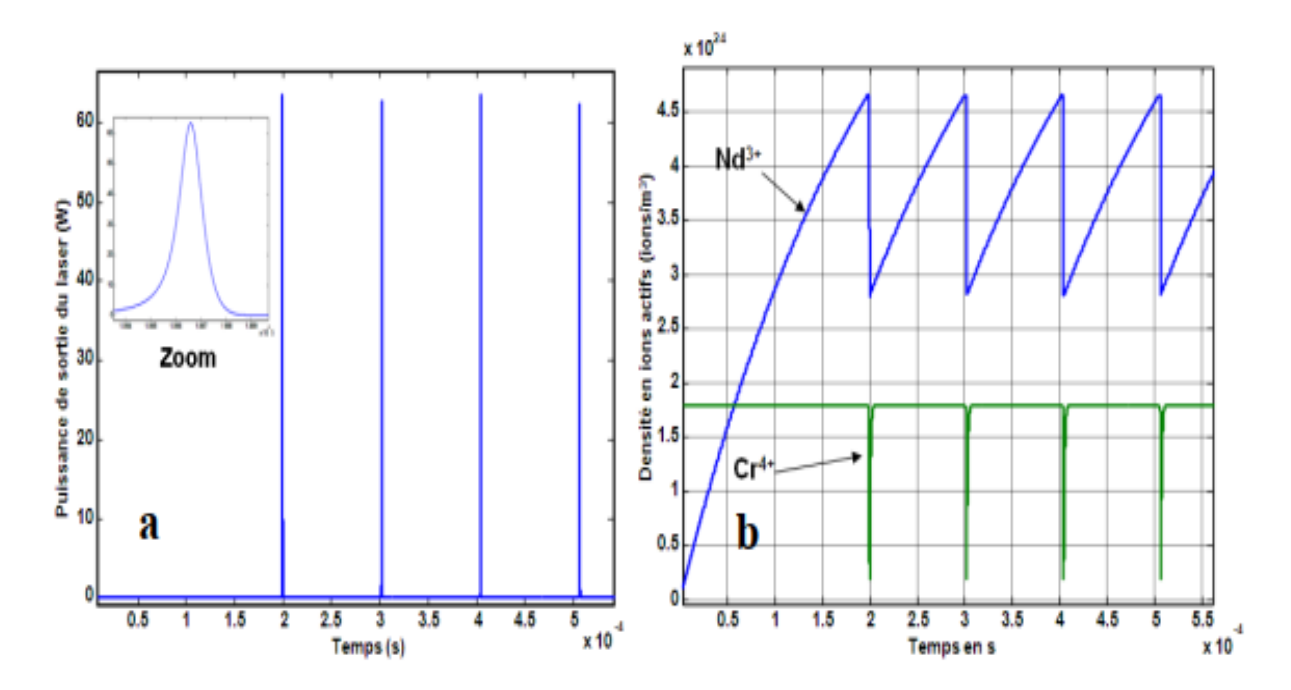

**Fig.2.8 : régime auto-impulsionnel de faible amplitudes obtenus loin de la zone du point critique avec une concentration en ions absorbant saturable Cr4+de 1.8 10<sup>24</sup> ions /m<sup>3</sup>et une concentration Nd3+de 1.4 10<sup>25</sup> ions /m<sup>3</sup> : a)puissance de sortie du laser en fonction du temps, b) densité en ions actifs en fonction du temps ( inversion de population Nd3+) et absorbant saturable Cr4+ .**

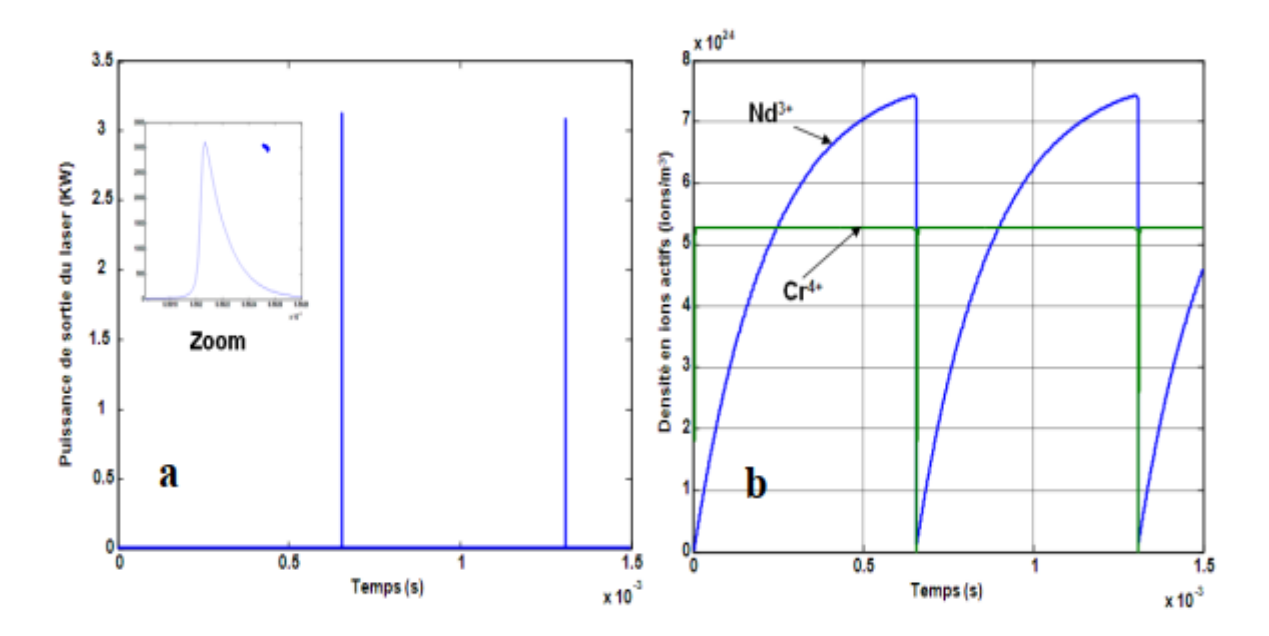

**Fig.2.9 : régime auto-impulsionnel de forte amplitudes obtenues proche de la zone du point critique à une concentration en ions absorbant saturable Cr4+ de 5.28 10<sup>24</sup> ions /m<sup>3</sup> et une concentration Nd3+de 1.4 10<sup>25</sup> ions /m<sup>3</sup>: a)puissance de sortie du laser en fonction du temps, b) densité en ions actifs en fonction du temps( inversion de population Nd3+ ) et absorbant saturable Cr4+ .**

Les figures (2.8 et 2.9) décrivent le régime auto-impulsionnel de faible et de forte amplitude. Ces régimes sont obtenus en utilisant les mêmes paramètres (mêmes pertes inutiles), la même puissance de pompe (45W), la même concentration en ions du milieu à gain  $(1.4 \t10^{25})$ ions/m<sup>3</sup>), la même longueur SA (0,2 m) et la même longueur du milieu à gain (1,2 m). Seule la concentration en SA est considérée comme variable (1,8 10<sup>24</sup> ions/m<sup>3</sup>) pour le régime de faible amplitude et 5,28 10<sup>24</sup> ions/m<sup>3</sup>) pour le régime de forte amplitude).

Le comportement auto-impulsionnel de faible amplitude apparaît aisément pour des concentrations inférieures à la concentration du point critique. En revanche, un régime de forte amplitude apparaît pour des concentrations proches de celle du point critique. Pour ce régime, le laser est optimisé.

La dynamique des deux régimes de fonctionnement en fonction de la puissance pompe a été étudiée dans des travaux antérieurs **[60].** Le principal résultat obtenu par apport aux deux régimes et que dans le cas du régime de faible amplitude, la largeur à mi-hauteur des impulsions et la puissance crête des impulsions varient en fonction de la puissance pompe. cependant, elles ne varient pas en termes de puissance de pompe dans le cas du régime de forte amplitude car dans ce régime le laser est optimisé.

#### **Remarque :**

Notons qu'expérimentalement on ne mesure que les caractéristiques de la puissance de sortie du laser, qui sont la puissance crête des impulsions, leurs largeurs à mi-hauteur et leurs fréquences de répétitions, ceci ne fournit aucun moyen de savoir si le laser fonctionne en régime de forte amplitude ou en faible amplitude. Cependant, avec les résultats de la référence **[60]**, il est possible de savoir si le laser fonctionne en régime de forte amplitude ou en faible amplitude. En effet, si la puissance crête et la largeur à mi-hauteur des impulsions ne varient pas en augmentant la puissance pompe alors ceci présente une signature de l'existence du régime de forte amplitude.

# **II – 2 – 3 – 4 - Équation analytique permettant l`optimisation du fonctionnement impulsionnel du laser :**

On a vu au paragraphe précédant que les valeurs propres  $\lambda_n$  de l'équation caractéristique **(2.16)** nous renseignent sur le comportement de notre laser, dont la partie réelle des valeurs propres est positive dans la plage comprise entre (0 et 5.78  $10^{24}$  ions/m<sup>3</sup>), représentant le point critique. Cependant, au delà de ce point critique on a un comportement inhabituel des valeurs propres. Ceci s'explique par le fait que pour une concentration en ions SA supérieure à celle du point critique, la densité photonique stationnaire  $\hat{F}_a$  devient négative et n'induit aucun phénomène physique significatif et qu'à la concentration du point critique, la densité de photons  $\hat{F}_a$  stationnaires s'annule. Par conséquent, le calcul et la connaissance des valeurs propres de l`équation caractéristique (**2.16**) n'est plus nécessaires pour prévoir le régime de fonctionnement du laser.

En effet, ceci nous permet d`avoir une équation analytique permettant de déterminer la concentration du point critique [77]. Cette équation est obtenue en remplacent  $\hat{F}_a$  par sa valeur au point critique  $\hat{F}_a = 0$  dans l'équation de second degré (2.11). pour aboutir à :

$$
A_s \left( L\beta_p + LA_l + \alpha_a N(\beta_p - f_N A_l) - \alpha_s N_s(\beta_p + A_l) \right) = 0 \dots \dots \dots (2.17)
$$

Qui permet de trouver l'équation décrivant la concentration critique en ions absorbant saturable  $N_{sc}$ , pour une concentration en ions amplificateurs  $Nd^{3+}$  donnée. [77]. Cette dernière équation enfin peut s'écrire :

$$
\mathbf{N_d} = \frac{\sigma_s \Gamma_s l_s}{\sigma_l \Gamma_a l_a} \left( \frac{\beta_p + A_l}{\beta_p - f_N A_l} \right) \mathbf{N_{sc}} - \frac{1}{\sigma_l \Gamma_a l_a} \left( \frac{\beta_p + A_l}{\beta_p - f_N A_l} \right) \mathbf{L} \dots \dots \dots \dots \dots \dots \quad (2.18)
$$
  
avec : 
$$
\beta_p = \frac{k \sigma_{03} P_p}{h v_p \pi a_g^2} \quad \text{et} \quad \frac{\alpha_s}{\alpha_a} = \frac{\sigma_{s13} \Gamma_{sa} l_s}{\sigma_{21} \Gamma_a l_a}
$$

Pour une densité d'ions du milieu à gain  $N_d$  donné, l'équation (2.18) donne la concentration du point critique des ions SA absorbant saturable  $N_{sc}$  pour laquelle le laser est optimisé. On remarque qu'elle dépend du rapport de la section efficace d'absorption des ions SA sur celle de la section efficace d'émission d'ions du milieu à gain (paramètre $C_{AL}$ ). ainsi que du rapport de la longueur du milieu SA sur celle du milieu à gain. et des pertes totales non utiles du laser L. Tous ces paramètres sont des paramètres mesurables par l'expérimentateur.

La variation de la concentration du milieu à gain  $N_d$  en fonction de la concentration critique des ions SA est représentée sur la figure (**2.10**). Cette figure établit une comparaison entre les résultats obtenus par simulations numériques et ceux acquis par résolution de l'équation analytique **(2.18).** Dans les deux cas, nous obtenons deux lignes parallèles de même pente. L'erreur relative des résultats obtenus en utilisant l'équation analytique et celle de la simulation numérique est inférieure à 10%.

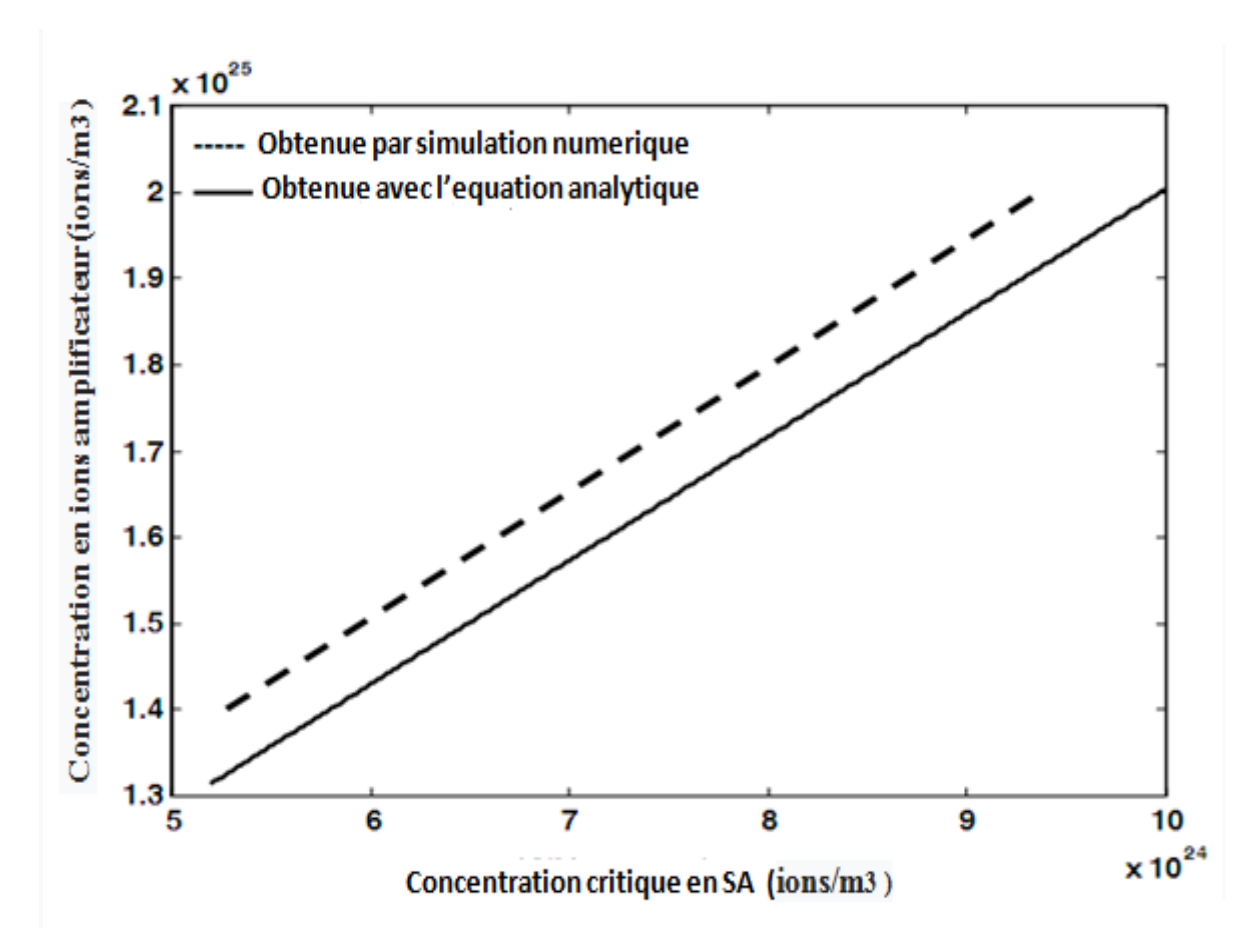

**Fig.2.10 : Comparaison des résultats de simulations et de l`équation analytique de la variation de la concentration en ions amplificateurs en fonction de la concentration critique en ions absorbant saturable.**

Il est à remarquer qu'à partir de l'équation **(2.15),** que si on utilise une concentration en ions SA inférieure à la concentration critique, il est possible d'obtenir un régime de forte amplitude en augmentant le rapport des sections efficaces  $C_{AL} = \sigma_s$  $\sqrt{\sigma_l}$ . Ce comportement a également été observé et rapporté par Luo dans la référence **[55]** (voir, **Fig.2.11.a** et **Fig.2.11.b).** Cependant la condition sur le paramètre  $C_{AL} > 21.9$  pour obtenir le régime de forte amplitude n'est applicable que pour le laser qu'ils ont simulé. Ils n'ont pas pris en considération les autres paramètres du laser. En effet la concentration critique comme on l'à démontré dans l'équation **(2.15),** dépend d'autres paramètres tels que le rapport des longueurs du milieu SA sur celle du milieu à gain....etc. Le paramètre  $C_{AL}$  s'il n'est pas bien choisi, son

accroissement peut conduire au dépassement de la concentration critique d'ions SA pour laquelle le laser arrête de fonctionner.

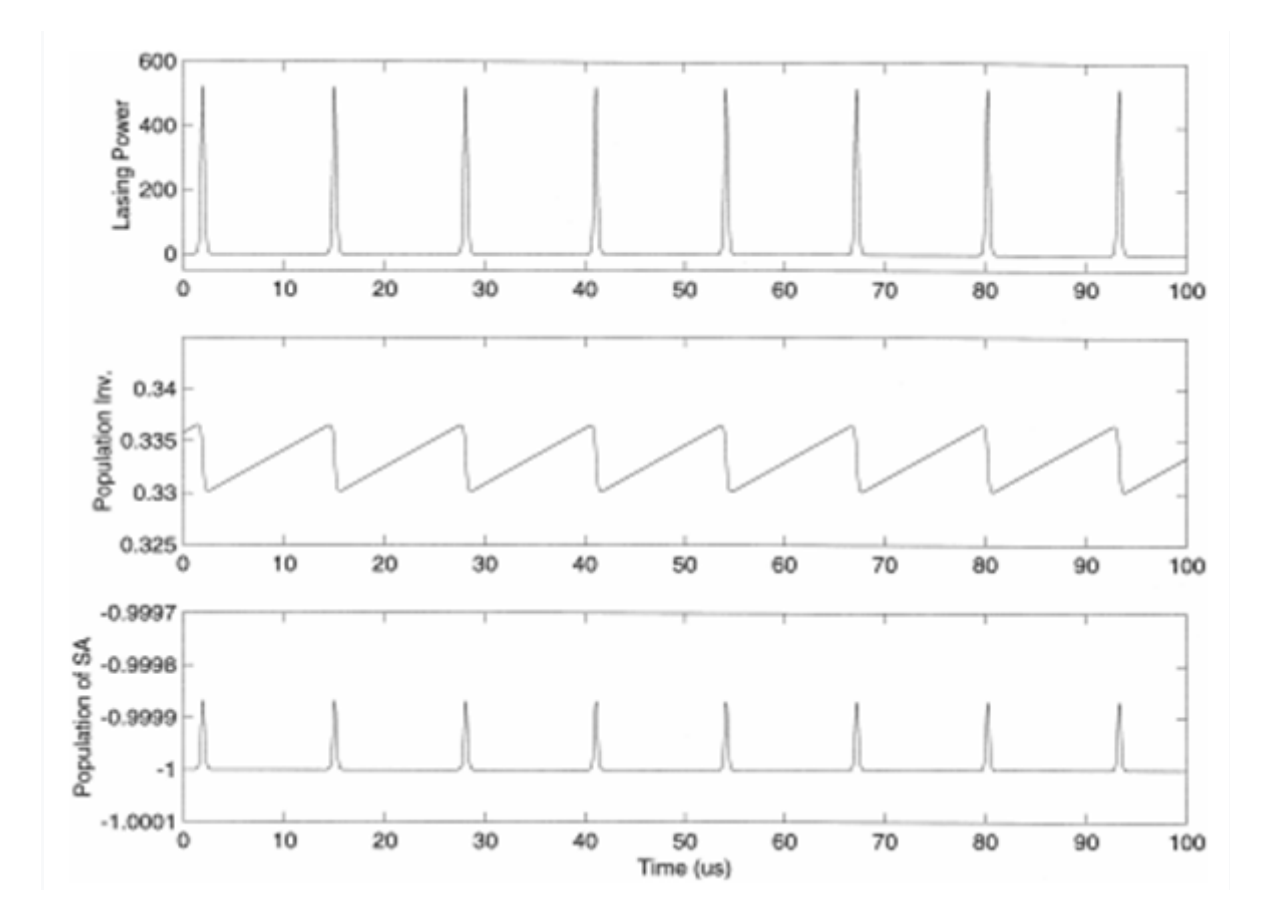

**Fig.2.11.a : variation de l'inversion de population, de la concentration d'ion SA et de la puissance**

 $\boldsymbol{d}$ e sortie du laser en fonction du temps pour  $\boldsymbol{\mathcal{C}}_{AL}=\boldsymbol{\mathcal{S}}_S$  $\sigma_{\bm{l}}$  < 21.9 , faible amplitude[55].

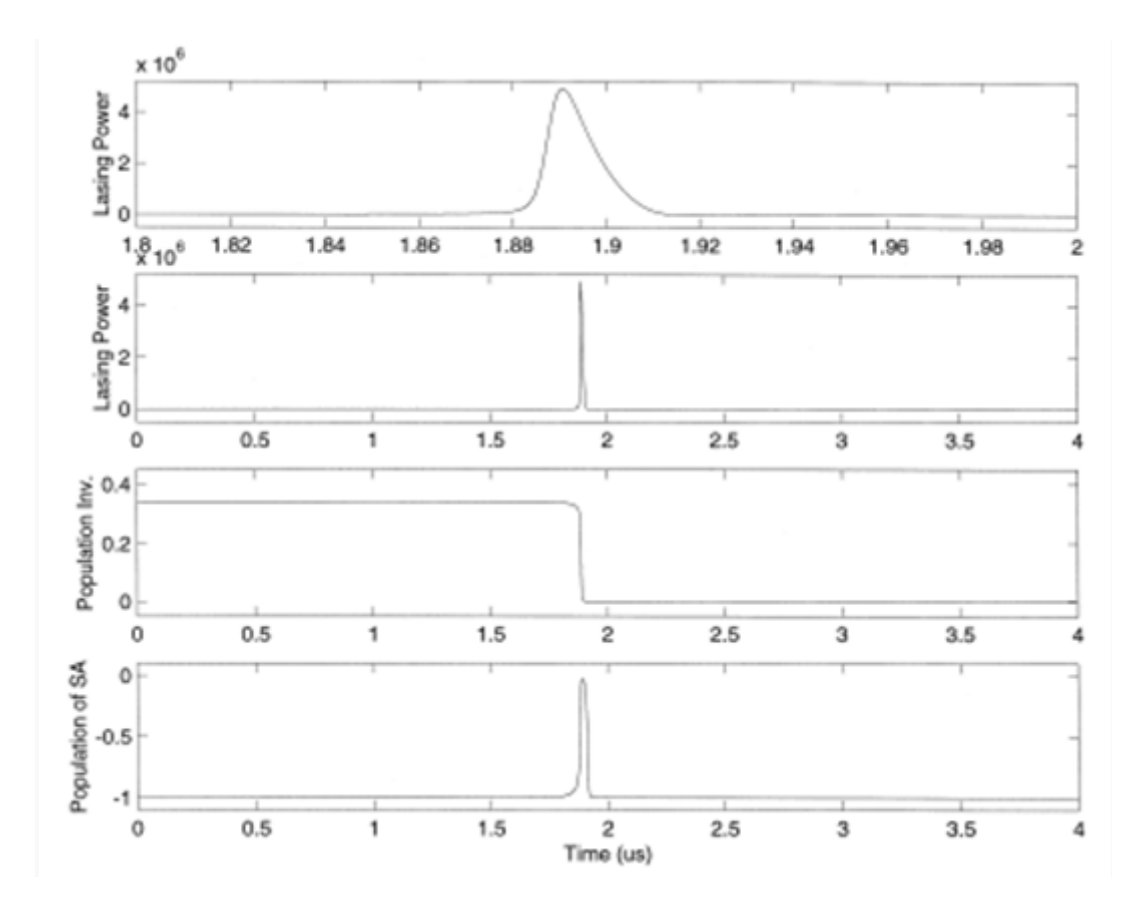

**Fig.2.11.b : variation de l'inversion de population, de la concentration d'ions SA, et de la**  puissance de sortie du laser en fonction du temps pour  $\mathcal{C}_{AL} = \sigma_s$  $\sigma_{\bm{l}}$   $>$  21.9  $,$  forte amplitude[55].

Les figure **(Fig.2.11.a)** et (**Fig.2.11.b),** illustrent les résultats de simulation obtenus par Luo et Chu, concernant l'étude d'un laser entièrement fibré dopée (*Er-Sm).* **[55**]. Les figures montrent respectivement deux régimes de fonctionnement. Un régime de faible amplitude et un régime de forte amplitude pour lequel le laser est optimisé. Pour le régime de faible amplitude les impulsions ont une durée plus importante et des puissances crêtes plus faibles. Le second régime de forte amplitude, les impulsions sont de courtes durées et des puissances crête très élevées.

Luo et Chu ont montré que le paramètre  $C_{AL} = \sigma_s$  $/\sigma_l$ , *qui* est le rapport de la section efficace de l'absorbant saturable sur la section efficace du milieu amplificateur, joue un rôle très important dans l'optimisation du laser. En effet, ils ont trouvé dans leur simulation que pour avoir un régime de forte amplitude il faut que  $C_{AL} = \sigma_s$  $\sqrt{\sigma_l} > 21.9$  .

Dans une autre publication présentée par Lecourt et al. **[56],** il a été rapporté que même en utilisant une valeur  $C_{AL} = 30$ , (voir, **Fig.2.12**) dans leur simulation, où une fibre dopée à l'erbium passivement Q- déclenché par un absorbant saturable à multipuit quantique InGaAs / InP, a été utilisée. Une absence du régime de forte amplitude a été observée. Ceci les a amené à remettre en cause les études de simulation numérique effectuées par Luo et Chu **[55]**, ils ont avancé que leur problème est lié aux équations rigides, même si dans leur article ils sont arrivés à conclure que l'augmentation de la concentration de SA s'avérait être un paramètre important dans l'optimisation du laser passivement Q-déclenché par un absorbant saturable.

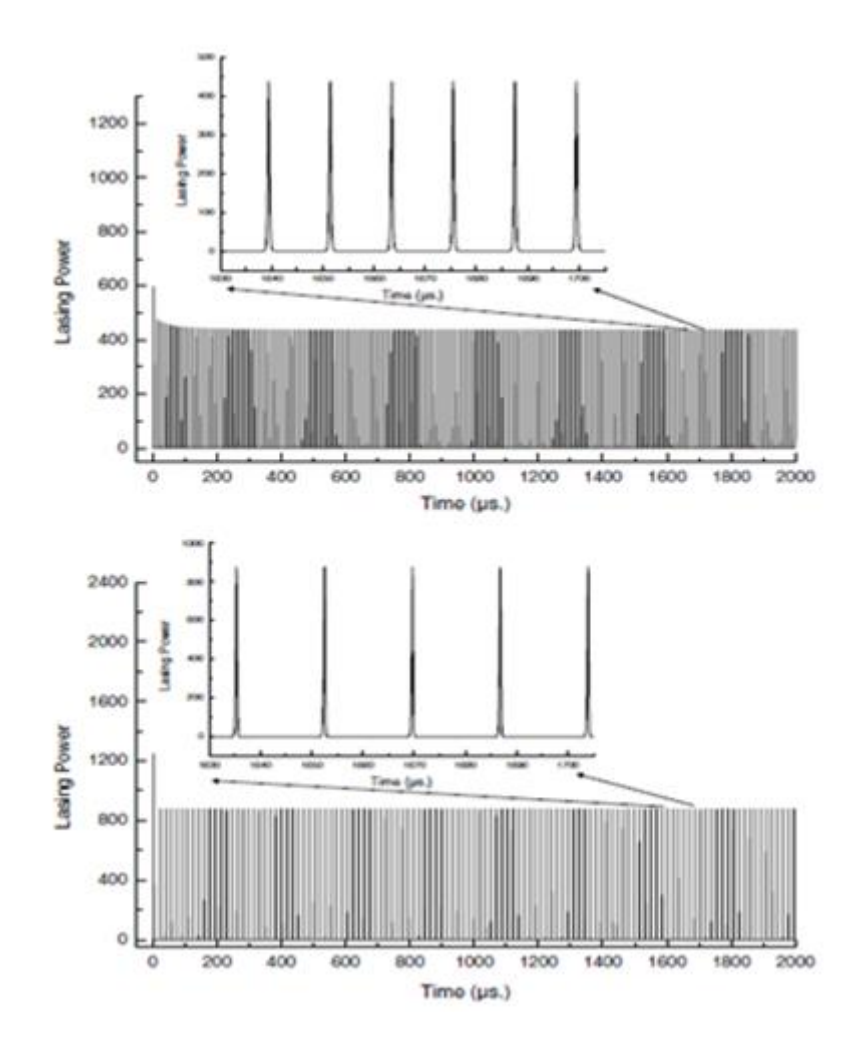

**Fig.2.12 :** puissance laser en fonction du temps. Figure haut  $: C_{AL} = 0.9$ .

**Figure bas :**  $C_{AL} = 30 [56]$ 

Dans le présent travail **[77],** nous confirmons l'existence du régime de forte amplitude qui optimise les lasers passivement Q-déclenchés par un absorbant saturable, qui dépend du paramètre  $C_{AL}$ , de la concentration SA, ainsi que d'autres paramètres tels que la longueur moyenne du milieu amplificateur et les pertes inutiles de la cavité….etc. En fait, sur la base de l'analyse de stabilité linéaire, nous avons obtenu une équation analytique **(équation 2.18)** qui nous permet d'optimiser les lasers passivement Q-déclenchés et d'expliquer les diffèrences qui existe entre les résultats publié par Luo et al **[55]** et Lecourt et al **[56]** .

Afin de valider notre équation analytique, nous avons calculé la concentration critique en utilisant les paramètres expérimentaux des travaux de Kurkov et al**. [61].** On a trouvé Une valeur de la concentration du point critique d'environ : **2 10<sup>26</sup> ions***/***m<sup>3</sup>** , qui est comparable à la concentration d'ions absorbant saturable Tm utilisée dans ce laser. Nous pouvons dire que le laser utilisé par kurkov **[61]** est optimisé, et des valeurs de puissance de crête de 3,5 kW ont été obtenus**.** Les pertes laser L sont calculées en utilisant l'équation **(2.12).**

Nous pensons aussi que les deux architectures laser étudiées dans les références **[62, 63]** ont été optimisées et fonctionnent en régime de forte amplitude car la puissance crête des impulsions qu'ils ont obtenues est indépendante de la puissance de la pompe, ceci constitue la preuve que les deux lasers fonctionnent en régime de forte amplitude. Nous n'avons pas pu calculer la concentration critique car certains paramètres des lasers n'ont pas été donnés.

La figure (**2.13**) nous montre la variation de l'énergie des impulsions et de leurs fréquences de répétitions en fonction de la puissance pompe. Cette figure est obtenue expérimentalement pour un laser à fibre dopé Yb et passivement Q-déclenché par un absorbant saturable à puits quantiques AlGaInAs **[63]**, Comme on peut le constater, l'énergie des impulsions ne varie pas en fonction de la puissance pompe, une énergie d'environs 300 µJ pour toutes les puissances pompe utilisées de 3 à 7.5 W. Ceci est une signature de l'existence du régime de forte amplitude et donc une preuve expérimentale de l'existence de ce régime de forte amplitude.

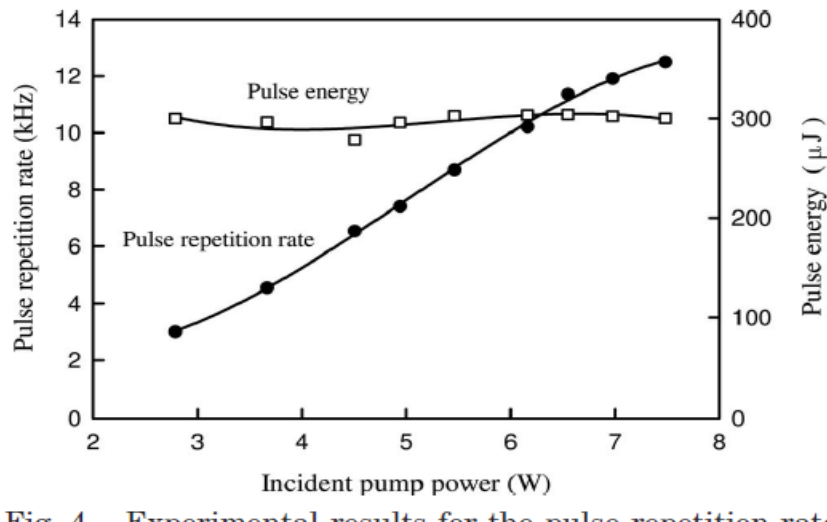

Experimental results for the pulse repetition rate Fig.  $4.$ and the pulse energy versus incident pump power.

**Fig.2.13 : fréquence de répétition et énergie des impulsions en fonction de la puissance pompe [63]** 

En conclusion on peut dire qu'un régime de forte amplitude est obtenu pour une densité d'ions SA proche de la concentration du point critique. Pour ce régime typique, le laser est optimisé en termes de puissance crête et de largeur d'impulsions.

 De plus, nous pourrions mettre en place une équation analytique qui peut être utilisée pour calculer la concentration du point critique pour laquelle le laser est optimisé sans l'aide des simulations numériques. Un accord entre les résultats obtenus à l'aide de cette équation analytique et certains résultats expérimentaux est observé.

#### **CHAPTRE III**

## **Modélisation par le modele à onde progressive d'un laser à double cavités passivement Q-déclenchée et à commutation du gain dopée Yb-Yb.**

#### **III – 1 - Introduction :**

Les lasers impulsionnels passivement Q-déclenchés, présentent un grand intérêt dans Divers domaines, ils sont simples à réaliser et maniable **[64].** Récemment certains auteurs ont réalisé des lasers dont l'absorbant saturable est placé en cavité séparée afin de diminuer la durée de vie du niveau métastable de ce dernier par émission stimulée **[65, 66],** ceci permet d'augmenter la gamme des terres rares pouvant être utilisés comme absorbant saturable, Cependant, les caractéristiques de ces lasers nouvellement développés ne sont pas bien Comprises car peu de travaux théoriques leur ont été consacrés. en 2015, Tao et al **[70]** ont Modélisé et simulé le fonctionnement d'un laser a double cavité à commutation du gain et Passivement Q- déclenché dopé Er-Tm avec le modèle ponctuel, cependant, ce modèle n'est Valide que dans le cas ou le gain et les différents signaux lasers tout au long de la fibre sont Uniformes. Dans ce travail, nous modélisons ce type de laser avec le modèle a onde progressive qui est plus rigoureux car on tient compte en même temps de la variation spatiale et temporelle du gain et des différents signaux laser.

Un bon accord entre nos simulations et les résultats expérimentaux publiés par Yi Lu **[71]** est obtenu. Deux signaux sont produits par ce laser, le premier est à une longueur d'onde de 1064 nm, et le second est à 1100 nm. Nous montrons également que la concentration en absorbant saturable (SA) de la fibre est un paramètre important pour l'optimisation des deux signaux laser.

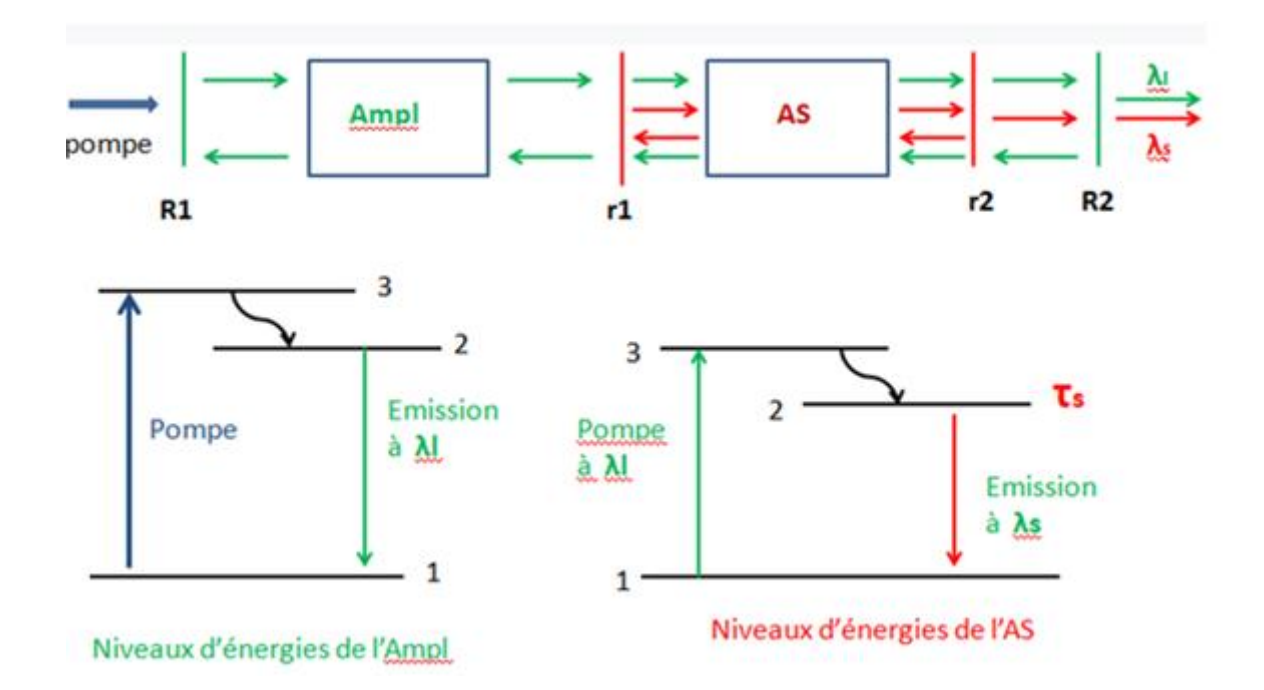

 **III – 2 - Principe de fonctionnement des lasers impulsionnel passivement Q-déclenché à double cavités :**

**Fig.3.1 : schéma de principe de fonctionnement d'un laser Q-Switch à double cavité**

La Fig.3.1 nous montre le principe de fonctionnement d'un laser Q-déclenché à double cavité. Cette source laser repose sur l'utilisation de deux cavités couplées. La cavité 1 est celle qui contien le milieu amplificateur **(milieu a gain**) et est fermée par deux miroirs **M<sup>1</sup>** et **M<sup>2</sup>** dont les réflectivités à la longueur d'onde d'émission laser  $\lambda_1$  sont respectivement **R**<sub>1</sub> et **R**<sub>2</sub>. La cavité 2 qui est à l'intérieure de la cavité 1, qui contient le milieu absorbant saturable **(modulateur de pertes**) est placée elle aussi entre deux miroirs **m<sup>1</sup>** et **m<sup>2</sup>** de réflectivités respectivements  $r_1$  et  $r_2$  a la longueur d'onde  $\lambda_s$ .

Sans les miroirs  $r_1$  et  $r_2$  on a un laser impulsionnel à une seule cavité dont le processus de création des impulsions est déjà expliqué dans les chapitres précédents. Lorsque la durée de vie du niveau métastable de l'absorbant saturable est assez élevée comme par exemple pour Yb qui est de 0.84 ms, l'efficacité du fonctionnement du laser est détériorée à haute fréquence, car il n' y a pas une désexcitation complète des ions du niveau métastable de

l'absorbant saturable pour permettre la création d'une nouvelle impulsion. L'intérêt de la deuxième cavité est donc d'obliger les ions absorbants saturables à se désexciter plus rapidement par émission stimulée. Il est à noter qu'avec cette technique on peut élargir la gamme des terres rares pouvant être utilisées comme absorbant saturable, car même les éléments de terre rares possédant une longue durée de vie de leur niveau métastable peuvent êtres utilisées comme absorbant saturable.

## **III-3-Modélisation par le modele a onde progressive d'un laser passivement Q-déclenché a commutation de gain dopée Yb-Yb :**

#### **III – 3 – 1 - Modele théorique :**

L'architecture du laser modélisé dans ce travail est décrite dans la référence **[71]** (voir, **Fig.3.2**). elle se compose de deux cavités laser, la première est composée de deux réseaux de Bragg à 1064 nm, l'un de haute réflexion et l'autre à coefficient de réflexion de 4%, le milieu actif est une fibre dopée Yb de 4,5 m de long. Le pompage de ce milieu de gain est effectué par trois diodes laser à une longueur d'onde de 975 nm avec un combineur de pompe et une puissance pompe maximale de 75 W. Dans l'expérience, la puissance de la pompe varie de 28W à 60W. La deuxième cavité est également constituée de deux réseaux de Bragg à haut coefficient de réflexion à 1100 nm, entre ces deux réseaux de Bragg est insérée une fibre dopée Yb de 0,2 m de longueur qui joue le rôle d'absorbant saturable (AS). Afin d'obtenir une saturation plus efficace, la surface du cœur de cette dernière est 4,6 fois plus petite que celle de la fibre à gain **[74].**

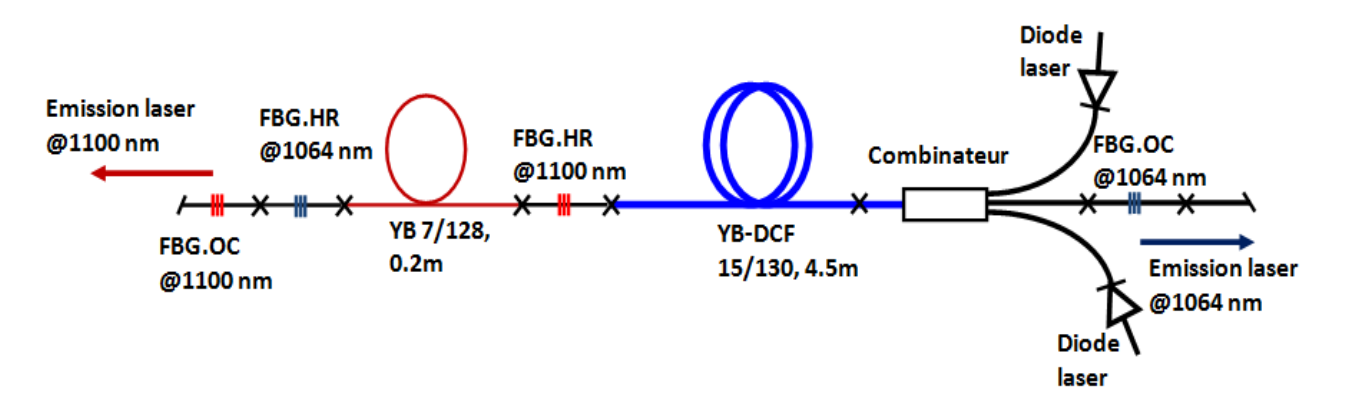

**Fig.3.2 : Architecture du laser à double cavités passivement Q-déclenché et à commutation du gain dopé Yb-Yb.**

Comme le montre la figure (**3.3)**, le modèle à ondes progressives **[72,75]** est utilisé pour la modélisation de ce type de laser. Dans notre modèle, nous tenons compte des deux émissions laser aux longueurs d'ondes respectivement de 1100 nm et 1064 nm, la première est générée par la cavité absorbant saturable SA, et la seconde est générée par la cavité principale.

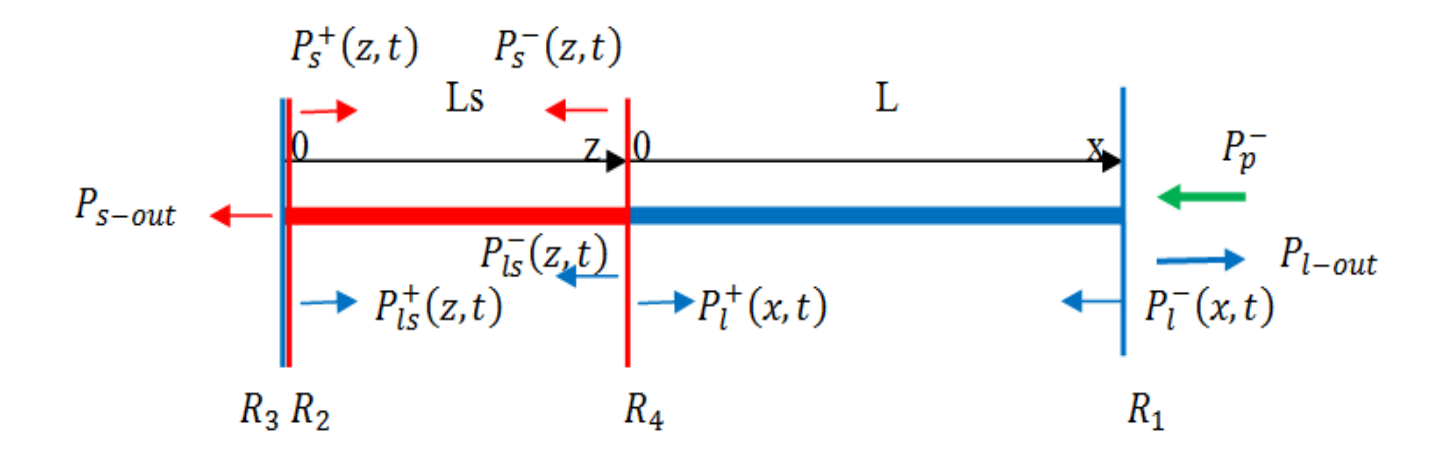

**Figure 3.3 : modèle à onde progressive appliqué à un laser a double cavités passivement Q-déclenché.**

Les équations dans la fibre de gain dopée Yb sont les suivantes :

$$
N_0 = N_1(x, t) + N_2(x, t) \tag{3.1}
$$

 $N_0$  Représente la concentration totale de Yb dans la fibre de gain,  $N_1$  (x, t) et  $N_2$  (x, t) sont respectivement les densités de populations du niveau fondamental et des états excités entre lesquels s'effectue l'émission laser à 1064 nm.

$$
\frac{\partial N_2(x,t)}{\partial t} = \frac{\Gamma_p \lambda_p}{hcA_{co}} \Big[ \sigma_{ap} \ N_1(x,t) - \sigma_{ep} \ N_2(x,t) \Big] P_p^-(x,t) + \frac{\Gamma_l \lambda_l}{hcA_{co}} \Big[ \sigma_{al} \ N_1(x,t) - \sigma_{el} \ N_2(x,t) \Big] [P_l^+(x,t) + P_l^-(x,t)] - \frac{N_2(x,t)}{\tau_l}
$$
\n(3.2)

$$
-\frac{\partial P_{p}^{-}(x,t)}{\partial x} + \frac{1}{V_{gp}} \frac{\partial P_{p}^{-}(x,t)}{\partial t} = \Gamma_{p} \left[ -\sigma_{ap} N_{1}(x,t) + \sigma_{ep} N_{2}(x,t) \right] P_{p}^{-}(x,t) - \alpha_{p} P_{p}^{-}(x,t) , \quad (3.3)
$$

$$
\pm \frac{\partial P_l^{\pm}(x,t)}{\partial x} + \frac{1}{V_{gl}} \frac{\partial P_l^{\pm}(x,t)}{\partial t} = \Gamma_l[-\sigma_{al} N_1(x,t) + \sigma_{el} N_2(x,t)][P_l^+(x,t) + P_l^-(x,t)] -
$$
  

$$
\alpha_l P_l^{\pm}(x,t) + N_2(x,t) 2\sigma_{el} \frac{hc^2}{\lambda_l^3} \Delta \lambda_l,
$$
 (3.4)

L'équation **(3.2)** est la dérivation par apport au temps de la densité de population de l'état excité dans le milieu amplificateur, Le premier terme de cette équation représente l'absorption de la pompe qui produit l'inversion de la population, le deuxième terme représente le taux d'émission stimulé à 1064 nm de l'état excité vers l'état fondamental et le troisième terme concerne l'émission spontanée.

 $\sigma_{ap}$ ,  $\sigma_{ep}$ ,  $\sigma_{al}$ ,  $\sigma_{el}$  sont les sections efficaces d'absorption et d'émission stimulée de la pompe à 975 nm et d'émission laser à 1064 nm, ,  $P_l^+(x,t)$ ,  $P_l^-(x,t)$  sont les puissances laser à 1064 nm se propageant dans le sens positif et négatif dans la milieu a gain,  $P_p^{-}(x,t)$  est la puissance pompe à 975 nm se propageant dans le sens négatif dans le milieu a gain (voir,

**Fig.3.3**).  $\Gamma_p$  représente le facteur de recouvrement de la pompe. Il est est donné par  $\Gamma_p = \frac{d^2_{core}}{d^2_{per}}$  $rac{u_{core}}{d_{clade}^2}$ avec  $d_{core} = 15 \text{ µm}$  est le diamètre du cœur de la fibre à gain et  $d_{clad} = 125 \text{ µm}$  est le diamètre de la gaine entourant la fibre.  $\Gamma_l$  est le facteur de recouvrement de la lumières laser a 1064nm Dans la fibre a gain [71],  $\lambda_p$ ,  $\lambda_l$  sont les longueur d'onde à 975 nm et 1064 nm,  $\tau_l$  est la durée de vie du niveau métastable de Yb dans la fibre à gain,  $A_{\rm co} = \pi (d_{\rm core}/2)^2$  est la surface du cœur de la fibre à gain, h est la constante de Planck et c est la vitesse de la lumière.

Les équations (**3.3**) et **(3.4)** sont relatives à la propagation de la pompe et de l'émission laser dans la fibre à gain. Le premier terme de l'équation **(3.3**) représente l'absorption de la pompe, et le second caractérise ses pertes optiques. Le premier terme de l'équation (3.4) représente l'émission stimulée du laser, le second terme ses pertes dissipatives optiques, et le troisième concerne l'émission spontanée dans le cœur de la fibre à gain. Ce dernier terme est très utile car il représente le bruit initial permettant au laser de démarrer.  $\alpha_p$ ,  $\alpha_l$ ,  $V_{gp} = \frac{c}{n}$  $\frac{c}{n_{gp}}, V_{gl} = \frac{c}{n_g}$  $n_{gl}$ sont les pertes dissipatives et la vitesse de groupe de la pompe et de l'émission laser, où  $n_{gp}$  = 1.45,  $n_{gl} = 1.45$  sont leur indice de réfraction  $\Delta \lambda_l = 0.3$  nm est la largeur de bande des réseaux de Bragg à 1064 nm.

Nous appliquons également le modèle à ondes progressives pour la fibre SA. Puisque la pompe à 975 nm n'entre pas dans cette dernière comme indiqué dans la référence **[71]**, alors il n'y a pas d'équation de propagation de la pompe dans l'absorbant saturable. Par contre il y a propagation du signal laser à 1064 nm comme le montre la **figure 3.3**, le signal laser est alors absorbé par les ions Yb de l'absorbant saturable (AS) ce qui crée l'inversion de population dans la fibre AS et par conséquent l'émission spontanée amplifiée à 1064 nm (la puissance laser à  $\lambda_l = 1064nm$  agit donc comme une pompe pour la seconde cavité AS), Etant donné que cette fibre est insérée entre deux réseaux de Bragg à 1100 nm, une autre émission laser se produit à 1100 nm, et sa puissance de sortie est donnée par l'équation (**3.17**) ,(voir, **Fig.3.1**).

Les équations dans la fibre AS dopée Yb sont les suivantes :

$$
N_{0s} = N_{1s}(z, t) + N_{2s}(z, t) \tag{3.5}
$$

Où N<sub>os</sub> dans l'équation **(3.5**) représente la concentration totale de Yb dans la fibre SA,  $N_{1s}(z,t)$  et  $N_{2s}(z,t)$  sont la population du niveau fondamental et des états excités dans le milieu absorbant saturable.

$$
\frac{\partial N_{2S}(z,t)}{\partial t} = \frac{\Gamma_{ls} \lambda_l}{hcA_{sco}} [\sigma_{als} N_{1S}(z,t) - \sigma_{els} N_{2S}(z,t)][P_{ls}^+(z,t) + P_{ls}^-(z,t)] +
$$
  

$$
\frac{\Gamma_{s} \lambda_s}{hcA_{sco}} [\sigma_{as} N_{1S}(z,t) - \sigma_{es} N_{2S}(z,t)][P_{s}^+(z,t) + P_{s}^-(z,t)] - \frac{N_{2S}(z,t)}{\tau_s}
$$

(3.6)

$$
\pm \frac{\partial P_{ls}^{\pm}(z,t)}{\partial z} + \frac{1}{V_{gls}} \frac{\partial P_{ls}^{\pm}(z,t)}{\partial t} = \Gamma_{ls}[-\sigma_{als} N_{1s}(z,t) + \sigma_{els} N_{2s}(z,t)]P_{ls}^{\pm}(z,t) - \alpha_{ls} P_{ls}^{\pm}(z,t)
$$
(3.7)

$$
\pm \frac{\partial P_{\mathcal{S}}^{\pm}(z,t)}{\partial z} + \frac{1}{V_{gs}} \frac{\partial P_{\mathcal{S}}^{\pm}(z,t)}{\partial t} = \Gamma_{\mathcal{S}}[-\sigma_{as} N_{1\mathcal{S}}(z,t) + \sigma_{es} N_{2\mathcal{S}}(z,t)]P_{\mathcal{S}}^{\pm}(z,t) - \alpha_{\mathcal{S}} P_{\mathcal{S}}^{\pm}(z,t) + N_{2\mathcal{S}}(z,t) 2\sigma_{es} \frac{h c^2}{\lambda_i^3} \Delta \lambda_{\mathcal{S}} ,
$$
\n(3.8)

L'équation **(3.6**) est la dérivation par apport au temps de la densité de population de l'état excité de la fibre SA. Le premier terme de cette équation représente l'absorption à 1064 nm de la fibre AS dopé Yb qui produit l'inversion de la population, le second terme représente le taux d'émission stimulé à 1100 nm de l'état excité vers l'état fondamental et le troisième terme représente l'émission spontanée.

Dans l'équation (3.6),  $\sigma_{als}$ ,  $\sigma_{els}$ ,  $\sigma_{as}$ ,  $\sigma_{es}$ , sont les sections efficaces d'absorption et d'émission stimulée du laser à 1064 nm et 1100 nm,  $P_{ls}^+(z,t)$  and  $P_{ls}^-(z,t)$  sont les puissances laser à 1064 nm se propageant dans le sens positif et négatif dans la fibre SA,  $P_s^+(z,t)$ et  $P_s^-(z,t)$ sont les puissances laser à 1100 nm se propageant dans le sens positif et négatif dans la fibre SA (voir, **Fig.3.3**),  $\Gamma_{ls}$  et  $\Gamma_s$  sont respectivement les facteurs de recouvrement de la lumière

laser à 1064 nm et 1100 nm dans la fibre AS,  $\lambda_s$  est la longueur d'onde à 1100 nm,  $\tau_s$  est la durée de vie du niveau métastable de Yb dans la fibre AS et  $A_{sco} = \frac{A_{co}}{4.6}$  $\frac{A_{CO}}{4.6}$  est la surface du cœur de la fibre SA.

Les équations **(3.7)** et **(3.8**) sont des équations de propagation du signal laser à 1064 nm et 1100 nm dans la fibre absorbant saturable AS. Le premier terme de l'équation **(3.7**) représente l'absorption laser à 1064 nm, et le second représente les pertes optiques.

Le premier terme de l'équation (**3.8**) représente l'émission stimulée du laser à 1100 nm et le second terme sont les pertes optiques. Le troisième terme représente l'émission spontanée dans le cœur de la fibre AS à 1100 nm.  $\alpha_{ls}$ ,  $\alpha_s$ ,  $V_{gls} = c/n_{gls}$ ,  $V_{gs} = c/n_{gs}$  sont respectivement les pertes optiques et les vitesses de groupe du laser à 1064 nm et 1100 nm avec  $n_{gls} = 1.45$  et  $n_{gs} = 1.45$  sont leurs indices de réfraction.  $\Delta \lambda_s = 0.3$  nm, est la largeur de bande des réseaux de Bragg à 1100 nm.

La solution du système d'équations ci-dessus nécessite l'utilisation des conditions aux limites suivantes :

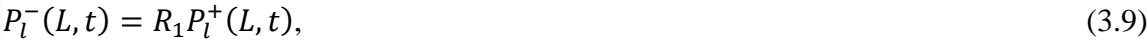

$$
P_{ls}^{-}(L_s, t) = \eta \ P_l^{-}(0, t) \tag{3.10}
$$

$$
P_{ls}^{+}(0,t) = R_2 P_{ls}^{-}(0,t)
$$
\n(3.11)

$$
P_l^+(0,t) = \eta \, P_{ls}^+(L_s,t) \tag{3.12}
$$

$$
P_s^-(L_s, t) = R_4 P_s^+(L_s, t) \tag{3.13}
$$

$$
P_s^+(0,t) = R_3 P_s^-(0,t) \tag{3.14}
$$

$$
P_p^{-}(L,t) = P_p(t) \tag{3.15}
$$

Les équations (**3.9)** à (**3.12**) sont les conditions aux limites pour le signal laser à 1064 nm, et les équations **(3.13)** et (**3.14**) sont les conditions aux limites du signal laser à 1100 nm, et l'équation (3.15) est la condition aux limites pour la pompe.  $R_1$  et  $R_2$  sont les coefficients de
réflexions des réseaux de Bragg de la cavité principale à 1064 nm et  $R_3$ ,  $R_4$  sont les coefficients de réflexions des réseaux de Bragg de la cavité AS à 1100 nm. η c'est les pertes relative aux soudure entre la fibre à gain et la fibre AS qui est égale à 0,5.

La puissance de sortie à 1064nm est égale à :

$$
P_{l\_out} = (1 - R_1)P_l^+(L, t),\tag{3.16}
$$

Et celle à 1100nm est égale à

$$
P_{s\_out} = (1 - R_3)P_s^-(0, t),\tag{3.17}
$$

Ces équations couplées sont résolues avec MATLAB-R2015 installé sur un PC core I7-3.4 GHz. Pour cela, nous avons implémenté la méthode de différence finie en considérant un pas spatial de  $dx = L / 2000$  pour la fibre de gain, un pas de  $dz = Ls / 500$  pour la fibre SA et un pas du temps (incrémentation temporelle)  $dt = dx/(cn_{gl}).$ 

Tout au long de nos simulations, nous avons utilisé les paramètres laser indiqués dans le **tableau.II.1. [71]**. Les deux paramètres NA, NAsa sont les ouvertures numériques des fibres de gain et AS. Le facteur de confinement  $\Gamma_k$  de l'émission laser à la longueur d'onde  $\lambda_k$  se propageant dans la fibre avec un diamètre de cœur d et une ouverture numérique Na est donné par les équations suivantes :

$$
\Gamma_k = 1 - \exp\left(-\frac{-2d^2}{4w_k^2}\right) \tag{3.18}
$$

$$
w_k = \frac{d}{2}(0.65 + 1.619V_k^{-1.5} + 2.879V_k^{-6})
$$
\n(3.19)

$$
V_k = \frac{2\pi dNa}{2\lambda_k} \tag{3.20}
$$

L'équation **(3.19**) est la formule de Marcuse **[76]**, qui est une expression analytique et empirique qui donne les rayons du champ du mode  $w_k$  en fonction de  $V_k$ .

| Paramètre      | <b>Valeur</b>                  | Paramètre        | Valeur                         | Paramètre        | Valeur           |
|----------------|--------------------------------|------------------|--------------------------------|------------------|------------------|
| $\sigma_{ap}$  | $2.5 10^{-24}$ m <sup>2</sup>  | $\sigma_{es}$    | $0.35 10^{-24}$ m <sup>2</sup> | $\tau_l$         | $0.84 10^{3} S$  |
| $\sigma_{ep}$  | 2.44 $10^{-24}$ m <sup>2</sup> | $\mathcal{N}_O$  | $2.14 10^{25}$ m <sup>-3</sup> | $\tau_{s}$       | $0.84 10^{-3} S$ |
| $\sigma_{al}$  | $0.01 10^{-24}$ m <sup>2</sup> | $N_{0S}$         | $9.35 10^{25}$ m <sup>-3</sup> | <b>NA</b>        | 0.08             |
| $\sigma_{el}$  | $0.35 10^{-24}$ m <sup>2</sup> | $\alpha_n$       | $0.005$ m <sup>-1</sup>        | NA <sub>SA</sub> | 0.19             |
|                |                                |                  |                                | à 1100nm et      |                  |
|                |                                |                  |                                |                  |                  |
|                |                                |                  |                                | 1064 nm          |                  |
| $\sigma_{als}$ | $0.01 10^{-24}$ m <sup>2</sup> | $\alpha_{\rm s}$ | $0.005$ m <sup>-1</sup>        | $R_1$            | 0.04             |
| $\sigma_{els}$ | $0.35 10^{-24}$ m <sup>2</sup> | $\alpha_{ls}$    | $0.005$ m <sup>-1</sup>        | $R_2$ , $R_4$    | 0.999            |
|                |                                |                  |                                |                  |                  |

**Tableau.II.1 : les paramètres laser utilisée dans la simulation.**

## **III – 3 – 2 - Résultats des simulations :**

Nos résultats de simulation montrent deux trains d'impulsions laser à un taux de répétition de 100 KHz: le premier à 1064 nm est produit par la cavité principale **(Fig.3.4 .a),** et le second à 1100 nm est produit par la cavité SA ( **Fig.3.4.b).** Ces résultats sont obtenus avec une puissance de pompe d'une amplitude de 60 W et un taux de répétition de 100 KHz. Comme dans le cas expérimental, dans nos simulations, le rapport cyclique de la pompe est ajusté pour éviter l'apparition d'impulsions consécutives dans le train d'impulsions, de telle sorte que nous obtenons une seule impulsion laser pour chaque impulsion de pompe comme indiqué sur la (**Fig.3.4)**.

La **figure 3.5** montre que l'impulsion laser qui sort en premier est celle à la longueur d'onde à 1064 nm suivie de l'impulsion à 1100 nm. ceci s'explique par le fait qu'après que le signal laser à 1064 nm a saturé l'AS, ce dernier se désexcite rapidement vers son état fondamental par émission stimulée à 1100 nm, permettant au laser de pouvoir fonctionner à des fréquences élevées malgré une durée de vie assez longue du niveau métastable de Yb  $\tau_s = 0.84$  ms. L'espacement temporel entre les sommets des deux impulsions à 1064 nm et 1100 nm comme

le montre la **Fig.3.5** est de 0,39 µs à une amplitude de pompe de 60 W, et il est de 0,61 µs à 30 W. Cet espacement temporel dépend de plusieurs paramètres tels que la puissance de la pompe et la densité de la fibre dopée Yb, on pense que cela dépend de la dynamique du laser.

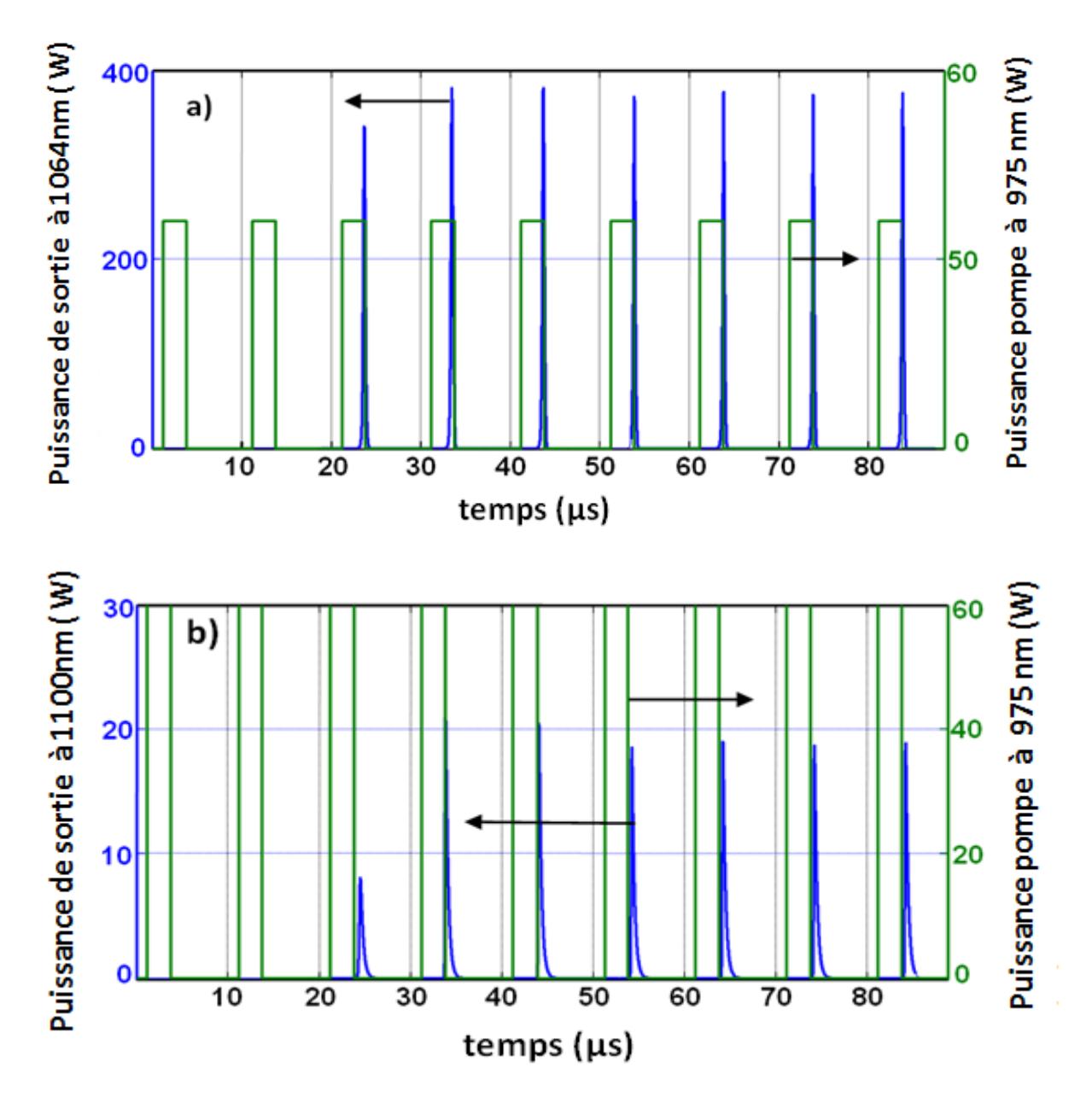

**Fig.3.4 : Puissance de la pompe et puissance de sortie à 1064 nm (a) et à 1100 nm (b) en Fonction du temps.**

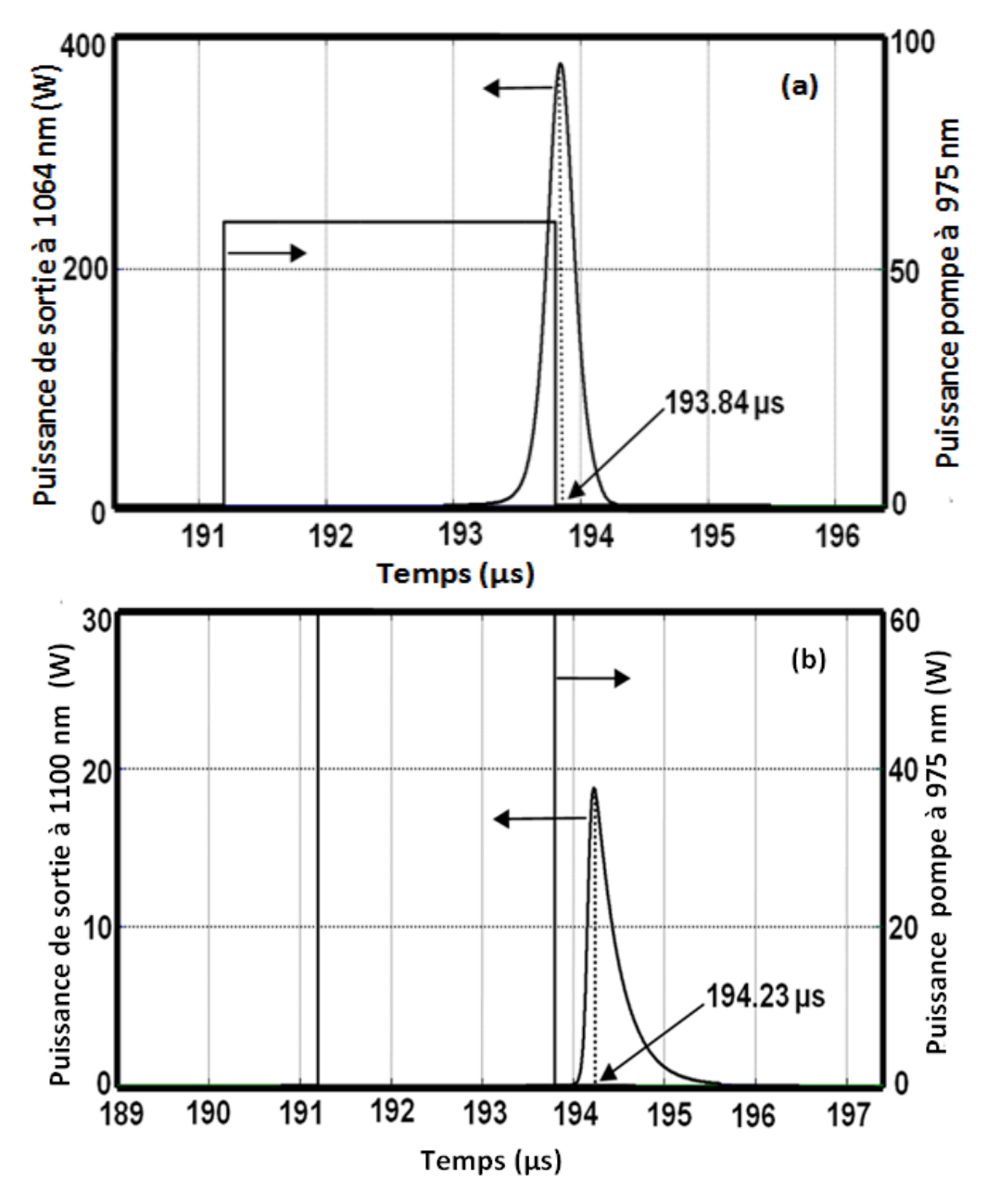

**Fig.3.5 : Espacement temporelle (194.23-193.84=0.39 µs) entre les deux impulsions laser à 1064 nm (a) et à 1100 nm (b), obtenu pour une puissance pompe de 60 W.**

Comme on peut le voir sur la **Fig.3.6**, et la **Fig.3.7**, Un bon accord entre nos résultats de simulation et les résultats expérimentaux présentés dans **[71]** est obtenu (voir **Fig.3.6**). La **Fig.3.7** montre une impulsion laser à 1064 nm obtenue par simulation avec une puissance de pompe de 60 W et un taux de répétition de 100 KHz. Cette impulsion laser a une puissance crête de 375 W et une largeur d'impulsion de 250 ns. Cependant, dans les résultats

expérimentaux, cette impulsion laser a une puissance crête de 371 W et une largeur d'impulsion de 232 ns **[71].**

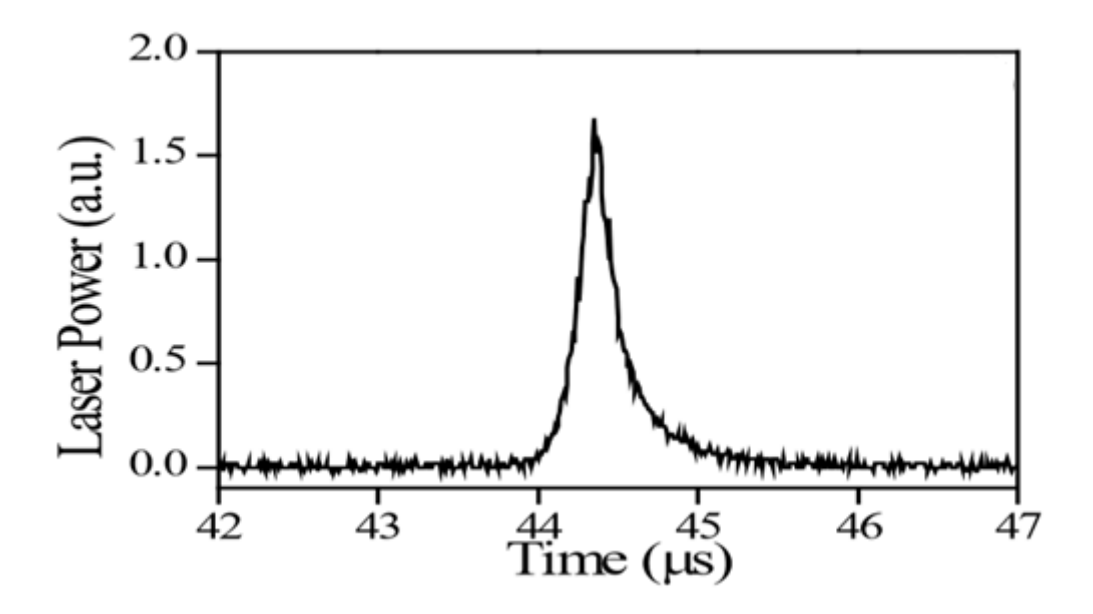

**Fig.3.6 : résultat expérimental d'une impulsion laser à 1064 nm et une fréquence de 100 KHZ avec une puissance crête 371 W et une largeur à mi-hauteur 232 ns. [71].**

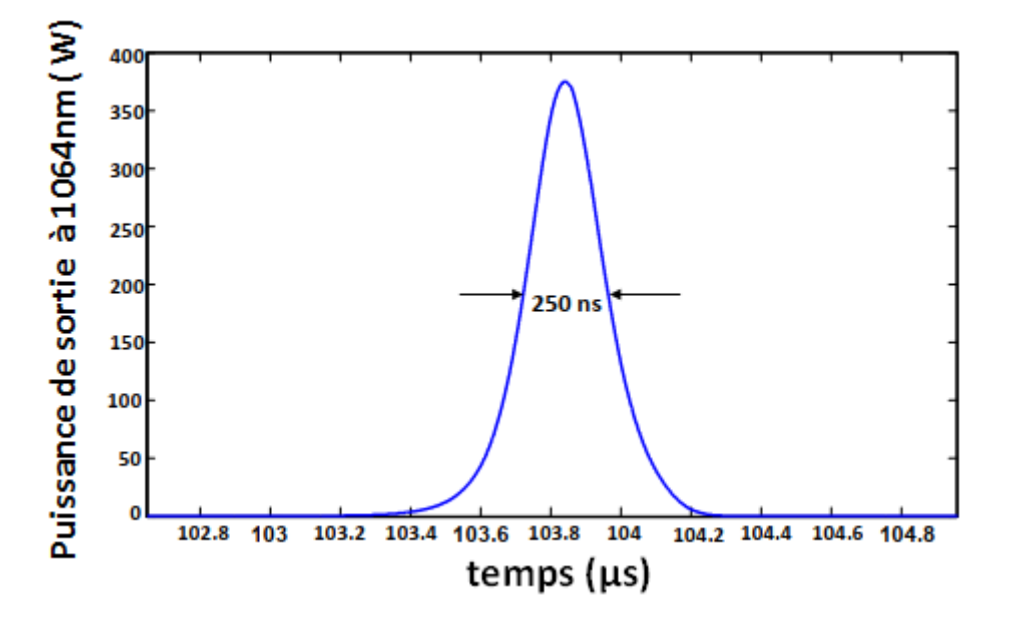

**Fig.3.7 : Puissance de sortie à 1064 nm obtenue avec une fibre AS de 0,2 m et une puissance de de pompe de 60 W et un taux de répétition de 100 KHz. obtenu avec simulation**

Les résultats expérimentaux dans **[71]** montrent une puissance laser insignifiante à 1100 nm par rapport à celle obtenue à 1064 nm. Cette observation est également en bon accord avec les résultats de nos simulations. En effet, comme on peut le voir sur la figure (**3.4.b**) nous avons trouvé une puissance crête de 18 W à 1100 nm, ce qui est très faible par rapport aux 375 W obtenus à 1064 nm. La largeur d'impulsion à 1100 nm est de 310 ns.

Les résultats obtenus dans ce travail sont comparés aux résultats expérimentaux de la référence **[71]**. La figure **(3.8)** montre l'énergie et la durée de l'impulsion en fonction de l'amplitude de la pompe, pour chaque pompe, le rapport cyclique est ajusté pour éviter une impulsion ultérieure, et toutes les pompes sont à des taux de 100 kHz. Une fois de plus, les résultats de nos simulations sont en bon accord avec les mesures expérimentales. En augmentant l'amplitude de la pompe de 28 W à 60 W, les largeurs d'impulsions diminuent et leurs énergies augmentent. Dans les résultats expérimentaux, la largeur d'impulsion diminue de 376 ns à 232 ns, et l'énergie d'impulsion augmente de 58 µJ à 86 µJ (voir, **Fig.3.9**). Cependant, dans les résultats de la simulation, la largeur d'impulsion diminue de 385 ns à 250 ns, et l'énergie d'impulsion augmente de 57 µJ à 94 µJ. Le petit écart entre les résultats expérimentaux et de simulation peut être attribué à une petite fluctuation temporelle de la puissance de la pompe. En fait, comme le montre la figure (**3.8**), la largeur d'impulsion et l'énergie dépendent fortement de la puissance de la pompe, donc si la puissance de la pompe n'était pas stabilisée dans le temps, nous obtenons une certaine fluctuation des valeurs d'énergie et de largeur d'impulsion. Comme le gain augmente avec la puissance pompe, l'augmentation de celle-ci permet d'augmenter le nombre d'émissions stimulées par unité de temps. Cela a pour effet d'augmenter l'énergie et de diminuer la largeur à mi-hauteur de l'impulsion.

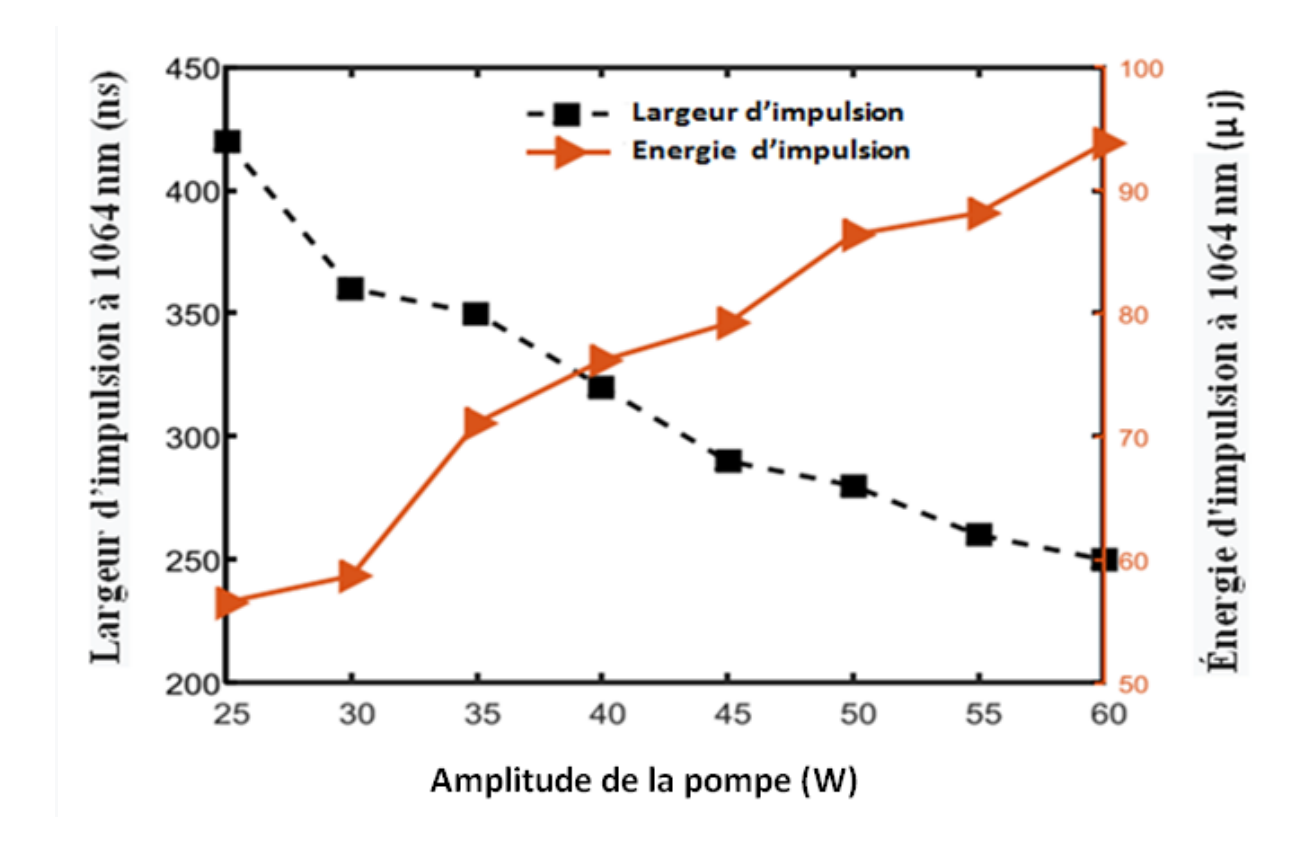

**Fig.3.8 : largeur d'impulsion et énergie d'impulsion à 1064 nm en fonction de L'amplitude de la pompe à une fréquence de 100 KHz (simulation)**

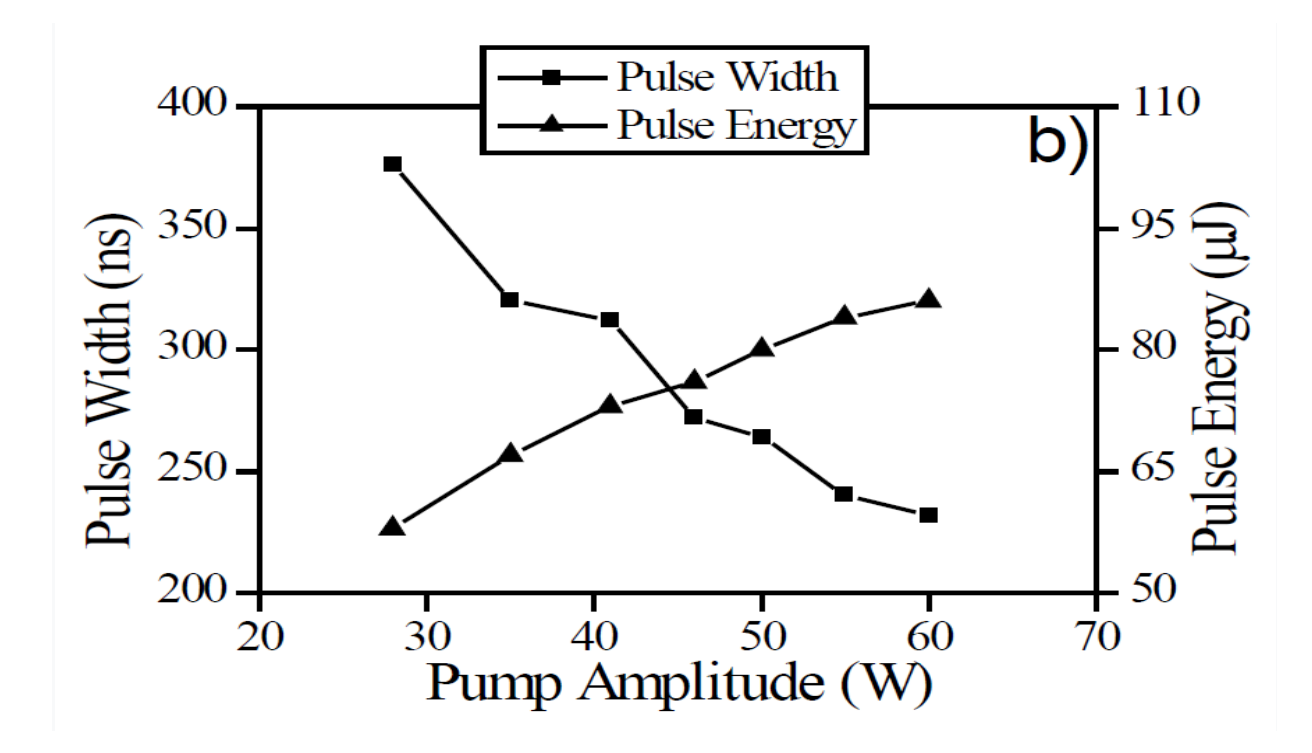

**Fig.3.9 : largeur d'impulsion et énergie d'impulsion à 1064 nm en fonction de L'amplitude de la pompe à une fréquence de 100 KHz (expérimental. [71]**

En plus des résultats rapportés dans la référence **[71]**, qui se rapportent à la longueur d'onde à 1064 nm, dans nos simulations, nous avons calculé l'énergie d'impulsion et la largeur d'impulsion à 1100 nm en fonction de l'amplitude de la pompe voir (**Fig.3.10**).

Comme le montre la **Fig.3.10**, avec l'augmentation de l'amplitude de la pompe, l'énergie d'impulsion augmente. Cependant, la largeur d'impulsion diminue de 380 ns à 310 ns pour une puissance de pompe variant de 25 à 45 W, et à partir de ce moment elle reste constante, cela indique que la largeur d'impulsion est saturée à une amplitude de pompe de 45 W.

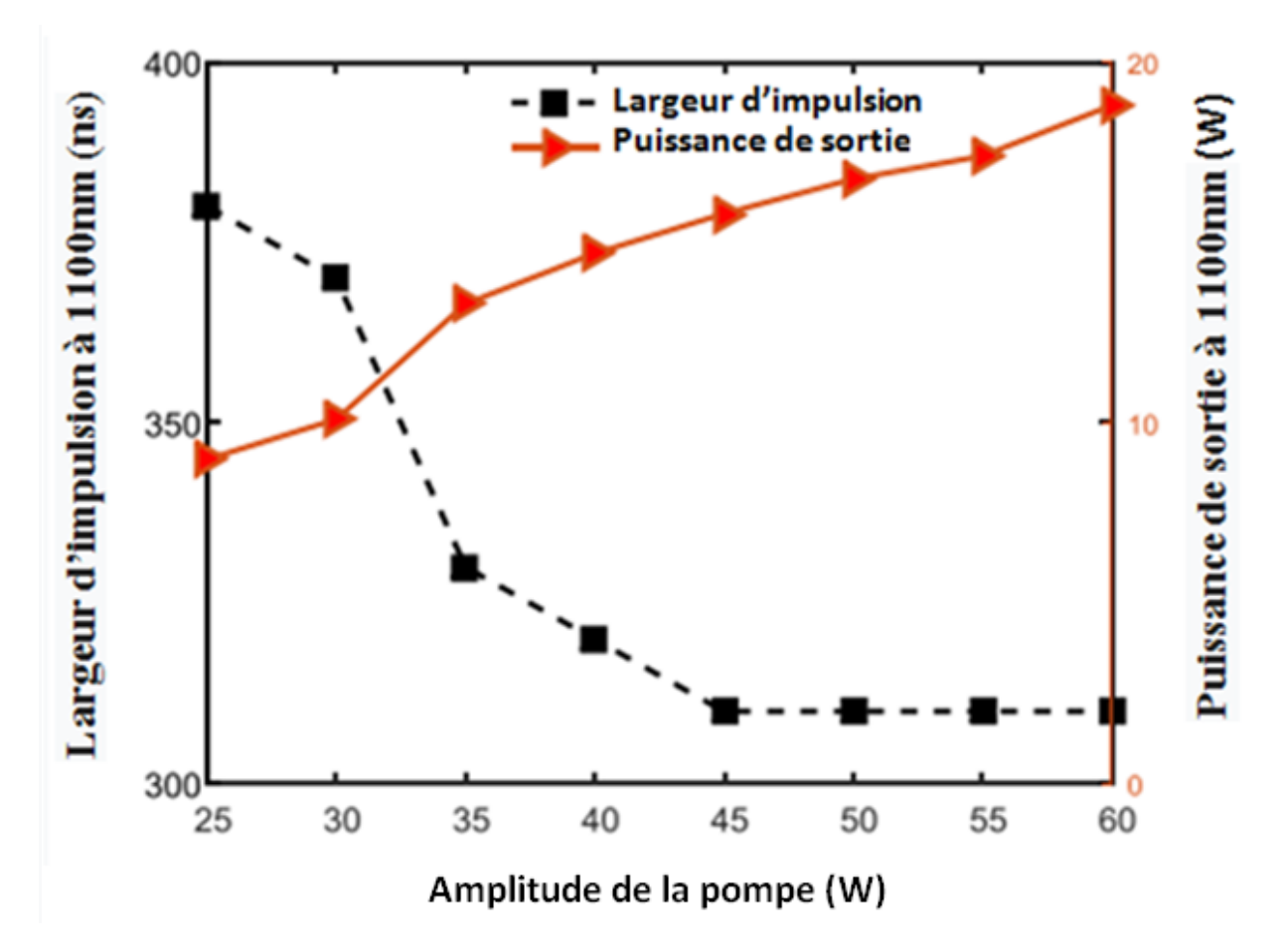

 **Fig.3.10 : résultats de simulation de la largeur d'impulsion et de la puissance crête d'impulsion à 1100 nm en fonction de l'amplitude de la pompe à une fréquence de 100KHz.**

Les résultats des simulations à 1064 nm présentés sur la figure (**3.8)** en pompage pulsé et la **figure**(3.11.a) en pompage CW ne montrent aucun changement pratique des largeurs d'impulsions et de l'énergie d'impulsion en fonction du mode de pompage, qu'il soit continu (pompage CW) ou pulsé. Nous observons aussi un comportement similaire pour la largeur d'impulsion et la puissance crête à 1100 nm, comme on peut le voir entre la figure (**3.10)** en pompage pulsé et la figure **(3.11.b**) pompage CW.

Les différences observées pourraient être dues à l'incertitude du rapport cyclique (incertitude sur la durée du pompage choisie pour obtenir une impulsion laser pour chaque impulsion de pompe). Cela pourrait également être dû à l'émission spontanée qui réduit l'inversion de population pendant la demi-période sans pompage. Cependant, comme le montre la figure (**3.12)**, nous notons que dans le pompage CW, les taux de répétition des impulsions augmentent linéairement avec la puissance de la pompe il augmente de 245 KHz à 373 KHz lorsque la puissance de la pompe varie de 25 W à 60 W. On remarque que la fréquence des impulsions est la même pour les deux longueurs d'ondes à 1064 nm et à 1100 nm. Ce résultat est en accord avec les résultats expérimentaux de différentes références **[65,67]**. Nous concluons que c'est l'amplitude de la pompe et non la durée du pompage qui agit sur la largeur des impulsions et leur énergie. Par conséquent, l'augmentation de la durée de pompage entraîne davantage d'impulsions laser. Par conséquent, il est toujours nécessaire d'ajuster le rapport cyclique en mode de pompage pulsé pour éviter d'avoir une post-impulsion dans le train d'impulsions.

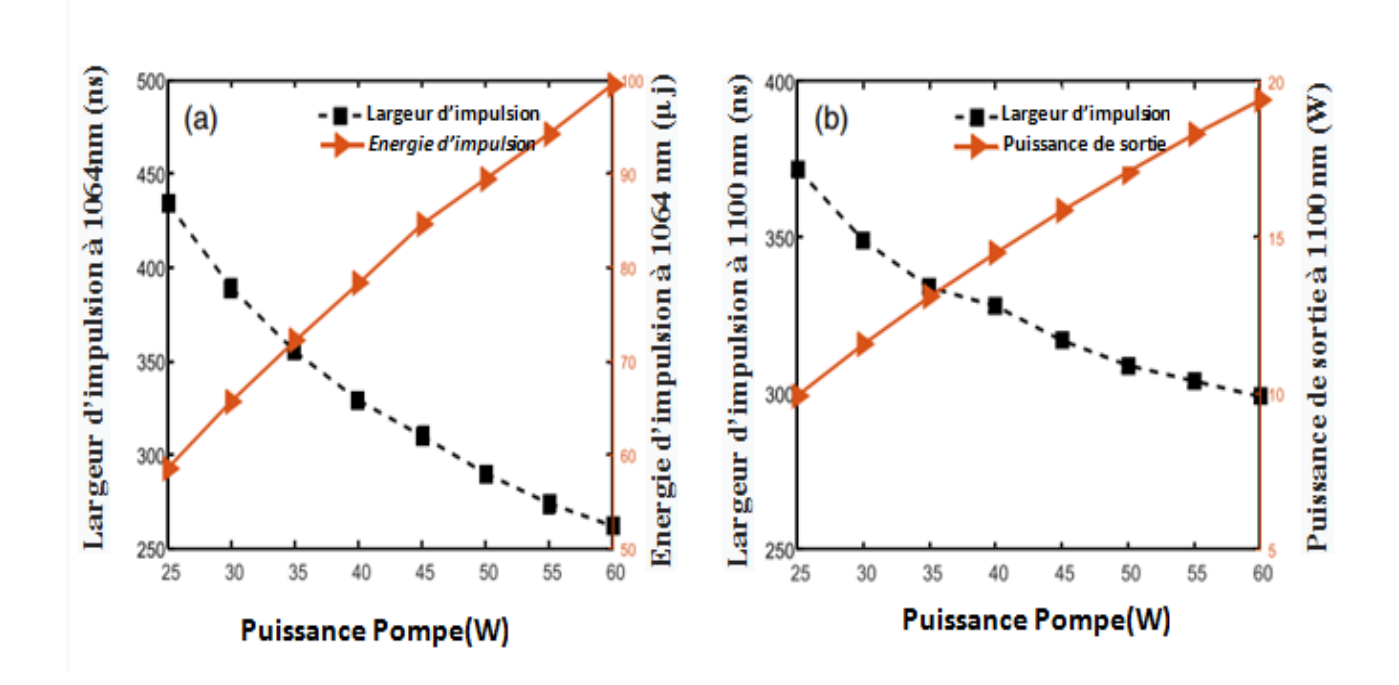

**Fig.3.11 : Largeur d'impulsion et énergie d'impulsion en fonction de la puissance de la Pompe (a) à 1064 nm et (b) à 1100 nm (Pompage en continue CW).**

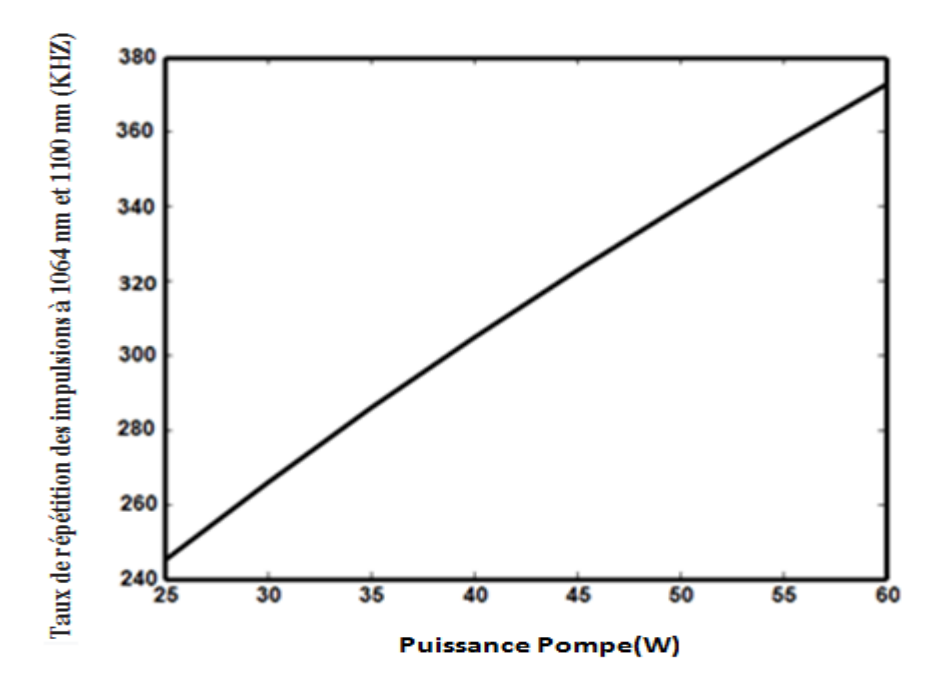

**Fig.3.12 : Taux de répétition des impulsions à 1064 nm et 1100 nm en fonction de la puissance de la pompe**

Nous avons étudié l'effet de la densité SA sur l'optimisation laser. Nous avons gardé tous les paramètres laser inchangés par rapport à leurs valeurs respectives utilisées précédemment, et nous n'avons fait varier que la densité SA. Nous avons également choisi un mode de pompage CW avec une puissance de pompe de 60 W.

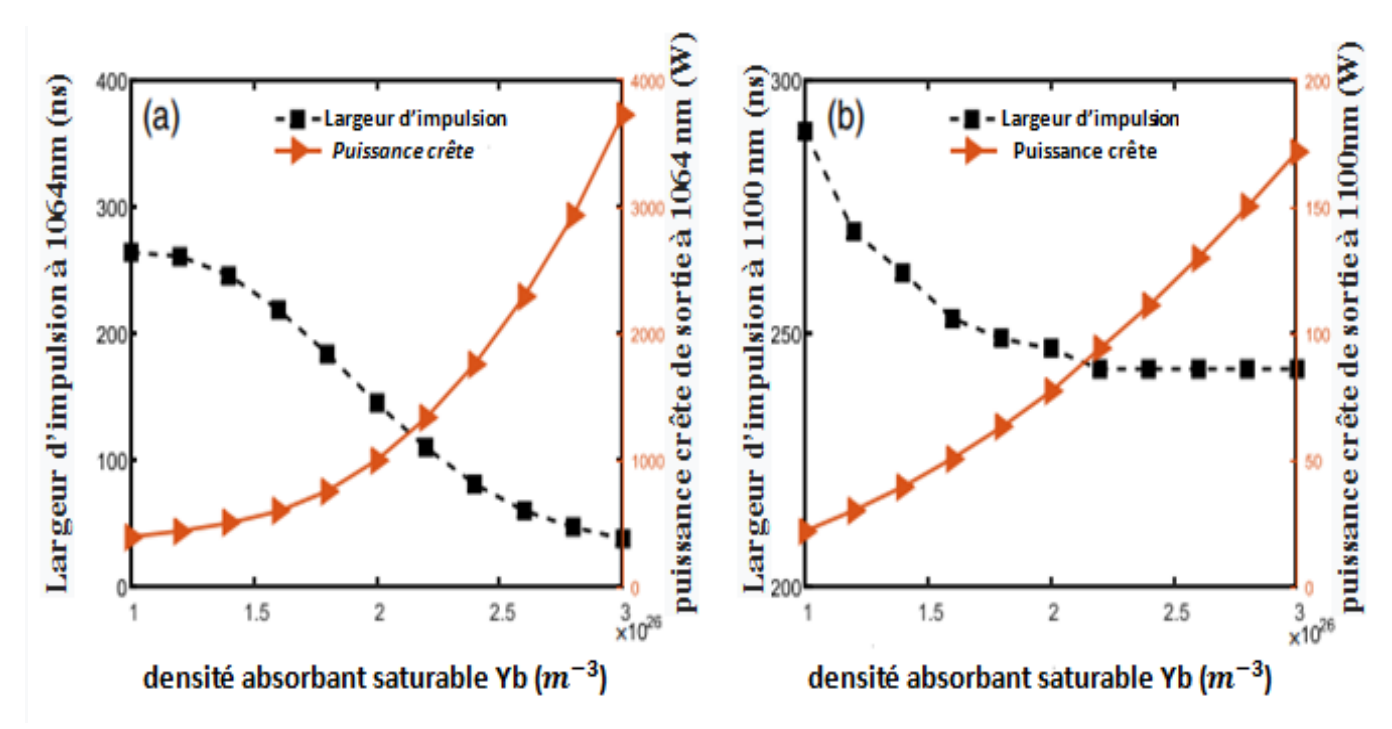

**Fig.3.13 : Largeur d'impulsion et puissance crête de sortie en fonction de la densité SA de Yb à 1064 nm (a) et à 1100 nm (b).**

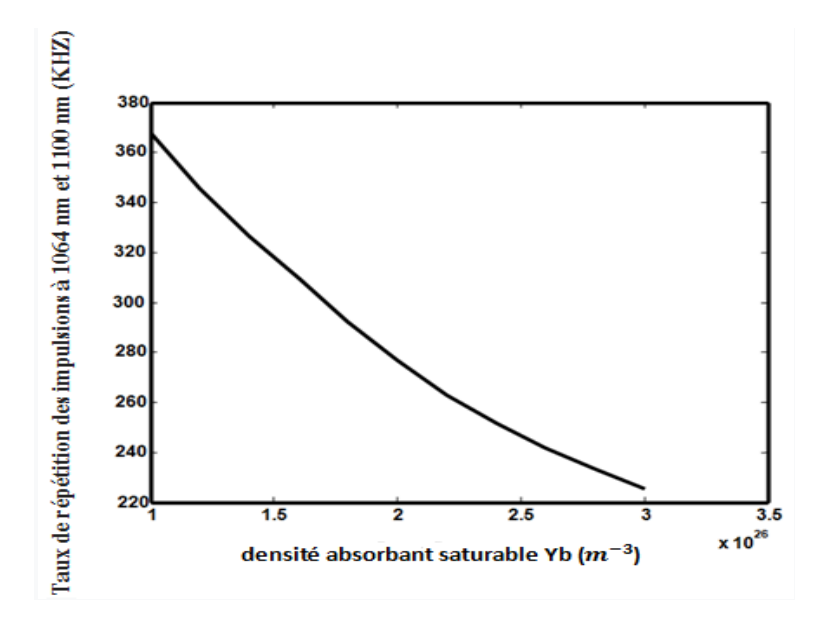

**Fig.3.14 : Taux de répétition des impulsions à 1064 nm et 1100 nm en fonction de la densité SA.**

Les figures (**3.13.a** et **3.13.b**) montrent l'évolution de la puissance crête de sortie et la largeur d'impulsion en fonction de la densité AS à 1064 nm et 1100 nm. Dans les deux cas, la largeur d'impulsion diminue et la puissance crête d'impulsion augmente avec la densité AS. Ceci indique clairement que la densité AS est un paramètre très important pour l'optimisation des deux signaux laser à 1064 nm et 1100 nm. A titre d'exemple, pour une densité de  $3x10^{26}$  m<sup>-3</sup> la puissance crête de sortie est de 3726 W à 1064 nm et 171,5 W à 1100 nm, soit environ dix fois la valeur obtenue avec une densité de  $9.35 \times 10^{25}$  m<sup>-3</sup> (375 W à 1064 nm et 18 W à 1100 nm). De plus la largeur d'impulsion obtenue a diminué à 38 ns pour la longueur d'onde de 1064 nm et de 243 ns à 1100 nm. Cela démontre clairement qu'une densité AS élevée implique des pertes utiles élevées. Cela permet au gain d'atteindre des grandes valeurs, car il nécessite une grande émission spontanée amplifiée pour blanchir l'AS et donc nous obtenons une puissance d'impulsion élevée. Cependant, le taux de répétition des impulsions diminuera car il faut plus de temps pour que le gain atteigne sa valeur maximale. C'est ce que nous observons dans nos simulations, comme indiqué dans la figure **(3.14)**.

Pour pouvoir optimiser encore plus la puissance crête d'émission et la largeur des impulsions sur les deux longueurs d'ondes du laser à 1064 nm et 1100 nm. Nous avons simuler une cavité avec une longueur de la fibre à gain de  $0.2$  m et une densité de  $6.41 \times 10^{26}$  m<sup>-3</sup> et une longueur de la fibre AS de 0.2 m et une densité de  $3x10^{26}$  m<sup>-3</sup>, nous avons obtenu des impulsions à une fréquence de 1.06MHz avec des hautes puissances sur les deux longueurs d'onde (voir, **Fig.3.15**). on a observé une puissance crête de 2kW et une largeur d'impulsion de 14 ns à 1064 nm, et une puissance crête de 612 W et une largeur d'impulsion de 11ns à 1100 nm. Ce résultat montre bien l'intérêt des lasers à double cavité passivement Q-déclenché et à commutation de gain.

 Avec un seul dispositif laser à double cavité on peut avoir une émission laser sur deux longueurs d'ondes et à haute puissance contrairement au laser à une seul cavité où il y a seulement une émission à une seule longueur d'onde. En utilisant d'autre terres rares par exemples (Yb-Er), (Er-Tm) des émissions lasers à (1064 nm, 1560 nm), (1560 nm,1860 nm) peuvent être obtenues **[67 ,70].**

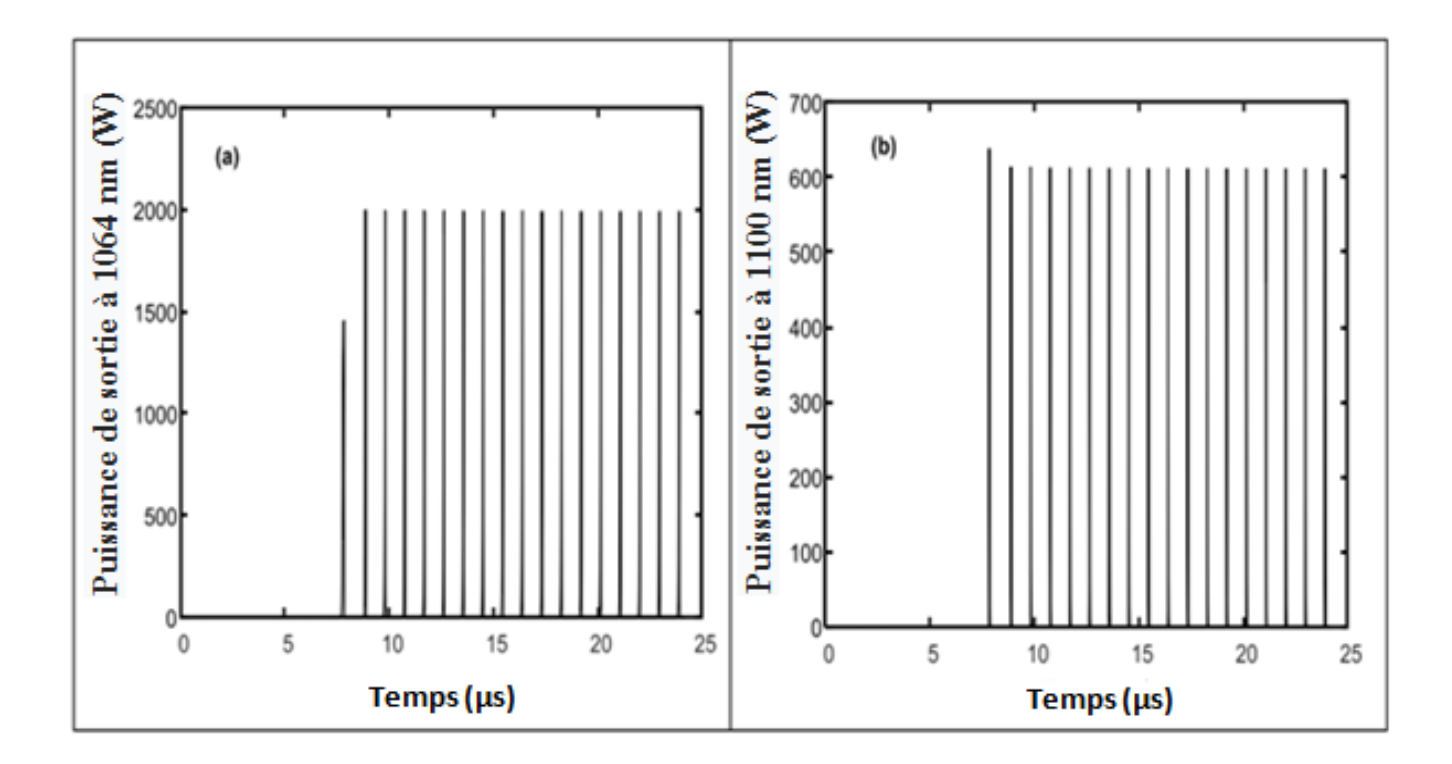

**Fig.3.15 : Puissance de sortie à 1064 nm (a) et à 1100 nm (b) en fonction du temps.**

# **III – 4 - Conclusion :**

La modélisation et la simulation d'un laser à double cavité passivement Q - déclenché à commutation de gain sont effectuées avec le modèle à onde progressive. Un bon accord entre les résultats de nos simulations et les résultats expérimentaux est obtenu. Il a été constaté que la densité AS est un paramètre crucial pour l'optimisation de ce type de laser et nous avons montré qu'il est possible d'atteindre de grandes puissances aux émissions des deux longueurs d'ondes. Cela présente un avantage supplémentaire par rapport à un laser passivement Qdéclenché avec une seule cavité.

## **Conclusion générale**

Au cours de ces dernières années, des lasers à fibre ont été développés en vue d'obtenir de hautes puissances et une meilleure qualité du faisceau. Dans ce contexte, le travail de cette thèse est consacré à l'étude des lasers entièrement fibrés dopés aux terres rares et passivement Q-déclenchés par des fibres, elles même dopées aux terres rares, jouant le rôle d'absorbant saturable. Dans le chapitre 2 nous avons modélisé ce type de laser à une seule cavité par le modèle ponctuel dont le fonctionnement est régi par trois équations cinétiques que nous avons résolues pour prédire le fonctionnement et l'optimisation de ses performances. Par l'analyse de la stabilité linéaire on a observé l'existence possible des trois régimes de fonctionnement à savoir, un régime continu, impulsionnel et sinusoïdal. Ces régimes apparaissent avec la variation de la puissance pompe. Par ailleurs, nous avons observé, que ce laser fonctionne en régime auto-impulsionnel de faible amplitude délivrant quelque dizaines de watts pour des concentrations en ions absorbant saturable loin de la zone du point critique, et un fonctionnement en régime auto-impulsionnel de forte amplitude pour des concentrations en ions absorbant saturable proche de la zone du point critique pour laquelle le laser est optimisé en terme de puissance crête et de largeur a mis hauteur. Nous avons aussi abouti à une équation analytique qui permet de calculer la concentration du point critique pour lequel le laser est optimisé.

Dans le chapitre 3 nous avons modélisé le laser à double cavité, proposé par Yi Lu et al, avec le modèle à onde progressive en présentant une étude comparative entre nos résultats théoriques et les résultats expérimentaux obtenus par ces auteurs, un très bon accord entre les résultats expérimentaux et les simulations est obtenu. Il a été constaté aussi que la densité AS est un paramètre présentant un rôle important pour l'optimisation de ce type de laser et nous avons montré qu'il est possible d'atteindre de grandes puissances aux émissions des deux longueurs d'ondes. Ceci présente un avantage supplémentaire par rapport à un laser passivement Q -déclenché avec une seule cavité ou il y' a émission laser à une seule longueur d'onde.

## Bibliographies

- [1] : T. H. Maiman, *\*Stimulated optical radiation in ruby", 1960.
- [2 ] : C. J. Koester and E. Snitzer, *\Amplification in a fiber laser",* Appl. Opt., vol. 3, pp. 1182{1186, Oct 1964.
- [ 3] : Johan Boullet, Romain Dubrasquet, Capucine Médina, Ramatou Bello-Doua, Nicholas Traynor, and Eric Cormier; Millijoule-class Yb-doped pulsed fiber laser operating at 977 nm; OPTICS LETTERS / Vol. 35, No. 10 / May 15, 2010
- [ 4] : Y. Jeong, J. K. Sahu, D. N. Payne, J. Nilsson, "Ytterbium-doped large-core fiber laser with 1.36 kW continuous-wave output power," Vol. 12, No. 25, 6088-6092, OpticsExpress, 2004.
- [5 ] : H. L. Offerhaus, N. G. Broderick, and D. J. Richardson, "High energy single-transversemode Q-switched fiber laser based on a multimode large-mode-area erbium-doped fiber," Optics Letters, Vol. 23, No. 21, 1998.
- [6 ] : R. Paschotta, R. Haring, E. Gini, H. Melchior, U. Keller, "Passively Q-switched 0.1mJ fiber laser system at 1.53  $\mu$ m," Optics letters, Vol.24, N° 6, 1999.
- [7 ] : L .Tordella, H . Djellout, B. Dussardier, A. Saissy and G. Monnom "High repetition rate passively Q-switched  $Nd^{3+}$ : $Cr^{4+}$  all-fiber laser. Electronics Letters  $4<sup>th</sup>$  September 2003 Vol.39No.18.
- [8] : Yushi Kaneda, Yongdan Hu, Christine Spiegelberg, Jihong Geng, Shibin Jiang,"Single-frequency, all-fiber Q-switched laser at 1550-nm". Presented at OSA Topical Meeting on Advanced Solid-State Photonics 2004 Postdeadline paper PD5: February 2, 2004.
- [9 ] : Matthew Leigh, Wei Shi, Jie Zong, Jiafu Wang, and Shibin Jiang." Compact, singlefrequency all-fiber Q-switched laser at 1µm". April15, 2007 /Vol.32 ,No.8 /OPTICS LETTERS pp 897-899.
- [10 ] : D. Marcuse, *Theory of Dielectric Optical Waveguides* (Academic Press, SanDiego, CA, (1991), Chap. 2.
- [11 ] : R. G. Harrison, P. M. Ripley, and W. Lu, *\Observation and characterization of deterministic chaos in stimulated brillouin scattering with weak feedback", Phys.* Rev. A, vol. 49, pp. R24{R27, Jan 1994.
- [12] : A. Liu, K. Ueda, "The absorption characteristics of circular, offset, and rectangular double-clad fibers," Optics Communications, Vol. 132, 511-518, 1996.
- [13] : A. Tunnermann, T. Schreiber, F. Roser, A. Liem, S. Hofer, H. Zellmer, S. Nolte, and J. Limpert, \The renaissance and bright future of fibre lasers", Journal of Physics B : Atomic, Molecular and Optical Physics, vol. 38, no. 9, p. S681, 2005
- [14] : LIMPERT et al, "100-W average-power, high-energy nanosecond fiber amplifier", Appl. Phys. B 75, p. 477, 2002.
- [15] : ALVAREZ CHAVEZ et al, "mode selection in high power cladding pumped fiber lasers with tapered section", Proceedings of Conference on Lasers and Electro-Optics, 2001.
- [16] : WANG et al, "Efficient single mode operation of a lading pumped Ytterbium-doped helical core fiber laser" Optics Lett. 31, pp 226-229, 2006.
- [17] : P.V. Kaiser and H.W. Astle, `` Low loss single material fibers made from pure fused silica`` The Bell System Technical journal, 53, 1021-1039. 1974.
- [18 ] : J. C. Knight, T. A. Birks, P. S. J. Russell, and D. M. Atkin, \All-silica single-mode optical fiber with photonic crystal cladding", Opt. Lett., vol. 21, pp. 1547{1549, Oct 1996.
- [19 ] : L. Labonté, D. Pagnoux " *Analyse théorique et expérimentale des principales caractéristiques du mode fondamental dans les fibres optiques microstructurées air/silice*" Université de Limoges, 17 octobre 2005
- [20 ] : A. Peyrilloux, D. Pagnoux "*Modélisation et caractérisation des fibresmicrostructurées air/silice pour application aux télécommunications optiques*" Université de Limoge. 2 juillet 2003.
- [21] : P. S. Russell, "Photonic-Crystal Fibers", J. Lightwave Technol., 24, pp. 4729–4749 (2006)
- [ 22] : P. S. Russell, "Photonic Crystal Fibers", Science, 299, pp. 358–362 (2003).
- [23] : G. Renversez, F. Bordas, and B. T. Kuhlmey, \Second mode transition in microstructured optical fibers : determination of the critical geometrical parameter and study of the matrix refractive index and effects of cladding size", Opt. Lett., vol. 30, pp. 1264{1266, Jun 2005.
- [24] : A. Ortigosa-Blanch, J. C. Knight, W. J. Wadsworth, J. Arriaga, B. J. Mangan, T. A. Birks, and P. S. J. Russell, \Highly birefringent photonic crystal fibers", Opt. Lett., vol. 25, pp. 1325{1327, Sep 2000
- [25] : livre Pierre Boissel Electromagnétisme II et Optique chapitre IV
- [26] : A. Fellegara, M. Artiglia, S. B. Andereasen, A. Melloni, F. P. Espunes, and M.Martinelli, Electron. Lett. 33, 1168 (1997).
- [27] : *Govind P. Agrawal, "Nonlinear Fiber Optics", 3rd Edition, University of Rochester, Rochester, New York, USA, 2001.*
- [28] : P. C. Beker, "Erbium-doped fiber amplifier: fundamentals and technology", Academic press, 1999.
- [29] : M.J.F. Digonnet, "Rare-earth-doped fiber lasers and amplifiers", Marcel Dekker inc, 2001
- [30] : J. F. Ready, D. F. Farson, and T. Feeley, LIA handbook of laser materials processing, Laser Institute of America Orlando, 2001.
- [31] : These de Yohann Jestin, Université du Maine, Verre fluorés a base de fluoro-indate et fluor-gallate pour l'amplification optique : fibre a forte ouverture numérique, guide d'onde planaire et spectroscopie des ions de terre rare, 2002
- [32] : P.Roy, Thèse 1997 (Laser déclenchés à fibre dopée à l'Erbium pour application à la télémétrie), UNSAP
- [33] : X. Duan et al, «High efficient actively Q switched Ho:LuAG,» *Optics Express,* vol. 17, p. 21691, 2009.

[34] : F. Ashraf et al, «High peak power operation of a Q swicthed Tm doped silica fiber laser operating near 2 µm,» *Optics Letters,* vol. 28, p. 22, 2003.

- [35] : Q. Li, Y. Zheng, Z.Wang, and T. Zuo, "A novel high peak power double AO Qswitched pulse Nd :YAG laser for drilling," Optics and Laser Technology, vol. 37, p. 357, july 2004.
- [36] : Y. Li, Q. Wang, S. Zhang, X. Zhang, Z. Liu, Z. Jiang, Z. Liu, and S. Li, "A novelLa3Ga5SiO14 electro-optic Q-switched Nd :LiYF (Nd :YLF) laser with a cassegrain unstable cavity," Optics Communications, vol. 244, p. 333, january 2005.
- [37] : M. Born and E. Wolf, Principles of optics : electromagnetic theory of propagation, interference and diffraction of light, CUP Archive, 2000
- [38] : C. Kittel, M. Poumellec, R. MA~©gy, and C. Dupas, *Physique de l'etat solide*, Dunod, 1993.
- [39] : A. S. Kurkov, \Q-switched all-fiber lasers with saturable absorbers", Laser Physics Letters, vol. 8, no. 5, p. 335, 2011.
- [40] : J. Huang, H. Liang, K. Su, and Y.-F. Chen, \High power passively q-switched ytterbium fiber laser with cr 4+ : Yag as a saturable absorber", Optics express, vol. 15, no. 2, pp. 473{479, 2007.
- [41] : V. Philippov, A. Kir'yanov, and S. Unger, \Advanced configuration of erbium fiber passively q-switched laser with co2+ :znse crystal as saturable absorber", Photonics Technology Letters, IEEE, vol. 16, pp. 57{59, Jan 2004.
- [42] : A. S. Kurkov, E. M. Sholokhov, A. V. Marakulin, and L. A. Minashina, \Dynamic behavior of laser based on the heavily holmium doped fiber", Laser Physics Letters, vol. 7, no. 8, p. 587, 2010.
- [43] : P. Adel, M. Auerbach, C. Fallnich, S. Unger, H. Muller, and J. Kirchhof,\Passive

 qswitching by tm3+co-doping of a yb3+-fiber laser", Opt. Express, vol. 11, pp. 2730{2735, Oct 2003}.

- [44] : U. Keller, D. A. B. Miller, G. D. Boyd, T. H. Chiu, J. F. Ferguson, and M. T. Asom, \Solid-state low-loss intracavity saturable absorber for nd :ylf lasers : an antiresonant semiconductor fabry{perot saturable absorber", Opt. Lett., vol. 17, pp. 505{507, Apr 1992}.
- [45] : R. Lan, L. Pan, I. Utkin, Q. Ren, H. Zhang, Z. Wang, and R. Fedosejevs,\Passively q-switched yb3+ :nay(wo4)2 laser with gaas saturable absorber", Opt. Express, vol. 18, pp. 4000{4005, Mar 2010.
- [46] : R. Fluck, R. H¨ aring, R. Paschotta, E. Gini, H. Melchior, and U. Keller, \Eyesafe pulsed microchip laser using semiconductor saturable absorber mirrors", Applied physics letters, vol. 72, no. 25, pp. 3273{3275, 1998.
- [47] : G. Spuhler, R. Paschotta, R. Fluck, B. Braun, M. Moser, G. Zhang, E. Gini, and U. Keller, \Experimentally confirmed design guidelines for passively q-switched microchip lasers using semiconductor saturable absorbers", JOSA B, vol. 16, no. 3, pp. 376{388, 1999.
- [48] : R. H¨ aring, R. Paschotta, R. Fluck, E. Gini, H. Melchior, and U. Keller, *\Passively q-switched microchip laser at 1.5 µm",* J. Opt. Soc. Am. B, vol. 18, pp. 1805{1812, Dec 2001
- [49] : D.-P. Zhou, L. Wei, B. Dong, W.-K. Liu, Tunable passively Q-switched erbiumdoped fiber laser with carbon nanotubes as a saturable absorber, IEEE Photon.Technol. Lett. 22 (2010) 9–11.
- [50] : Bo Dong, Jianzhong Hao, Junhao Hu, Chin-yi Liaw ``Short linear-cavity Q-switched fiber laser with a compact short carbon nanotube based saturable absorber``Optical Fiber Technology 17 (2011) 105–107.
- [51] : Sanchez,F., et al.:' Effects of ions pairs on the dynamics of erbium-doped –fiber lasers',Phys.Rev.A,1993, 48, (3), pp.2220–2229
- [52] : M. Tao, X. Ye, F. Wang, H. Zhao, Z. Wang, P. Yang, and G. Feng, Modeling and Analysis of a Pulsed Er-Tm Fiber Laser System, IEEE J. Sel. Top. Quantum Electron. 21 (1) (2015).
- [53] : M. [Tao,](http://www.sciencedirect.com/science/article/pii/S003040181400025X) X. [Ye,](http://www.sciencedirect.com/science/article/pii/S003040181400025X) Z. [Wang,](http://www.sciencedirect.com/science/article/pii/S003040181400025X) Y. [Wu,](http://www.sciencedirect.com/science/article/pii/S003040181400025X) P. [Wang,](http://www.sciencedirect.com/science/article/pii/S003040181400025X) P. [Yang,](http://www.sciencedirect.com/science/article/pii/S003040181400025X) G. [Feng,](http://www.sciencedirect.com/science/article/pii/S003040181400025X) Theoretical modeling and analysis of a passively Q-switched Er-doped fiber laser with Tm-doped fiber saturable absorber, Opt. Commun. 319 (2014) 128-132.
- [54] : J. Boullet, R. Dubrasquet, C. Médina, R. Bello-Doua, N. Traynor, and E. Cormier, Millijoule-class Yb-doped pulsed fiber laser operating at 977 nm, opt. lett. 35 (10) (2010) 1650-1652.
- [55]: L. G. Luo and P. L. Chu, Erbium-doped fiber laser passively Q-switched by an InGaAs/InP multiple quantum well saturable absorber, Opt. Commun. 161, (1999) 257– 263
- [56] : J.-B. Lecourt , G. Martel, M. Guézo, C. Labbe, S. Loualiche, Erbium-doped fiber laser passively Q-switched by an InGaAs/InP multiple quantum well saturable absorber, Opt. Commun. 263 (2006) 71–83.
- [57] Y. F. Chen, Y. P. Lan, and H. L. Chang, Analytical model for design criteria of passively Q-switched lasers, IEEE J. Quantum Electron. 37, (2001) 462–468.
- [58]: J. J. Degnan, Optimization of passively Q-switched lasers, IEEE J. Quantum. Electron. 31(1995) 1890–1901.
- [59] J. Y. Huang, H. C. Liang, K. W. Su, and Y. F. Chen, Analytical model for optimizing the parameters of an external passive *Q*-switch in a fiber laser, appl. Opt. 47 (13) (2008) 2297-2302.
- [60] : H. Djellout, R. Mokdad, M. Benarab, F. Ait Ouamer, M.Tamine, O. Lamrous, P. Meyrueis Modeling of a passively *Q*-switched Nd3\_∶Cr4\_ all-fiber laser, Opt. Eng. 51(4) (2012) 044203(1-5).
- [61] : A.S. Kurkov, Ya.E. Sadovnikova, A.V. Marakulin, and E.M. Sholokhov, All fiber Er- Tm Q-switched laser, Laser. Phys. Lett. 7 (11) (2010) 795–797.
- [62] : E.M. Sholokhov, A.V. Marakulin, A.S. Kurkov, and V.B. Tsvetkov, All-fiber Q switched holmium laser, Laser. Phys. Lett. (2011) 1–4.
- [63] J. Y. Huang, W. C. Huang, W. Z. Zhuang, K. W. Su, Y. F. Chen, and K. F. Huang, "High-pulse-energy, passively *Q*-switched Yb-doped fiber laser with AlGaInAs quantum wells as a saturable absorber, opt . lett. 34 (15) (2009) 2360–2362.
	- [64] : C. Jauregui, J. Limpert, and A. Tünnermann, "High-power fibre lasers," Nature Photonics, Vol. 7, No. 11, pp.861-867, (2013). DOI: [10.1038/nphoton.2013.273.](https://www.researchgate.net/deref/http%3A%2F%2Fdx.doi.org%2F10.1038%2Fnphoton.2013.273)
- [65] :V. V. Dvoyrin, V. M. Mashinsky, and E. M. Dianov, "Yb–Bi pulsed fiber lasers " Optics Letters, Vol. **32**, issue 5, pp. 451-453 (2007). https://doi.org/10.1364/OL.32.000451.
- [66] :D. Jin, R. Sun, S. Wei, J. Liu, and P. Wang, "Nanosecond Yb-Doped Monolithic Dual-Cavity Laser Oscillator With Large Core Fiber", IEEE Photonics Technology Letters, Vol. **27**, No. 14, pp. 1477-1488 (2015). (ISSN 1041–1135) .
- [67]:C. Guo, W. Liu, S. Ruan, and J. Yu, "Tunable Passively-Synchronized 1-μm Q-Switched and 1.5-μm Gain-Switched Dual-Wavelength Fiber Laser Based on an Er/Yb Codoped Fiber", IEEE Photonics Journal, Vol **9**, No 3, pp. 1-9 (2017). DOI: [10.1109/JPHOT.2017.2687940](https://www.researchgate.net/deref/http%3A%2F%2Fdx.doi.org%2F10.1109%2FJPHOT.2017.2687940) .
- [68]:Y. Lu, X. Gu, "Kilowatt Peak Power Pulses From a Passively Q-Switched Yb-Doped Fiber Laser With a Smaller-Core Yb-Doped Fiber as a Saturable Absorber" , IEEE Photonics Journal, Vol **6**, No 3, pp. 1-7,( 2014). DOI: 10.1109/JPHOT.2014.2320745.
- [69]:D. Jin, R. Sun, H. Shi, and J. Liu, "Stable passively Q-switched and gain-switched Ybdoped all-fiber laser based on a dual-cavity with fiber Bragg gratings", Optics Express, Vol. **21**, No. 22, pp. 26027-33, (2013). DOI: 10.1364/OE.21.026027.
- [70]:M. Tao, X. Ye, F. Wang, H. Zhao, Z. Wang, P. Yang, and G. Feng , " Modeling and Analysis of a Pulsed Er-Tm Fiber Laser System", IEEE Journal of Selected Topics in Quntum Electronics,Vol 21, N0. 1, pp.37-43, (2015). DOI:10.1109/JSTQE.2014.2338
- [71]:Yi Lu, "All-fiber passively Q-switched Ytterbium doped double-clad fiber laser: experiment and modeling". Thesis presented at Ryerson University, Toronto, Ontario, Canada, (2013).
- [72]: Y. Wang and C.-Q. Xu, " Modeling and optimization of Q-switched double-clad fiber lasers" , Applied Optics, Vol. 45, No. 9, pp. 2058-71 (2006). DOI: 10.1364/AO.45.002058.
- [73]: L. Pan, I. Utkin, and R. Fedosejevs, "Experiment and numerical modeling of highpower passively Qswitched ytterbium-doped double-clad fiber lasers", IEEE Journal of Quantum Electronics, Vol. **46**, No. 1, pp. 68 -75, (2010). DOI[:10.1109/JQE.2009.2028031.](https://doi.org/10.1109/JQE.2009.2028031)
- [74]:D. B. S. Soh, S. E. Bisson, B. D. Patterson, and S. W. Moore, "High-power all-fiber passively Q-switched laser using a doped fiber as a saturable absorber: numerical simulations", Optics Letters , Vol. **36**, No. 13, pp. 2536-2538, ( 2011). [https://doi.org/10.1364/OL.36.002536.](https://doi.org/10.1364/OL.36.002536)
- [75] : D. Djellout, H. Djellout, Z. Sidi Ahmed, et al, "Modeling with the progressive wave model passively Q-switched and gain-switched dual-cavity fiber laser doped Yb:Yb ", . Proc. SPIE 10683, Fiber Lasers and Glass Photonics: Materials through Applications, 106832S; Photonics Europe 2018, Strasbourg, France,( 2018). doi: 10.1117/12.2306574.SPIE
- [76] : D. Marcuse, "Loss analysis of single-mode fiber splices" , Bell System Technical Journal, Vol. **56**, No. 5, pp. 703-718, (1977). DOI: [10.1002/j.1538-](https://doi.org/10.1002/j.1538-7305.1977.tb00534.x) .

7305.1977.tb00534.x

[77]: H. Djellout, L. Djebala, D. Djellout and R. Mokdad/ Analytical Equation for Optimizing

The Passively Q-Switched Lasers/ journal the optique society of India 2015

DOI 10.1007/s12596-015-0287-0

- [78] : Tianhao Xian, Li Zhan, Lirun Gao, Wenyan Zhang, and Wenchao Zhang."Passively *Q*switched fiber lasers based on pure water as the saturable absorber". Optics Letters , Vol. 44, [Issue 4,](https://www.osapublishing.org/ol/issue.cfm?volume=44&issue=4) pp. 863-866 (2019).
- [79] : B.AMANA et J.-LEMAIRE. Cours Fibre optique. www.exoco-lmd.com
- [80] : Michael Scherman. Cours sur les Fibre et Telecom. Liovis.files.wordpress.com
- [81] : livre jean michel Jonathan.Introduction à l'optique guidée et aux fibres optiques

Cours de M1 et 2nde année ingenieur, Novembre 2009.

- [82] : Jacques Bures, Suzanne Lacroix, Xavier Daxhelet. Introduction à l'optique guidée.
- [83] : Pierre André Bélanger. Université Laval, Canada. Les fibres optiques :

Supplément d'électromagnétisme appliqué.

- [84] : A. Carenco, Composants actifs. CENT /Laboratoire de Bagneux, 196 Avenue H. Ravera, F-92220 Bagneux, France.
- [85] : les effets électro-optiques. Site : paristech.institutoptique.fr
- [86] : Mustapha Abarkan. Etude et analyse de la repense électro-optique Temporelle : Application a la caractérisation de plusieurs cristaux optiques non linéaires et a l'optimisation des cellules de Pockels pour le Déclenchement D'impulsion Laser. (21/06/2002). P.23.

#### **Résumé**

**L'optimisation du fonctionnement des lasers pulsés à commutation Q fait l'objet d'une étude permanente. Ce travail de thèse est divisé en trois chapitres. Dans le premier chapitre on a fait quelques rappels sur les fibres optiques. Dans le second chapitre nous avons effectué la modélisation et la simulation d'un laser complètement fibré à une seul cavité passivement Qdéclenché par un absorbant saturable, avec le modèle ponctuelle. L'étude a démontré qu'il ya un point critique de la densité de l'absorbant saturable, qui détermine deux régimes de fonctionnement à savoir : un régime de faible amplitude qui délivrent une faible puissance crête, pour des densités loin de la concentration critique. ET un second régime de forte amplitude de plusieurs kW pour des densités SA proche du point critique. Et nous avons trouvé une équation analytique pour déterminer ce point critique sans avoir recours aux simulations numériques, et ceci grâce à une analyse de stabilité linéaire des trois équations cinétiques régissent le fonctionnement du laser. Dans la seconde partie on a fait la modélisation et la simulation d'un laser à double cavité complètement fibré à double cavité par le modèle à onde progressive, et les résultats obtenues dans ce travail sont en accord avec les résultats expérimentaux. Et nous avons constaté que la densité SA est un paramètre très important pour l'optimisation des deux signaux laser à 1064 nm et 1100 nm. En effet la largeur d'impulsion diminue et la puissance crête d'impulsion augmente avec la densité SA, Pour les deux longueurs d'ondes. Donc Avec un seul dispositif laser à double cavité on peut avoir une émission laser sur deux longueurs d'ondes et à haute puissance contrairement au laser à une seul cavité où il y a seulement une émission à une seule longueur d'onde.**

**Mot clés : laser a fibre, double cavité, absorbant saturable**

#### **Abstract:**

**The optimization of the fonctionement of pulsed Q-switched lasers is the subject of an ongoing study. This thesis work is divided into three chapters: In the first chapter we have recalled some generality on the fibers optiques. In the second chapter we have modeled and simulated a fully fiber laser cavity with a single passively Q-cavity triggered by a saturable absorbent, with the point model. The study demonstrated that there is a critical point in the density of the saturable absorbent, which determines two operating regimes: a regime of low amplitude which deliver a low peak power, for densities far from the concentration critical. And a high amplitude regime of several kW for densities AS close to the critical point. And we found an analytical equation to determine this critical point without resorting to numerical simulations, and this thanks to an analysis of linear stability of the three kinetic equations govern the operation of the laser. In the second part we made the modeling and the simulation of a double cavity laser completely fiberized with double cavity by the traveling wave model, and the results obtained in this work are in agreement with the experimental results. And we found that the density SA is a very important parameter for the optimization of the two laser signals at 1064 nm and 1100 nm. In fact, the pulse width decreases and the peak pulse power increases with the density SA, for the two wavelengths. So with a single double cavity laser device you can have a laser emission on two wavelengths and at high power unlike the laser with a single cavity where there is only one emissio**n **with a single wavelength.**

**Keywords: fiber laser, double cavit, saturable absorbent**